UNIVERSIDADE FEDERAL DE SANTA CATARINA CENTRO TECNOLÓGICO DE JOINVILLE CURSO DE ENGENHARIA AEROESPACIAL

AUGUSTO RICCI FERREIRA

ANÁLISE DE ESTRUTURAS EM MATERIAL COMPÓSITO PARA VEÍCULO DE EFICIÊNCIA ENERGÉTICA

> Joinville 2021

# AUGUSTO RICCI FERREIRA

# ANÁLISE DE ESTRUTURAS EM MATERIAL COMPÓSITO PARA VEÍCULO DE EFICIÊNCIA ENERGÉTICA

Trabalho apresentado como requisito para obtenção do título de bacharel no Curso de Graduação em Engenharia Aeroespacial do Centro Tecnológico de Joinville da Universidade Federal de Santa Catarina.

Orientador: Dr. Andrea Piga Carboni

Joinville 2021

# AUGUSTO RICCI FERREIRA

# ANÁLISE DE ESTRUTURAS EM MATERIAL COMPÓSITO PARA VEÍCULO DE EFICIÊNCIA ENERGÉTICA

Este Trabalho de Conclusão de Curso foi julgado adequado para obtenção do título de bacharel em Engenharia Aeroespacial, na Universidade Federal de Santa Catarina, Centro Tecnológico de Joinville.

Joinville (SC), 16 de setembro de 2021.

# **Banca Examinadora**:

Dr. Eng. Andrea Piga Carboni Orientador Presidente

Dr. Eng. Marcos Alves Rabelo Membro Universidade Federal de Santa Catarina

Dr. Eng. Vitor Takashi Endo Membro Universidade Federal de Santa Catarina

#### **AGRADECIMENTOS**

Primeiramente, à minha família, em especial ao meu pai Manoel e à minha mãe Miliza, por me motivarem em todas situações e pelo suporte financeiro e psicológico durante toda a minha graduação. Esta conquista também é de vocês. Obrigado por acreditarem em mim.

Ao professor Dr. Eng. Andrea Piga Carboni por aceitar o desafio da realização deste trabalho e por todo auxílio, suporte e disponibilidade como orientador na realização deste trabalho.

Ao professor Dr. Eng. Gabriel Benedet Dutra por toda disponibilidade para auxiliar tanto na realização deste trabalho, como também nos desafios enfrentados por mim enquanto membro da equipe EFICEM.

À minha namorada Natália por acreditar em mim, pelo apoio e pela compreensão em todos momentos difíceis e pelas horas compartilhadas durante o desenvolvimento deste trabalho.

A todos os membros da equipe EFICEM, em especial ao Bruno Sardagna, Eduardo Benczik, Jefferson Mika e Marcelo Savian pelo companheirismo, e pelas felicidades compartilhadas nos laboratórios da equipe e também nas quatro competições em que pude participar.

Aos meus amigos, membros da família TDO, pelos momentos felizes e de verdadeira amizade compartilhados durante toda graduação. Sem vocês eu não teria chegado até aqui, espero levá-los por toda vida.

#### **RESUMO**

A equipe de eficiência energética (EFICEM) é uma equipe do Centro Tecnológico de Joinville (CTJ) da Universidade Federal de Santa Catarina (UFSC), que tem como objetivo obter os protótipos mais eficientes em termos energéticos. Competindo anualmente em competições de eficiência energética, a equipe está em uma busca constante pelo aprimoramento dos projetos. Neste trabalho, foram conduzidas análises estruturais do novo protótipo da equipe que será fabricado em material compósito, de forma que serão testadas diferentes configurações de laminado em relação a sua capacidade estrutural, por meio da aplicação do método dos elementos finitos. Além disso, foram considerados aspectos de projeto como massa e custo. Para a determinação dos materiais a serem utilizados nas configurações e dos principais requisitos do projeto serão utilizadas etapas da metodologia de projeto de produto integrado (PRODIP). O objetivo principal deste trabalho é a obtenção da estrutura mais adequada para o aumento da competitividade do próximo protótipo da equipe EFICEM.

**Palavras-chave:** Eficiência energética. Material compósito. Projeto do produto integrado. Método dos elementos finitos. ANSYS.

### **ABSTRACT**

The energy efficiency team (EFICEM) is a team from the Technological Center of Joinville (CTJ) of Federal University of Santa Catarina (UFSC) that aims to obtain the most efficient prototypes possible. Competing annually in energy efficiency competitions, EFICEM team is in a constant search for the improvement of projects. In this work, the selection of materials for the new prototype will be made, which will be manufactured in composite material. Different configurations of laminate will be tested in relation to its structural capacity, by the application of the finite element method. The configurations will also be tested in relation to their weight and in relation to the cost to the team. In order to determine the materials to be defined in the configurations and the main requirements of the project, the steps of integrated product design (PRODIP) will be used. The main objective through selection is to obtain the better structure possible to increase the competitiveness of the next prototype of EFICEM team.

**Keywords:** Energy efficiency. Composite material. Integrated product design. Finite element method. ANSYS.

# **LISTA DE FIGURAS**

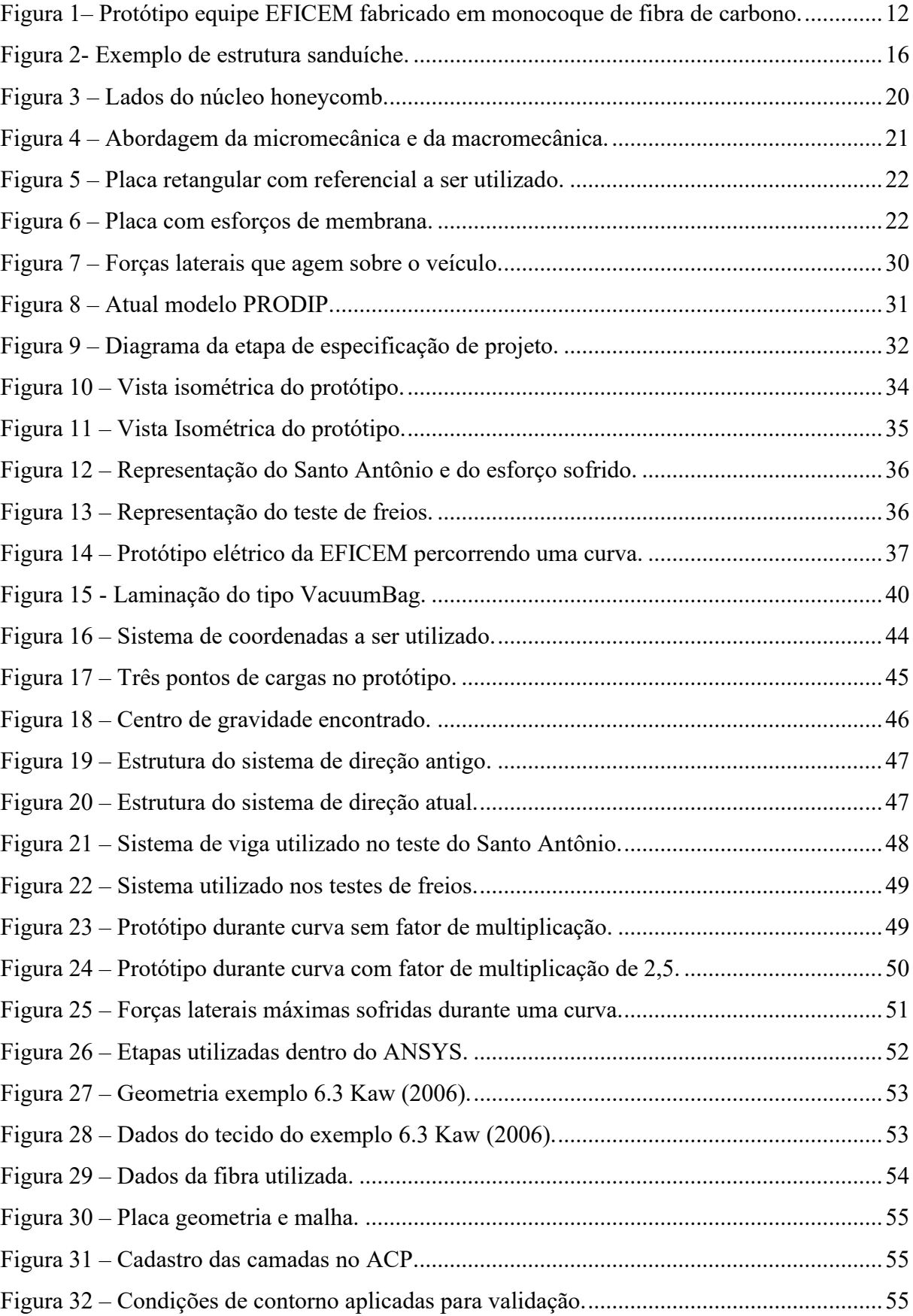

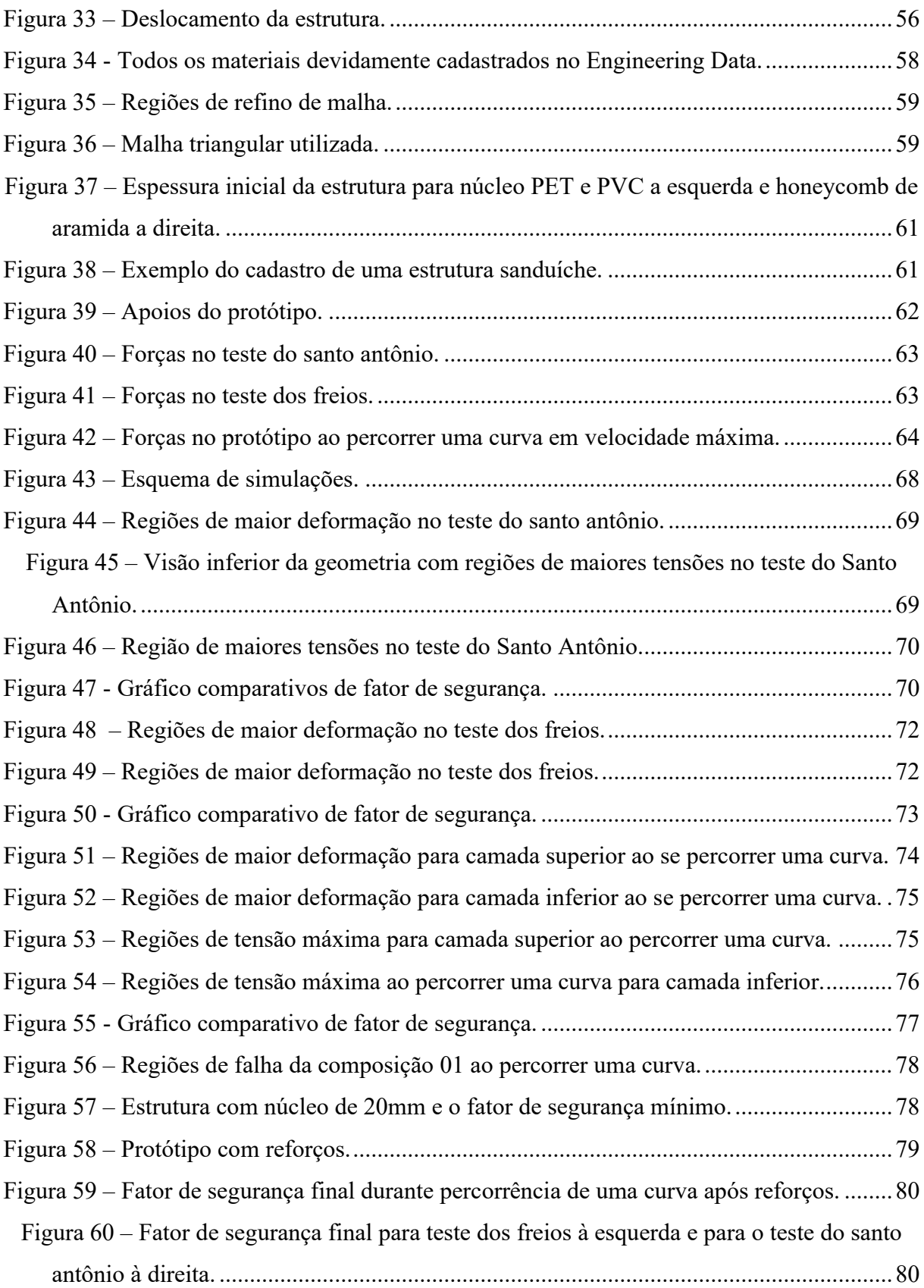

# **LISTA DE TABELAS**

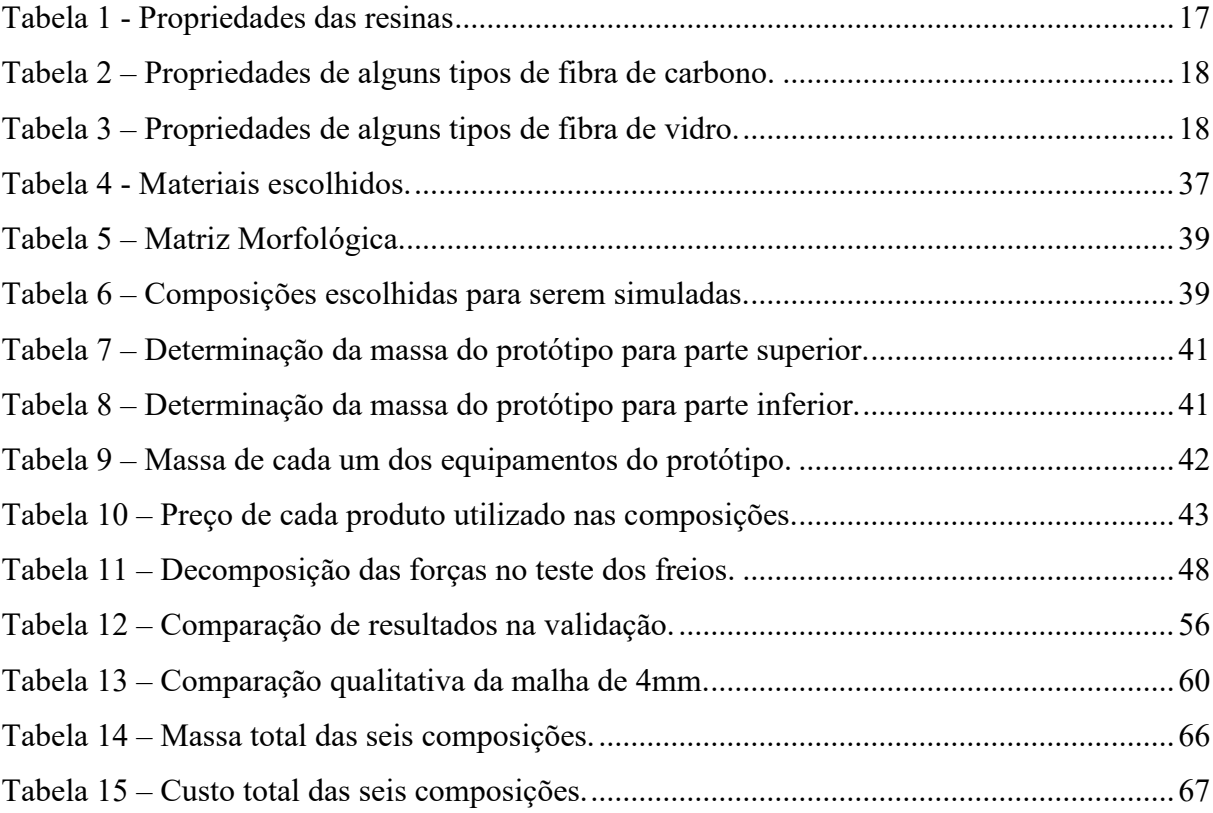

# **LISTA DE SÍMBOLOS**

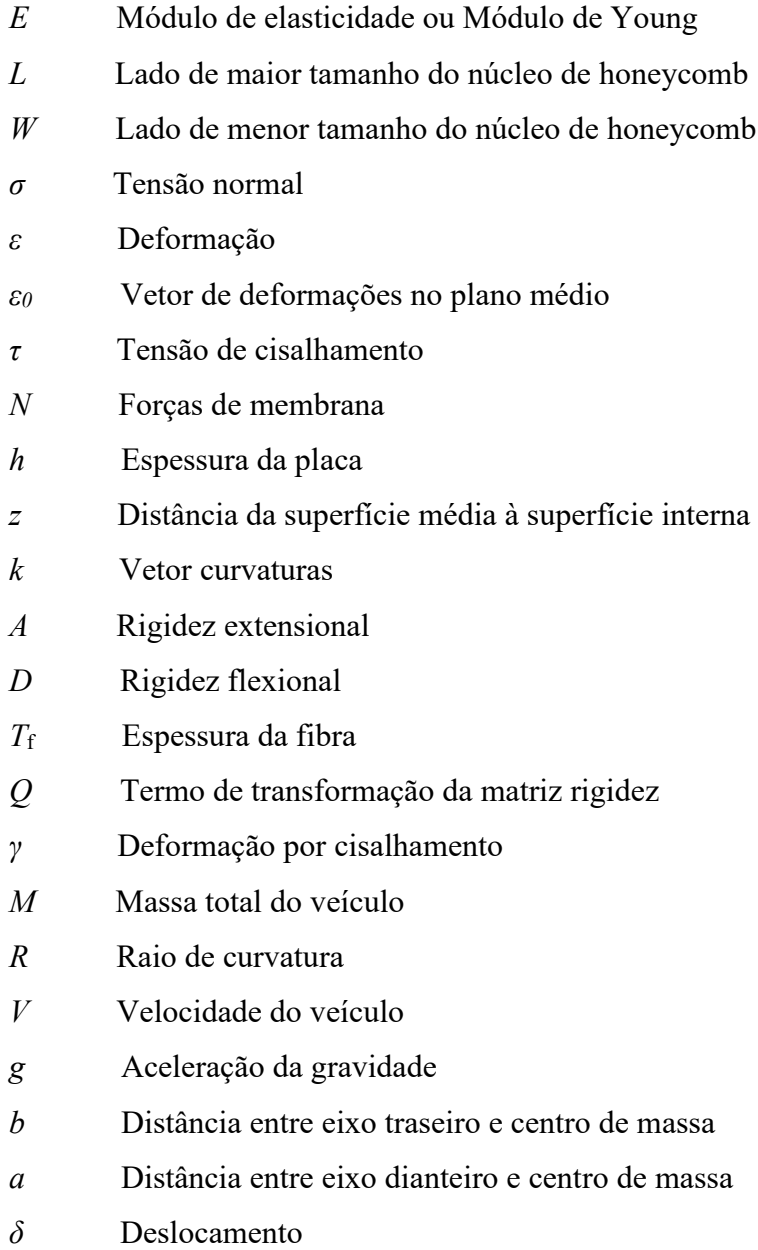

# **SUMÁRIO**

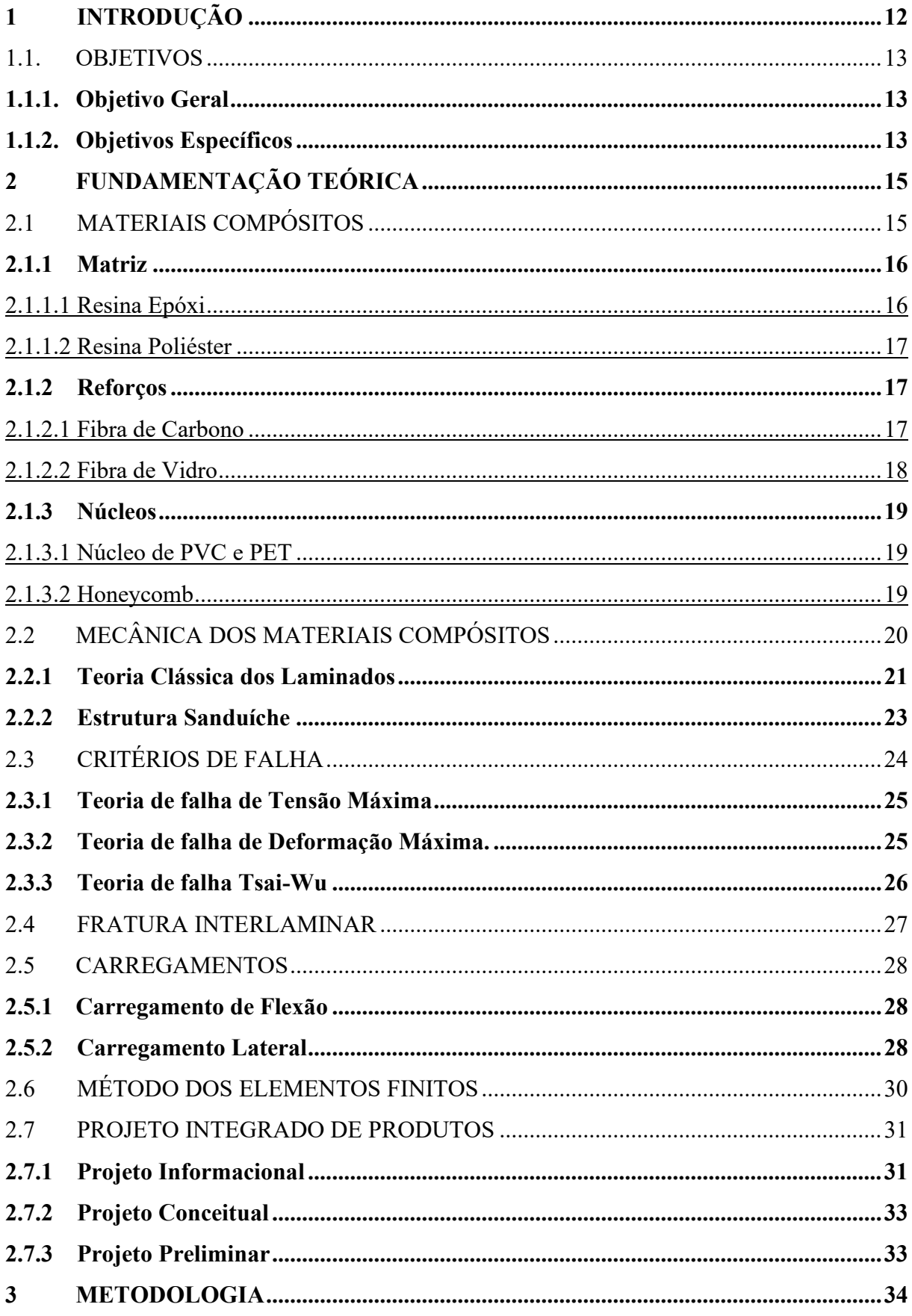

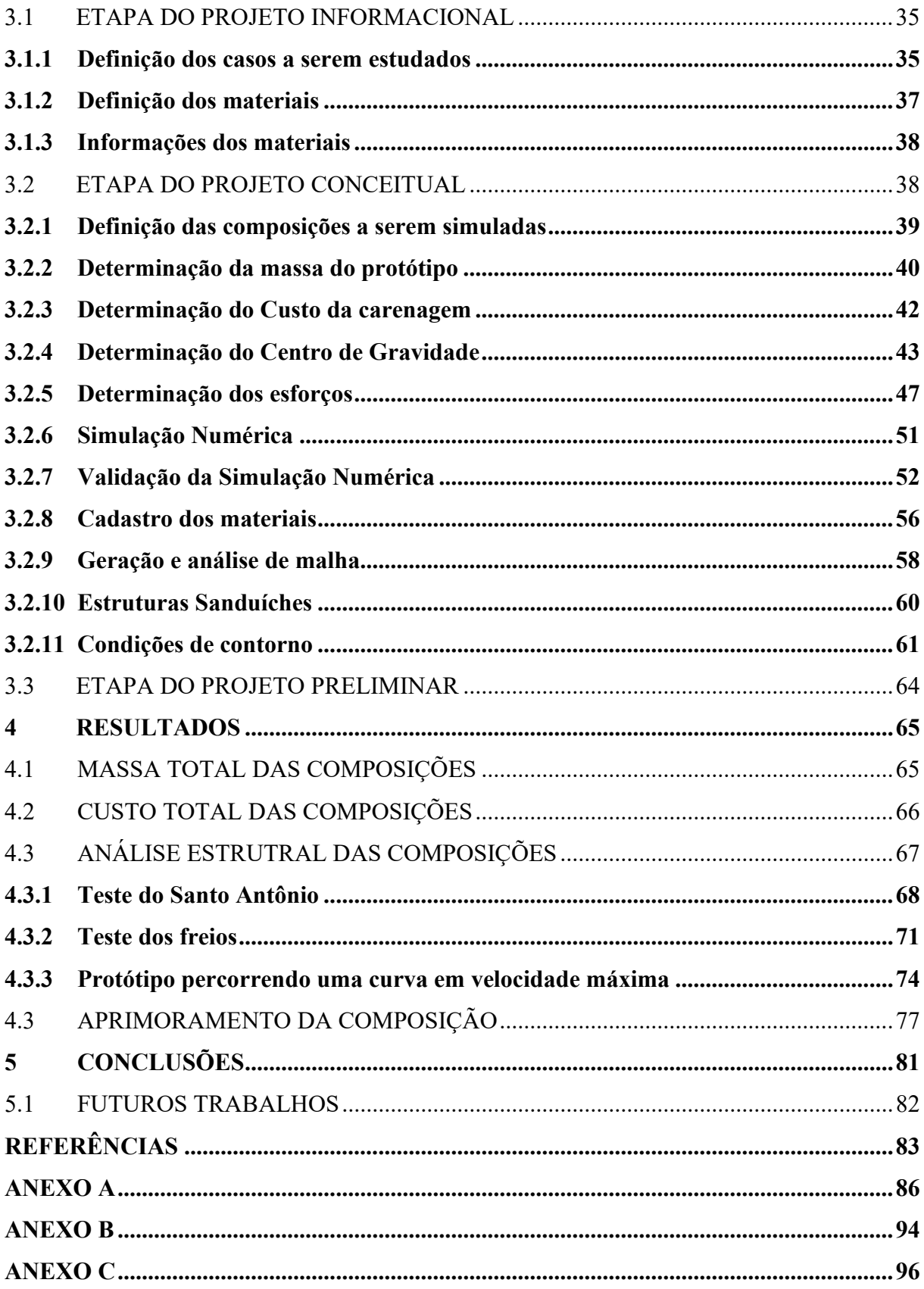

# <span id="page-12-0"></span>**1 INTRODUÇÃO**

Os projetos de Equipes de Competição Universitárias brasileiras crescem a cada ano, aproximando a universidade ao mercado, com objetivo de ser o primeiro contato dos estudantes com um ambiente coletivo de trabalho em que vão desenvolver e aprender sobre gestão, coletividade e projeto, seguindo regras da competição da qual participa (VIEIRA, 2016).

Na Universidade Federal de Santa Catarina (UFSC) no Centro Tecnológico de Joinville (CTJ), a equipe de eficiência energética (EFICEM) compete anualmente na Shell Eco Marathon Brasil e Américas, nas categorias bateria elétrica e combustão. O objetivo da competição é alcançar a volta mais eficiente com o protótipo, ou seja, as equipes buscam percorrer a distância da pista utilizando menor quantidade de energia (EFICEM, 2020).

Fundada em 2012 por estudantes e professores, a EFICEM possui no currículo o atual recorde brasileiro da categoria bateria elétrica com a marca de 363km/kWh, obtido pela equipe em 2017, o terceiro lugar na Shell Eco Marathon Américas 2016 com marca de 283km/kWh e o primeiro prêmio Off-Track concedido em 2019, prêmio esse que contempla os veículos com melhor desempenho em economia circular (SHELL, 2020).

A célula da carenagem possui grande importância em qualquer trabalho conduzido pela equipe, englobando estudos e testes relacionados à parte aerodinâmica, estrutural e dimensional. A carenagem, desde 2014, é fabricada em monocoque feito por laminação de material compósito e estrutura sanduíche como ilustrado na Figura 1. Laminados de compósitos são formados por pilhas ou camadas de fibras que são posteriormente unidas por resinas. Já a estrutura sanduíche é uma laminação de três camadas que é constituída de faces finas e um material leve no centro, como honeycomb ou algum núcleo (VASILIEV; MOROZOV, 2007; BUNSELL; RENARD, 2005).

Figura 1– Protótipo equipe EFICEM fabricado em monocoque de fibra de carbono.

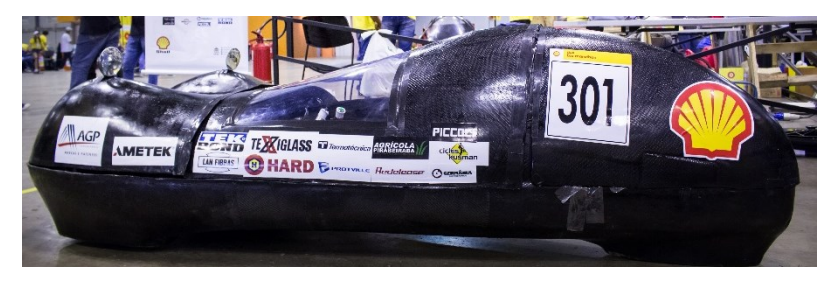

## Fonte: EFICEM (2020).

Como uma equipe que almeja posições de destaque, a EFICEM do CTJ da UFSC está sempre em busca da otimização da qualidade dos protótipos. Um dos objetivos deste trabalho

é aprimorar a estrutura da carenagem do novo protótipo da equipe EFICEM por meio da seleção dos materiais a serem utilizados. Nesse contexto, foram analisadas diferentes combinações de tipos de matrizes, de núcleos e de fibras para a estrutura sanduíche, tanto em relação ao valor, quanto em relação ao desempenho estrutural e à massa. As combinações analisadas estruturalmente utilizando o método dos elementos finitos (MEF).

As etapas do projeto foram definidas de acordo com a metodologia do projeto integrado de produtos (PRODIP). Esta definição é de extrema importância, uma vez que tem como objetivo a construção funcional e estrutural do projeto, além de produzir registros com informações claras e precisas para a produção de um determinado produto.

Por fim, este trabalho tem como objetivo principal, utilizando a metodologia do projeto integrado de produtos, apontar a configuração de laminado que atenda com maior qualidade os requisitos estruturais do projeto e apresente menor massa e custo.

## <span id="page-13-0"></span>1.1. OBJETIVOS

#### <span id="page-13-1"></span>**1.1.1. Objetivo Geral**

Aprimorar a carenagem em material compósito do protótipo da equipe de eficiência energética EFICEM do CTJ da UFSC estruturalmente e economicamente, mantendo-se a competitividade do protótipo utilizando a metodologia PRODIP. O objetivo é identificar no projeto a configuração ideal da carenagem nos quesitos estrutural, econômico e competitividade, comparando-se os custos, as massas totais e os comportamentos de diferentes estruturas sanduíches com diferentes tecidos, resinas e núcleos.

#### <span id="page-13-2"></span>**1.1.2. Objetivos Específicos**

- Definir as etapas do projeto utilizando metodologia PRODIP;
- Definir diferentes composições a serem analisadas;
- Comparar as composições estruturais para a carenagem da equipe simulando os esforços na estrutura;
- Estimar a massa e o custo de cada configuração para o projeto;
- Apontar a configuração de laminado que atenda melhor os requisitos estruturais do projeto;

▪ Realizar modificações na configuração de um laminado escolhido, alterandose a espessura do núcleo e quantidade de camadas considerando o fator de segurança.

# <span id="page-15-0"></span>**2 FUNDAMENTAÇÃO TEÓRICA**

Neste capítulo serão apresentados os principais conceitos teóricos que serão utilizados durante este estudo. O intuito principal deste capítulo é descrever, baseado em referências, os conceitos e as particularidades sobre materiais compósitos, sobre o método dos elementos finitos e sobre os critérios de falha.

# <span id="page-15-1"></span>2.1 MATERIAIS COMPÓSITOS

Materiais compósitos são definidos como uma constituição de dois ou mais materiais diferentes em uma estrutura macroscópica única, resultando em propriedades desejáveis que não podem ser atingidas pelos materiais separadamente. O exemplo mais comum de material compósito é o compósito fibroso que consiste de fibra de reforço incorporadas em um material matriz (GIBSON, 2016).

Uma das razões dos materiais compósitos apresentarem estruturas com características tão especificas e superiores a outros materiais se dá por causa das excelentes propriedades mecânicas das fibras utilizadas. Entretanto, a propriedade atingida por um material compósito não é atingida pelos materiais separadamente. De fato, as funções de dar formato estável, fornecer proteção da superfície e transferir os esforços de maneira eficiente por toda a fibra cabem à matriz (MOURA et al*.*, 2010).

Um tipo de estrutura de material compósito classificada como laminado é a estrutura sanduíche, que consiste em três camadas, duas de revestimentos finos e uma interface leve de honeycomb ou núcleo de espuma (VASILIEV; MOROZOV, 2007). Além disso, segundo Gibson (2016), estruturas sanduíches apresentam uma ótima relação rigidez/massa e permitem uma flexibilidade geométrica que é um grande atrativo às indústrias, principalmente à aeroespacial. Um exemplo de estrutura sanduíche é mostrado na Figura 2.

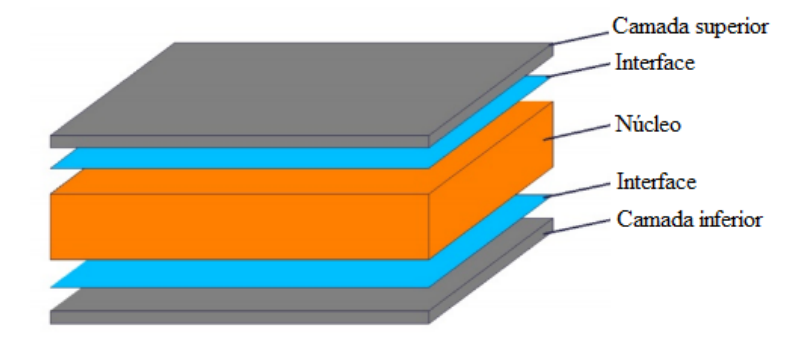

Figura 2- Exemplo de estrutura sanduíche.

Fonte: adaptada de Li e Ma (2020, p. 2).

#### <span id="page-16-0"></span>**2.1.1 Matriz**

A matriz do material compósito tem a função de manter a estrutura do laminado em uma unidade estrutural, protegendo a fibra de danos externos de superfície, distribuindo os carregamentos entre as fibras e ainda contribuindo em algumas propriedades como ductilidade ou isolamento elétrico. As matrizes são divididas em duas categorias, termoplásticas e termoendurecíveis (GIBSON, 2016).

As matrizes termoplásticas são constituídas majoritariamente por plásticos técnicos, já as matrizes termoendurecíveis são compostas por polímeros em que as moléculas formam estruturas rígidas. É obrigatório que em uma estrutura de compósito a matriz e a fibra sejam quimicamente compatíveis para que não ocorra reações inesperadas na estrutura, por esse motivo neste trabalho serão adotadas matrizes termoendurecíveis, que além de serem mais comuns, são compatíveis com as fibras a serem analisadas. As resinas mais comuns nessa categoria são poliéster e epóxi (GIBSON, 2016; MOURA et al*.*, 2010).

#### <span id="page-16-1"></span>2.1.1.1 Resina Epóxi

As resinas epóxi podem possuir fórmulas químicas variadas, mas a maioria é baseada em diglicidil éter de bisfenol A (DGEBA). O custo dessas resinas é quatro vezes o custo de resinas poliéster, e o processo de cura funciona por meio da adição de um agente endurecedor apropriado. Essa resina é mais atrativa do que a resina poliéster quando se trata de materiais compósitos de alta performance, pois apresenta excelente resistência mecânica, alta força adesiva, resistência química principalmente em meios alcalinos, resistência à abrasão e apresenta um processo de cura sem liberação de voláteis. Há aplicação dessa resina em produtos como pás de geradores eólicos e chassi de veículos de corrida. (MOURA et al*.*, 2010; BUNSELL; RENARD, 2005).

#### <span id="page-17-1"></span>2.1.1.2 Resina Poliéster

As resinas de poliéster são classificadas em dois grupos: saturadas ou insaturadas. As resinas poliéster insaturadas são mais importantes comercialmente para fabricações em materiais compósitos. As resinas desse grupo não são consideradas resinas de alta performance e, por isso, não são encontradas em materiais compósitos avançados, mas são encontradas facilmente em aplicações gerais de compósitos devido ao baixo custo, facilidade de processamento e boas propriedades mecânicas e químicas. O início da cura da resina poliéster ocorre imediatamente após adição do catalisador e aceleradores. O uso dessa resina é conhecido principalmente em embarcações náuticas (MOURA et al*.*, 2010; BUNSELL; RENARD, 2005). Na Tabela 1 são apresentados dados comparativos entre dois tipos de resinas.

<span id="page-17-0"></span>

|                             | Resina Poliéster isoftálica<br>Epóxidas DGEBA<br>(Temperatura de cura = $120^{\circ}$ C)<br>de alta temperatura |     |
|-----------------------------|----------------------------------------------------------------------------------------------------|-----|
| E(GPa)                      | 3,7                                                                                                    | 3,0 |
| Tensão de ruptura<br>(MPa)  | 55                                                                                                    | 90  |
| Deformação à ruptura<br>(%) | 1,5                                                                                                    | 8   |

Tabela 1 - Propriedades das resinas

Fonte: adaptada de MOURA et al (2010, p. 30).

#### <span id="page-17-2"></span>**2.1.2 Reforços**

Os materiais compósitos devem suas principais características às fibras que são usadas para reforçar a matriz. As fibras são responsáveis pela resistência à tração, entretanto, fibras sozinhas não são capazes de suportar esforços (MOURA et al*.*, 2010).

#### <span id="page-17-3"></span>2.1.2.1 Fibra de Carbono

As fibras de carbono são muito utilizadas em materiais compósitos avançados e as combinações feitas com epóxi são usadas frequentemente pela indústria aeroespacial. A tecnologia mais comum para produção dessas fibras é submeter precursores orgânicos, como poliacrilonitrilo ou raiom, a tratamentos térmicos até que o precursor se converta em carbono por pirólise. O tipo de precursores é que vai gerar características mecânicas distintas como densidade e módulo de Young. As características dos tipos PAN, pitch e rayon fibers podem ser observadas na Tabela 2 (MOURA et al*.*, 2010; GIBSON, 2016).

<span id="page-18-0"></span>

| <b>Propriedades</b>   | <b>PAN</b> | Alcatrão Pitch | <b>Rayon Fibers</b> |
|-----------------------|------------|----------------|---------------------|
| Densidade $(g/cm^3)$  | 1,8        |                |                     |
| Módulo de Young (GPa) | 200-400    | 300-700        | 415-680             |

Tabela 2 – Propriedades de alguns tipos de fibra de carbono.

Fonte: adaptada de MOURA et al (2010, p. 13).

#### <span id="page-18-2"></span>2.1.2.2 Fibra de Vidro

Fibra de vidro é um nome genérico assim como fibra de carbono, aço e alumínio. Entretanto, há diferentes composições para fibra de vidro que estão disponíveis comercialmente, a maioria é composta por sílica (SiO2) com adição de óxidos. A técnica mais comum para produzir fibras de vidro é estirar a matéria-prima fundindo, através de uma fieira com orifícios de dimensões muito precisas.

Algumas propriedades da fibra de vidro, como rigidez, são influenciadas pela composição da fibra. A maioria das fibras utilizadas em materiais compósitos são do tipo de vidro E, que possui uma combinação de propriedades que se encaixa com a maioria das aplicações. Atualmente, outros dois tipos de fibras são produzidos em formato de fio, são eles vidro S e vidro R. Esses tipos possuem alta resistência e são aplicados na indústria aeronáutica. Os valores como densidade e módulo de Young desses materiais estão presentes na Tabela 03 (MOURA et al., 2010; CHAWLA, 2019; CLYNE; HULL, 2019).

<span id="page-18-1"></span>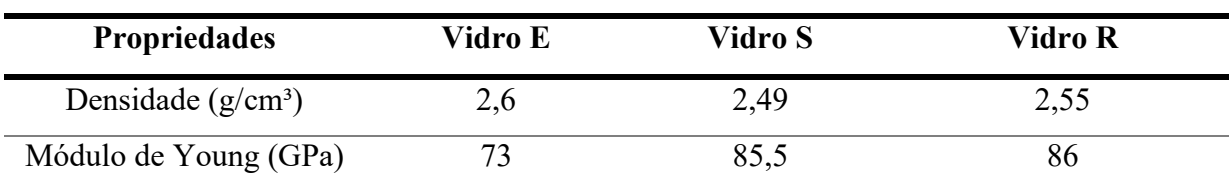

Tabela 3 – Propriedades de alguns tipos de fibra de vidro.

Fonte: adaptada de MOURA et al (2010, p. 10).

#### <span id="page-19-0"></span>**2.1.3 Núcleos**

Os núcleos estruturais devem ser utilizados em projetos eficientes de estruturas sanduíche. Algumas propriedades necessárias em um núcleo estrutural são: baixa densidade, alto módulo e resistência ao cisalhamento, boa resistência na direção da espessura, facilidade de modelagem, superfície com força de ligação adesiva, entre outras (CLARKE, 1996).

#### <span id="page-19-1"></span>2.1.3.1 Núcleo de PVC e PET

Segundo DiproFiber, a espuma de PVC ou policloreto de vinila é um material de núcleo plástico que possui função estrutural em estruturas sanduíches. O material de baixa densidade com estrutura fechada possui excelentes propriedades mecânicas, sendo este compatível com vários tipos de resinas.

O núcleo PET ou espuma de polietileno tereftalato é outro material de núcleo que possui função estrutural. Assim como o núcleo PVC, este núcleo também é compatível com vários tipos de resina. Esse é considerado um material que pode vir a substituir eventualmente o núcleo de PVC, balsa, entre outros. Sua principal vantagem é a possibilidade de ser 100% reciclável, o que faz dele uma opção mais sustentável que o núcleo PVC.

#### <span id="page-19-2"></span>2.1.3.2 Honeycomb

Os núcleos de honeycomb devem ser considerados naquelas estruturas em que o peso é considerado como um fator crítico. Existem vários tipos de honeycomb disponíveis no mercado, entre eles, o honeycomb de aramida.

Na formação do honeycomb de aramida, a fibra de aramida é mergulhada em algum tipo de resina formando folhas que compõem o que é conhecido como honeycomb. As propriedades deste tipo de núcleo dependem da espessura das folhas, da geometria e do tamanho. A vantagem de núcleos de honeycomb não metálicos é a ausência de corrosão (CLARKE, 1996).

Vale destacar ainda as peculiaridades ao tratar às propriedades dos núcleos de honeycomb. Os lados "W" e "L" são característicos quando se trata deste tipo de núcleo, em que "W" é menor quando comparado a "L". Os lados podem ser observados na Figura 3 (RAHMAN, 2013).

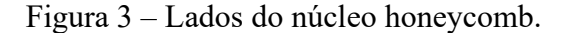

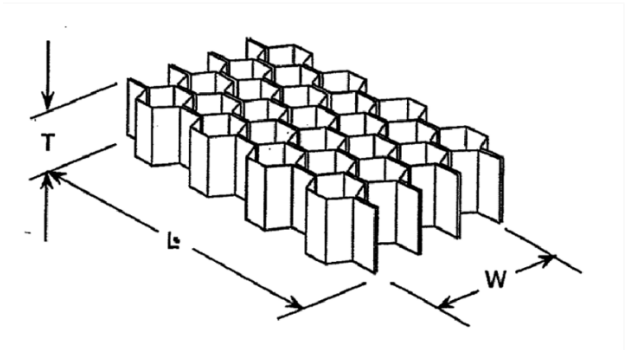

Fonte: adaptada de RAHMAN (2013).

# <span id="page-20-0"></span>2.2 MECÂNICA DOS MATERIAIS COMPÓSITOS

O comportamento dos materiais compósitos não é representado pelas mesmas leis gerais e mesmos princípios mecânicos de outros materiais. Isso acontece porque a macroestrutura e microestruturas são mais complexas do que materiais tradicionais como metais, concreto e plásticos devido a interação da fibra com a matriz. Por ser material heterogêneo, é possível que haja mudança de propriedades de um ponto para outro. Ademais, ao comparar novamente os compósitos com materiais mais comuns, há outra complicação: as propriedades são anisotrópicas.

Propriedade anisotrópica é a característica que um material apresenta quando as propriedades, em um eixo qualquer de uma peça, dependem da orientação do eixo. Isso implica na dependência da propriedade em relação a direção analisada. Em comparação, é comum assumir que materiais metálicos são isotrópicos, ou seja, as propriedades desse material não dependem da direção analisada.

Apesar das peculiaridades apresentadas, a mecânica dos materiais compostos pode ser analisada com duas abordagens diferentes. A primeira abordagem é a macromecânica, que, pelo próprio significado do nome, indica que está relacionada a visão macroscópica da peça em compósitos, isto é, está relacionada ao comportamento mecânico geral da estrutura do compósito sem contabilizar as interações especificas entre os materiais constituintes. Já a micromecânica é o estudo da relação entre as propriedades do compósito e as propriedades dos constituintes. O foco deste trabalho, será na macromecânica dos materiais compósitos, uma vez que a micromecânica aborda temas mais aprofundados na temática de química molecular. A Figura 4 ilustra a divisão entre micromecânica e micromecânica. (GIBSON, 2016).

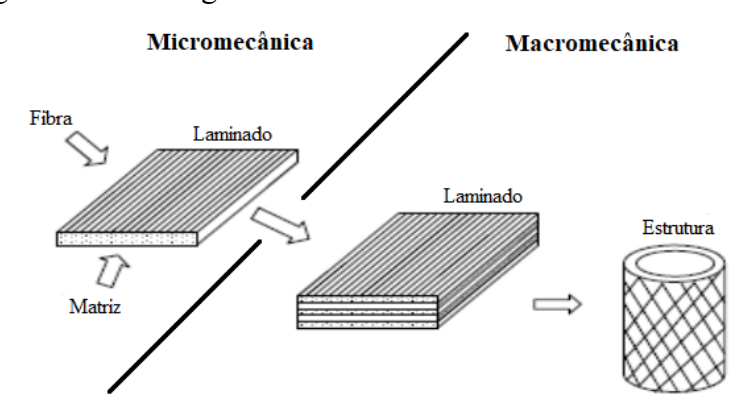

Figura 4 – Abordagem da micromecânica e da macromecânica.

Fonte: adaptada de Farooq e Myler (2017, p. 4).

## <span id="page-21-0"></span>**2.2.1 Teoria Clássica dos Laminados**

A teoria clássica dos laminados foi desenvolvida a partir da teoria de placas de Kirchoff para materiais isotrópicos, em que o laminado é considerado uma placa retangular com a espessura muito menor do que o restantes das dimensões. Essa teoria estabelece uma relação entre a curvatura da placa e os momentos fletores e torçores internos gerados por cargas transversais. (MOURA et al*.,* 2010; GIBSON, 2016).

No que diz respeito às limitações e considerações dessa teoria, as seguintes hipóteses são consideradas: o estado de tensões em cada lâmina da placa é plano e as tensões interlaminares são desconsideradas. Além disso, todas as camadas do laminado são consideradas como perfeitamente ligadas ou coladas, isto é, sem formação de vácuo ou bolhas no interior, para que seja considerada como uma placa perfeita (MOURA et al*.,* 2010; GIBSON, 2016).

Na Figura 5, são definidos os eixos coordenados x, y e z que serão utilizados nas equações posteriores, e também as direções de deslocamentos u, v e w. Além disso, o eixo coordenado coincide com o plano médio da placa, que corresponde à metade da espessura.

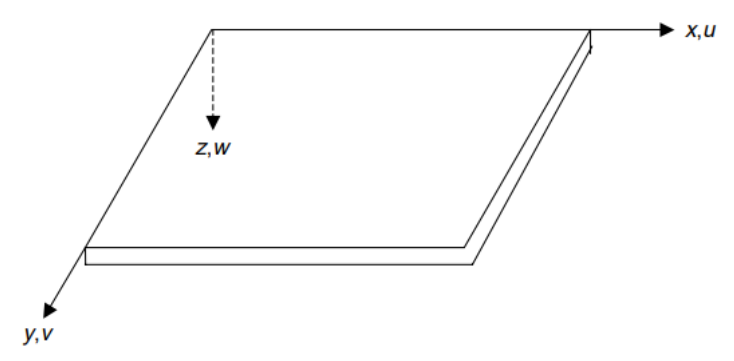

Figura 5 – Placa retangular com referencial a ser utilizado.

Fonte: adaptada de Ranjan e Ghosh (2005, p. 3).

Da teoria de placas de Kirchoff pode-se assumir que as tensões  $\sigma_z$ ,  $\tau_{xz}$  e  $\tau_{yz}$  são desprezáveis relativamente a  $\sigma_x$ ,  $\sigma_y$  e  $\tau_{xy}$ . E em função disso, as deformações  $\varepsilon_z$ ,  $\gamma_{xz}$ ,  $\gamma_{yz}$ podem ser assumidas como desprezáveis em relação a  $\varepsilon_x$ ,  $\varepsilon_y$ ,  $\gamma_{xy}$ .

Além dos esforços de flexão comuns, as placas também estão sujeitas aos chamados esforços de membranas, que são ocasionados por forças paralelas a placa no plano médio, o que pode ser visto na Figura 6.

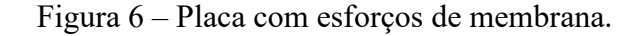

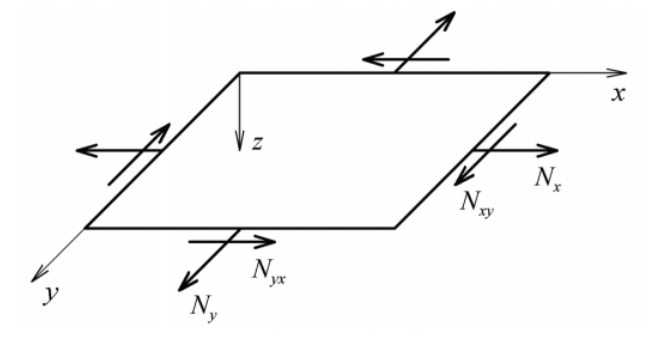

Fonte: MOURA et al (2010, p. 167).

Esses esforços se relacionam com as tensões pela seguinte equação:

$$
N_x = \int_{-h/2}^{+h/2} \sigma_x dz, \quad N_y = \int_{-h/2}^{+h/2} \sigma_y dz, \quad N_{xy} = \int_{-h/2}^{+h/2} \tau_{xy} dz \tag{1}
$$

Em que  $N_x$  e  $N_y$  são as forças normais e  $N_{xy}$  a força cortante. Além disso, h representa a espessura fina e constante da placa.

Dessa forma, considerando regime de pequenos deslocamentos e que esforços de flexão e de membrana estão acontecendo ao mesmo tempo, tem-se que as deformações são dadas por:

$$
\varepsilon = \begin{Bmatrix} \varepsilon_x \\ \varepsilon_y \\ \gamma_{xy} \end{Bmatrix} = \begin{Bmatrix} \frac{\partial u}{\partial x} \\ \frac{\partial v}{\partial y} \\ \frac{\partial u}{\partial y} + \frac{\partial v}{\partial x} \end{Bmatrix}
$$
(2)

Em que  $u \in v$  são os deslocamentos em  $x \in y$ .

É a partir da equação acima que se chega na base para as deformações da Teoria Clássica dos Laminados:

$$
\varepsilon = \varepsilon_0 + zk \tag{3}
$$

Em que é o vetor já apresentado de deformações de membrana e k é o vetor de curvaturas (MOURA et al., 2016).

### <span id="page-23-0"></span>**2.2.2 Estrutura Sanduíche**

Estruturas sanduíche são estruturas compostas de duas faces finas de um reforço ou fibras coladas em uma interface de espuma ou honeycomb por meio da matriz. Essa estrutura é muito utilizada na indústria naval e aeroespacial por poder alcançar relações excelentes de rigidez específica, ou seja, por massa. Esse tipo de estrutura se apresenta como simétrica em relação a interface, e considerando isso, de acordo com Gibson (2016), a rigidez extensional pode ser dada por:

$$
A_{ij} = \sum_{k=1}^{3} \left[ \overline{Q}_{ij} \right]_{k} (z_{k} - z_{k-1})
$$
  
\n
$$
= \left[ \overline{Q}_{ij} \right]_{f} \left( -\frac{h_{c}}{2} - \left( \frac{h_{c}}{2} - t_{f} \right) \right) + \left[ \overline{Q}_{ij} \right]_{c} \left( \frac{h_{c}}{2} - \left( -\frac{h_{c}}{2} \right) \right) + \left[ \overline{Q}_{ij} \right]_{f} \left( \left( \frac{h_{c}}{2} + t_{f} \right) - \frac{h_{c}}{2} \right) \tag{4}
$$
  
\n
$$
= \left[ \overline{Q}_{ij} \right]_{f} (2t_{f}) + \left[ \overline{Q}_{ij} \right]_{c} h_{c}
$$

Em que o índice c indica as características do núcleo enquanto o índice f indica as características da fibra ou do reforço, h é a espessura do núcleo enquanto tré a espessura da camada de fibra. Q<sub>ij</sub> indica um termo de transformação da matriz de rigidez, e z<sub>k−1</sub> é a distância da superfície média à superfície interna da k-ésima camada, enquanto  $z_k$  é a distância correspondente da superfície média à superfície externa da k-ésima camada (GIBSON, 2016).

Seguindo as mesmas considerações, a rigidez flexional da estrutura é dada por:

$$
D_{ij} = \frac{1}{3} \sum_{k=1}^{3} \left[ \bar{Q}_{ij} \right]_{k} (z_{k}^{3} - z_{k-1}^{3})
$$
  
\n
$$
= \frac{1}{3} \left[ \bar{Q}_{ij} \right]_{f} \left( \left( -\frac{h_{c}}{2} \right)^{3} - \left( -\frac{h_{c}}{2} - t_{f} \right)^{3} \right) + \frac{1}{3} \left[ \bar{Q}_{ij} \right]_{c} \left( \left( \frac{h_{c}}{2} \right)^{3} - \left( -\frac{h_{c}}{2} \right)^{3} \right)
$$
  
\n
$$
+ \frac{1}{3} \left[ \bar{Q}_{ij} \right]_{f} \left( \left( \frac{h_{c}}{2} + t_{i} \right)^{3} - \left( \frac{h_{c}}{2} \right)^{3} \right)
$$
 (5)

Dado que a rigidez equivalente para essa estrutura é conhecida, a determinação de tensões e deformações pode ser realizada de forma direta. Isso fica mais simples principalmente para estruturas sanduíches, especialmente as que serão analisadas neste estudo. Uma vez que laminados avançados necessitam de correção de algumas hipóteses assumidas anteriormente como, negligenciar  $\varepsilon_z$ ,  $\gamma_{xz}$ ,  $\gamma_{yz}$ , as estruturas sanduíches, que apresentam interface constituída por materiais com módulo de cisalhamento baixo, não vão precisar de correções. Entretanto, pode-se dizer que mesmo com a aplicação de teorias conhecidas, os estudos na parte estrutural de estruturas sanduíches ainda são limitados. Isso acontece porque estruturas sanduíches apresentam modos de falhas específicos que não estão presentes em outros tipos de laminados (GIBSON, 2016).

# <span id="page-24-0"></span>2.3 CRITÉRIOS DE FALHA

No projeto de uma estrutura em materiais compósitos é essencial utilizar critérios de falha, de forma a garantir que as tensões atuantes não causem falha na estrutura. Por causa da variedade de modos de falha de materiais compósitos, a análise em si se torna mais complexa do que em materiais isotrópicos, como aço (KAW, 2006).

No caso dos laminados, as teorias são baseadas no fato de que as características da peça estão diretamente relacionadas à resistência normal e à resistência ao cisalhamento individual de cada fibra. Uma teoria simples para análise de material isotrópico é baseada no fato de encontrar as tensões normais principais e as tensões de cisalhamento máximas, de forma que, se a tensão sofrida ultrapassa os valores máximos admitidos para essas tensões, ocorre a falha do material. Entretanto, essa teoria não pode ser utilizada quando se trata de laminados, uma vez que estamos analisando como cada fibra funciona individualmente e as teorias não vão se basear em tensões principais máximas e tensões de cisalhamento máximas. A análise nas fibras tem que ser feita de forma que se analise tensões no material ou eixos locais, isso porque a fibra funciona de maneira diferente para diferentes ângulos (KAW, 2006).

Kaw (2006), Gibson (2016) e Vasiliev e Morozov (2007) citam nos livros várias teorias para análise de critérios de falha para materiais compósitos, e entre elas, foram escolhidas as três teorias que são citadas em todos os livros, são elas: a teoria da tensão máxima, a teoria de deformação máxima e a teoria de falha de Tsai-Wu.

#### <span id="page-25-0"></span>**2.3.1 Teoria de falha de Tensão Máxima**

A teoria de falha de tensão máxima prevê que ocorra falha quando, em uma lâmina, qualquer tensão normal ou de cisalhamento é igual ou ultrapassa o valor de resistência. Logo, se pelo menos uma das equações abaixo não for satisfeita considera-se que o material falhou. Vale lembrar que  $\sigma_1$ ,  $\sigma_2$ ,  $\tau_{12}$  são as tensões geradas pelas forças externas.

$$
-(\sigma_1^C)_{ult} < \sigma_1 < (\sigma_1^T)_{ult} \tag{6}
$$

$$
-(\sigma_2^C)_{ult} < \sigma_2 < (\sigma_2^T)_{ult} \tag{7}
$$

$$
-(\tau_{12})_{ult} < \tau_{12} < (\tau_{12})_{ult}
$$
\n(8)

Em que,

 $(\sigma_1^T)_{ult}$  Tensão de tração longitudinal máxima na direção 1;  $(\sigma_1^c)_{ult}$  Tensão de compressão longitudinal máxima na direção 1;  $(\sigma_2^T)_{ult}$  = Tensão de tração transversal máxima na direção 2;  $(\sigma_2^c)_{ult}$  = Tensão de compressão transversal máxima na direção 2;  $(\tau_{12})_{ult}$  Tensão ao cisalhamento máxima no plano 1-2.

Observa-se que esse método não leva em consideração a interação entre tensões longitudinais, transversais e de cisalhamento. Cada componente de tensão é comparado com sua resistência equivalente. Isso leva essa teoria a não prever falha com precisão quando se trata de tensões biaxiais. Por outro lado, essa interação é utilizada por outras teorias, como a teoria Tsai-Wu que será apresentada posteriormente neste trabalho na seção 2.3.3 (KAW, 2006; GIBSON, 2016).

#### <span id="page-25-1"></span>**2.3.2 Teoria de falha de Deformação Máxima**

A teoria de deformação máxima prevê que a falha ocorre quando qualquer componente da deformação principal do eixo do material ultrapasse a deformação máxima. Se uma das equações abaixo não for satisfeita, significa que o material falhou.

$$
-(\varepsilon_1^C)_{ult} < \varepsilon_1 < (\varepsilon_1^T)_{ult} \tag{9}
$$

$$
-(\varepsilon_2^C)_{ult} < \varepsilon_2 < (\varepsilon_2^T)_{ult} \tag{10}
$$

$$
-(\gamma_{12})_{ult} < \gamma_{12} < (\gamma_{12})_{ult}
$$
\n(11)

Em que,

 $(\varepsilon_1^T)_{ult}$  = Deformação máxima por tração longitudinal na direção 1;  $(\varepsilon_1^C)_{ult}$  = Deformação máxima por compressão longitudinal na direção 1;  $(\varepsilon_2^T)_{ult}$  = Deformação máxima por tração transversal na direção 2;  $(\varepsilon_2^C)_{ult}$  = Deformação máxima por compressão transversal na direção 2;  $(\gamma_{12})_{ult}$  Deformação máxima por cisalhamento no plano 1-2.

Vale lembrar que  $\varepsilon_1$ ,  $\varepsilon_2$ ,  $\gamma_{12}$  são as deformações geradas pelas forças externas. Analogamente ao método de tensão máxima, esse método também não leva em consideração a interação entre as componentes, neste caso, de deformações. Como resultado, esse método também não fornece um resultado preciso com cargas biaxiais. Entretanto, vale destacar que os resultados das duas teorias tendem a ser diferentes, já que as deformações locais em uma camada incluem o efeito do coeficiente de Poisson. Apesar das considerações apresentadas, ambos os métodos são bastante utilizados para materiais ortotrópicos por apresentarem equações bem simples e que funcionam bem para carga uniaxial (KAW,2006; GIBSON,2016).

#### <span id="page-26-0"></span>**2.3.3 Teoria de falha Tsai-Wu**

A teoria de falha de Tsai-Wu é baseada na teoria de energia de deformação total de Beltrami. Nessa teoria a lâmina falha se a equação 12 não é atendida (KAW, 2006).

$$
H_1\sigma_1 + H_2\sigma_2 + H_6\tau_{12} + H_{11}\sigma_1^2 + H_{22}\sigma_2^2 + H_{66}\tau_{12}^2 + 2H_{12}\sigma_1\sigma_2 < 1\tag{12}
$$

Nesta equação, as componentes  $H_1$ ,  $H_2$ ,  $H_6$ ,  $H_{11}$ ,  $H_{22}$ ,  $H_{66}$  são encontradas por meio de cinco parâmetros de tensão apresentados a partir da equação 13.

$$
H_1 = \frac{1}{(\sigma_1^T)_{ult}} - \frac{1}{(\sigma_1^C)_{ult}}
$$
\n(13)

$$
H_{11} = \frac{1}{(\sigma_1^T)_{ult} (\sigma_1^C)_{ult}}
$$
 (14)

$$
H_2 = \frac{1}{(\sigma_2^T)_{ult}} - \frac{1}{(\sigma_2^C)_{ult}}
$$
 (15)

$$
H_{22} = \frac{1}{(\sigma_2^T)_{ult} (\sigma_2^C)_{ult}}
$$
 (16)

$$
H_6 = 0 \tag{17}
$$

$$
H_{66} = \frac{1}{(\tau_{12})_{ult}^2} \tag{18}
$$

Já a componente H<sup>12</sup> é encontrada experimentalmente substituindo os valores de  $\sigma_1$ ,  $\sigma_2$  e  $\tau_{12}$ , quando já conhecidos, na equação 19. H<sub>12</sub> é a única componente que não pode ser encontrada pelo conjunto de equações apresentados para os cinco parâmetros (KAW, 2006).

$$
H_{12} = -\frac{1}{2} \sqrt{\frac{1}{(\sigma_1^T)_{ult} (\sigma_1^C)_{ult} (\sigma_2^T)_{ult} (\sigma_2^C)_{ult}}}
$$
(19)

Vale destacar que esta teoria de falha foi mais assertiva quando comparada com os valores encontrados experimentalmente por Kaw (2006) do que a teoria de deformação máxima e tensão máxima. Esse é um dos motivos do porquê essa teoria foi escolhida para ser apresentada neste trabalho (KAW, 2006).

#### <span id="page-27-0"></span>2.4 FRATURA INTERLAMINAR

A grande dificuldade de aplicar teorias da mecânica da fratura linear elástica a materiais compósitos decorre da composição heterogênea. Um dos modos mais comuns de falha em materiais compósitos é chamado de delaminação. Delaminação é definida como a separação das camadas de fibras que estão unidas no laminado. Essa separação causa, assim como uma trinca nos materiais metálicos, o aumento da fratura até atingir o tamanho máximo, após isso o crescimento é instável e pode levar a falha do material. Logo, a fratura interlaminar ou delaminação é considerada um dos principais modos de falha para materiais compósitos. O equacionamento da delaminação depende de tensões muito complexas, por esse motivo é aplicado o método de liberação de energia por deformação, em que o equacionamento é

diferente para os modos I, II e modo Misto que consiste em uma coexistência dos modos I e II (AVADUTALA, 2005; GIBSON, 2016; MOURA et al*.,* 2010).

#### <span id="page-28-0"></span>2.5 CARREGAMENTOS

Os carregamentos e hipóteses adotadas que serão utilizados durante desenvolvimento da metodologia e que são aplicados no protótipo em diferentes situações serão apresentados neste item.

#### <span id="page-28-1"></span>**2.5.1 Carregamento de Flexão**

Segundo Genta e Morello (2009), os carregamentos de flexão podem se apresentar tanto em situações dinâmicas como em situações estáticas.

Na situação estática é considerado que o veículo está em repouso e, neste caso, a solução se dá por meio de equilíbrio estático resolvido por um conjunto de equações algébricas. Já no caso de situação dinâmica é considerado que o veículo está em uma pista irregular, mesmo que em velocidade constante. Neste caso, para resolução podem ser utilizadas ou equações diferenciais, ou um fator de multiplicação das cargas estáticas para se aproximar das condições reais de carregamento dinâmico.

Ainda segundo Genta e Morello (2009), é recomendado para veículos em situação de pista que o fator de multiplicação de carregamento dinâmico seja entre 2,5 a 3 vezes a carga estática de flexão. Para veículos do estilo off-road é recomendado que este fator seja de 4 vezes a carga estática.

#### <span id="page-28-2"></span>**2.5.2 Carregamento Lateral**

Neste item serão abordados os carregamentos laterais, que representam as condições sofridas pelo protótipo enquanto percorre uma curva.

Segundo Happian-Smith (2002), carregamentos laterais são gerados no contato do pneu com o solo quando um veículo se encontra percorrendo uma curva. Esses carregamentos são compensados pela força centrífuga dada pela equação 20.

$$
\frac{MV^2}{R}
$$
 (20)

Em que, M é a massa total do veículo, V é a velocidade do mesmo e R representa o raio de curvatura.

Além disso, Happian-Smith cita que o pior caso ocorre quando a reação nas rodas se aproxima de zero, pois representa quando o veículo próximo ao capotamento. Neste caso, a força lateral aplicada sobre o centro de gravidade do veículo e as forças laterais aplicadas sobre as rodas são dadas pelas seguintes fórmulas:

Força lateral no centro de gravidade:

$$
\frac{MV^2}{R} = \frac{Mgt}{2h} \tag{21}
$$

Força lateral nas rodas dianteiras:

$$
\frac{Mgt}{2h} \frac{b}{b+a} \tag{22}
$$

Força lateral nas rodas traseiras:

$$
\frac{Mgt}{2h} \frac{a}{a+b} \tag{23}
$$

Nas equações apresentadas acima, g representa a gravidade, enquanto h, a e b são medidas geométricas do protótipo, todas essas medidas como a modelagem das forças são apresentadas na Figura 10. Além disso, na figura, Yr representa a força lateral nas rodas traseiras enquanto Y<sub>f</sub> representa a força lateral nas rodas dianteiras.

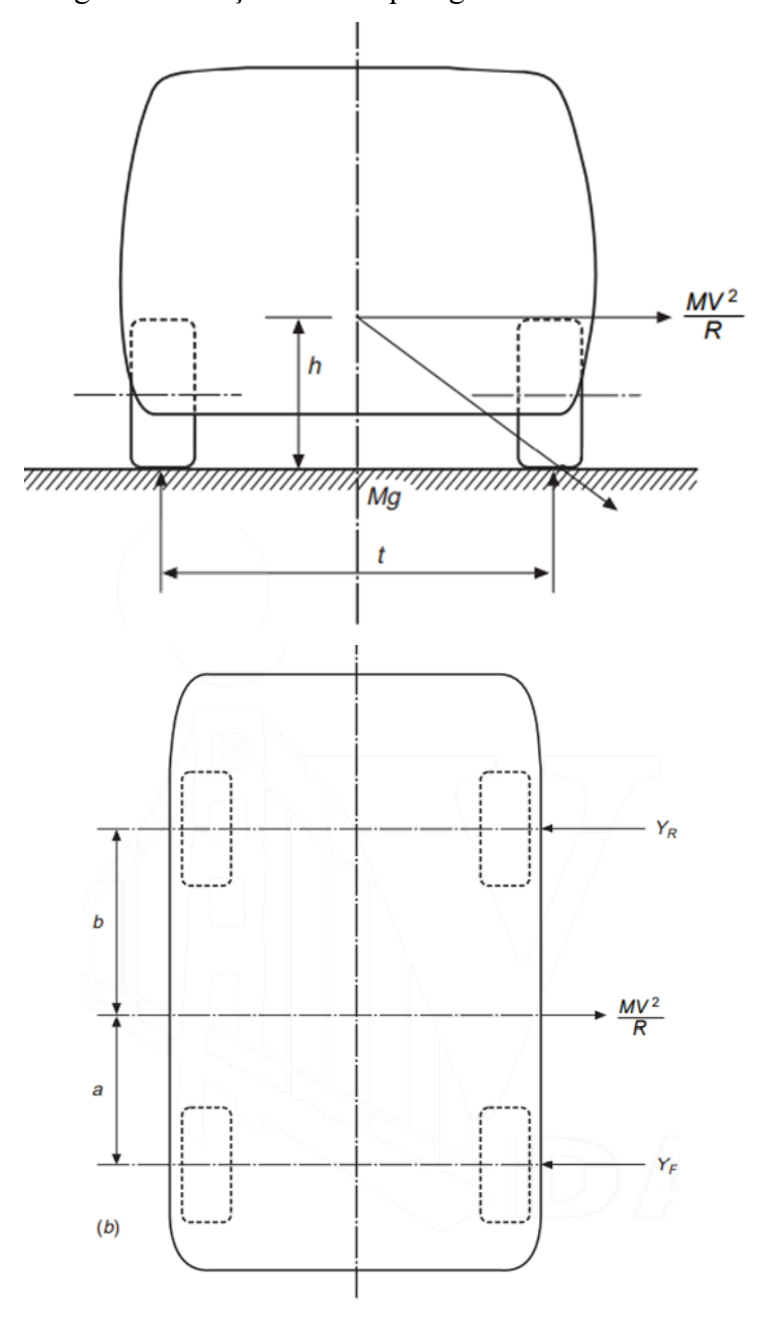

Figura 7 – Forças laterais que agem sobre o veículo.

Fonte: HAPPIAN-SMITH (2002, p. 131).

# <span id="page-30-0"></span>2.6 MÉTODO DOS ELEMENTOS FINITOS

A análise de um sistema complexo de engenharia requer uma modelagem do sistema em uma forma que possa ser aplicado as ferramentas computacionais para análise. A solução numérica de problemas estruturais é baseada na solução de equações algébricas que modelam o comportamento mecânico do sistema. Ao utilizar o MEF em um computador é possível resolver as equações governantes de sistemas complexos de uma maneira muito efetiva. Vale lembrar que o desenvolvimento do método dos elementos finitos, como ferramenta de análise essencial, começou a surgir junto com o avanço da eletrônica digital, o que implica que a aplicação desse método a problemas reais e complexos de engenharia está diretamente ligada à disponibilidade computacional (DIAS et al.*,* 2010).

Ao utilizar esse método é muito importante que o usuário tenha conhecimento pleno nas áreas que são realizados os estudos, assim como, conhecimento do método dos elementos finitos e das especificidades. Isso porque o método dos elementos finitos faz a análise de um sistema virtual criado pelo próprio utilizador. Erros grosseiros de modelagem levarão a resultados numéricos que estarão corretos em relação ao modelo do usuário, mas não ao modelo real. Para evitar esses problemas, além do conhecimento do método, do sistema real e da física, o usuário precisa validar os resultados obtidos para ter a garantia de consistência (DIAS et al.*,* 2010; BATHE, 1982).

No anexo C é disponibilizado conteúdo teórico que foi utilizado neste trabalho como base para análise qualitativa da malha.

### <span id="page-31-0"></span>2.7 PROJETO INTEGRADO DE PRODUTOS

A metodologia do projeto integrado de produtos utilizada neste trabalho é baseada em experiências desenvolvidas pelo núcleo de desenvolvimento integrado de produtos (NeDIP) (BACK et al.*,* 2008). Essa é dividida em projeto informacional, projeto conceitual, projeto preliminar e projeto detalhado como mostrado na Figura 11.

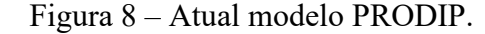

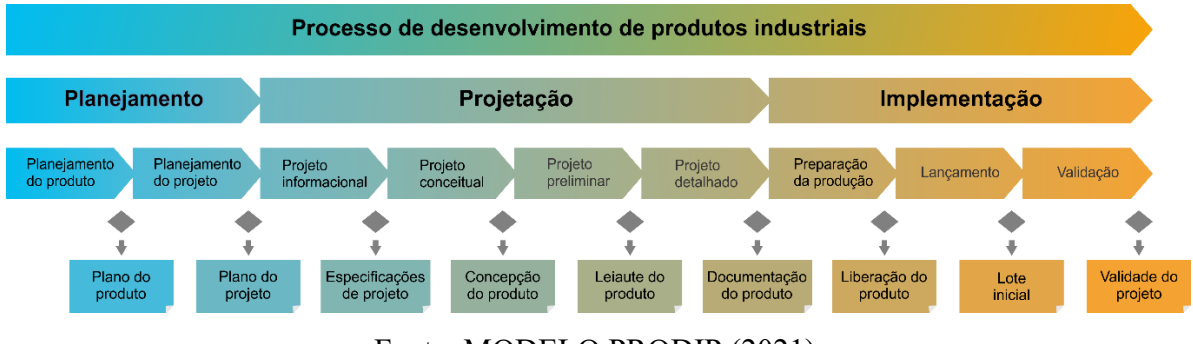

Fonte: MODELO PRODIP (2021).

#### <span id="page-31-1"></span>**2.7.1 Projeto Informacional**

O projeto informacional consiste na primeira etapa da metodologia PRODIP que será utilizada neste trabalho. Essa etapa é dividida em duas partes, o planejamento do produto e especificação de projeto de produto.

O planejamento do produto consiste em decidir o que será desenvolvido em função das estratégias da organização. É fundamental nesta etapa investigar quais são os tipos de tecnologias existentes e quais as tecnologias promissoras a serem aplicadas para o produto desejado, avaliando-se o impacto. Deve-se analisar qual será o volume produzido, a capacidade financeira da empresa para realização do produto e os riscos envolvidos. O planejamento do produto está presente em todas as partes do projeto para apoiar as definições de ideias de produtos, tecnologia e investimentos. O planejamento do produto será utilizado para melhorar a qualidade e gerenciar a complexidade do produto.

Já a etapa de especificação de projeto de produto ocorre após a etapa de planejamento de produto e é responsável por identificar as necessidades dos clientes, neste caso os próprios membros da equipe EFICEM, e transformá-las em requisitos chegando finalmente nas especificações de projeto como mostra a Figura 12. Essa identificação ocorre por meio da aplicação de metodologias e ferramentas. Essa etapa é o principal resultado que a fase de projeto informacional pode fornecer.

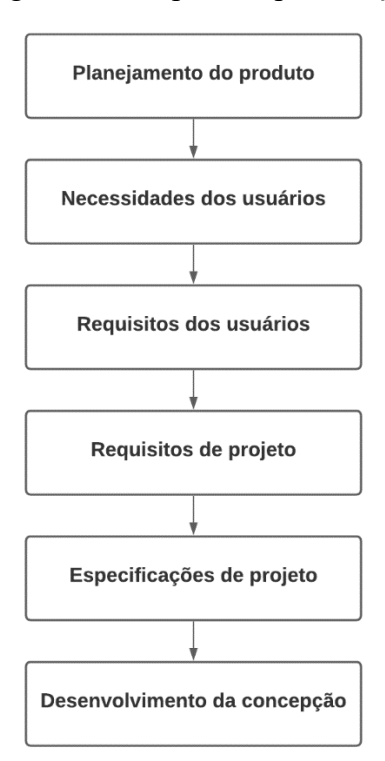

Figura 9 – Diagrama da etapa de especificação de projeto.

Fonte: adaptada de BACK et al. (2008, p. 203).

#### <span id="page-33-0"></span>**2.7.2 Projeto Conceitual**

Essa fase destina-se ao desenvolvimento da concepção do produto. Primeiro busca-se estabelecer uma estrutura funcional do produto, determinando as funções e subfunções do produto. Uma vez determinada a estrutura funcional, é necessário definir a estrutura funcional alternativa mais adequada, com objetivo de encontrar concepções alternativas. A etapa sucessiva do projeto conceitual é a seleção da concepção e, para isso, é feito uma análise comparativa entre as concepções obtidas pelo processo anterior em que se compara as especificações de projeto, os riscos de desenvolvimento do plano de produto, os riscos de manufatura como complexidade de produção e custo, as metas da qualidade e a segurança do produto. Na conclusão dessa fase do projeto a concepção final escolhida é submetida à aprovação tanto em relação ao próprio produto, quanto em relação ao planejamento financeiro do projeto.

#### <span id="page-33-1"></span>**2.7.3 Projeto Preliminar**

Essa fase do projeto tem como objetivo definir o leiaute final do produto e a determinação da viabilidade técnica e econômica. A identificação das especificações do projeto que relacionam forma, materiais, segurança, manufatura do produto, definição de componentes a serem comprados ou desenvolvidos e as dimensões são as principais tarefas dessa fase.

Além disso, para atender as funções determinadas anteriormente o projeto preliminar prevê o uso de modelos numéricos e computacionais, também conhecidos como protótipos virtuais. A partir da etapa de projeto conceitual é realizado o desenvolvimento do plano de fabricação e os requisitos da manufatura e de teste do protótipo. Na sequência, é realizado o estudo da viabilidade econômica. Para finalizar a fase de projeto preliminar a viabilidade econômica deve ser avaliada em relação ao planejamento estratégico da empresa e aprovada.

Há ainda uma última fase de projeto, a fase de projeto detalhado, que tem como objetivo a aprovação do protótipo, a finalização das especificações e o detalhamento do plano de manufatura. Ao mesmo tempo que ocorrem as etapas citadas acima o protótipo começa a ser construído e os testes começam a serem feitos, como testes de segurança, junto a otimização de alguns componentes.

#### <span id="page-34-0"></span>**3 METODOLOGIA**

Neste capítulo será apresentada a metodologia que foi empregada no andamento do trabalho baseada na metodologia PRODIP. Serão apresentadas as fases de projeto e as etapas específicas utilizadas no trabalho, desde a seleção de materiais até a análise de resultados.

A geometria utilizada neste trabalho foi inicialmente fornecida pela equipe EFICEM, otimizada em 2017 no trabalho de Marchiori (2017), e novamente alterada neste trabalho com foco em alterações das linhas de divisões internas da parte inferior do protótipo para facilitar a futura modelagem de esforços no programa.

Durante todo desenvolvimento da metodologia é utilizada a hipótese em que a função estrutural da parte superior do protótipo é desconsiderada. Isso se justifica, uma vez que a parte superior do protótipo tem objetivo de não deixar o piloto exposto ao meio externo e objetivo aerodinâmico, pontos esses que não são abordados neste trabalho.

O protótipo completo, com a parte inferior e superior, pode ser visto na Figura 13, enquanto a Figura 14 apresenta a parte inferior do protótipo em vista isométrica.

Figura 10 – Vista isométrica do protótipo.

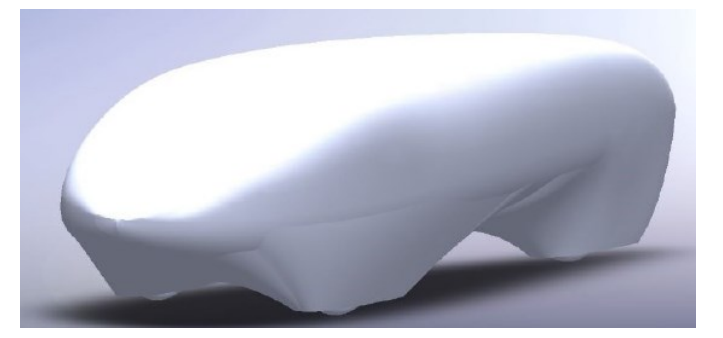

Fonte: MARCHIORI (2017, p. 48).

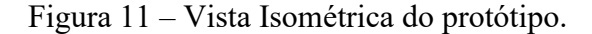

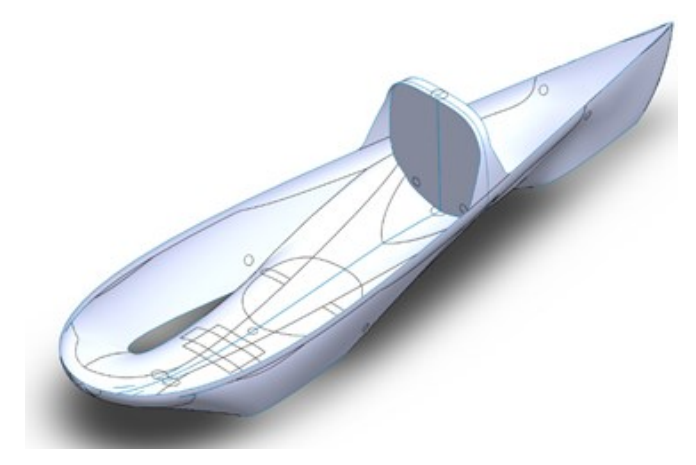

Fonte: Autor (2021).

## <span id="page-35-0"></span>3.1 ETAPA DO PROJETO INFORMACIONAL

A etapa do projeto informacional foi desenvolvida separadamente neste trabalho em planejamento do produto e especificação do produto, como recomenda a metodologia PRODIP. A etapa de planejamento de produto consiste na idealização do próprio trabalho aqui apresentado, enquanto a etapa de especificação do projeto foi dividida entre requisitos de projetos e requisitos do usuário.

Os requisitos de projeto deste trabalho englobam a parte da seleção dos testes que serão simulados neste trabalho, enquanto os requisitos de usuário abrangem a seleção dos materiais a serem utilizados na estrutura sanduíche.

#### <span id="page-35-1"></span>**3.1.1 Definição dos casos a serem estudados**

A etapa de seleção dos testes consistiu em definir os principais esforços que o protótipo da equipe de eficiência energética EFICEM está sujeito durante toda competição da Shell Eco Marathon, desde a inspeção técnica até os esforços de pista.

Foram definidos para serem estudados neste trabalho os casos mais críticos em que o protótipo sofre esforços durante a competição. Os casos são:

1. Teste do Santo Antônio: é realizado mediante aplicação de força pelo fiscal de prova em cima do Santo Antônio do protótipo, com o piloto em seu interior, verificando a resistência do mesmo. De acordo com regulamento disponibilizado por SHELL (2021), o Santo Antônio, chamado no regulamento de barra de rolagem, deve
aguentar um carregamento estático de 700N sem deformar significantemente em qualquer direção.

Figura 12 – Representação do Santo Antônio e do esforço sofrido.

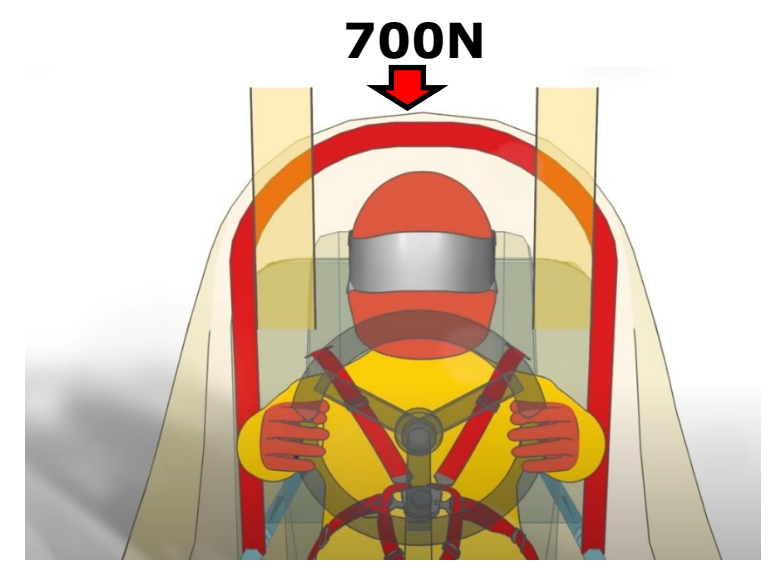

Fonte: adaptado de SHELL (2020).

2. Teste de freios: durante este teste, com o piloto em seu interior, o protótipo é colocado em uma rampa com inclinação de 20° e o protótipo não pode se mover, sendo segurado apenas pelos freios traseiros e dianteiros isoladamente.

Figura 13 – Representação do teste de freios.

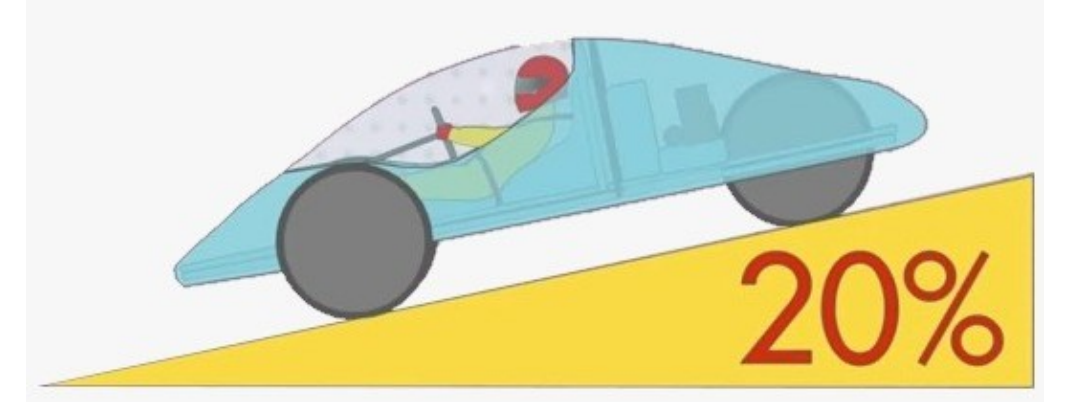

Fonte: adaptado de SHELL (2020).

3. Esforços durante curva: na competição é exigido que os protótipos possuam raio de giro de 8m ou menor. Essa condição é testada antes da competição em pista, entretanto, durante a prova o protótipo é sujeito a percorrer as curvas do circuito. Neste teste pretende-se verificar os esforços que ocorrem em curva, exemplificada pela Figura 17, por meio de uma análise quase estática.

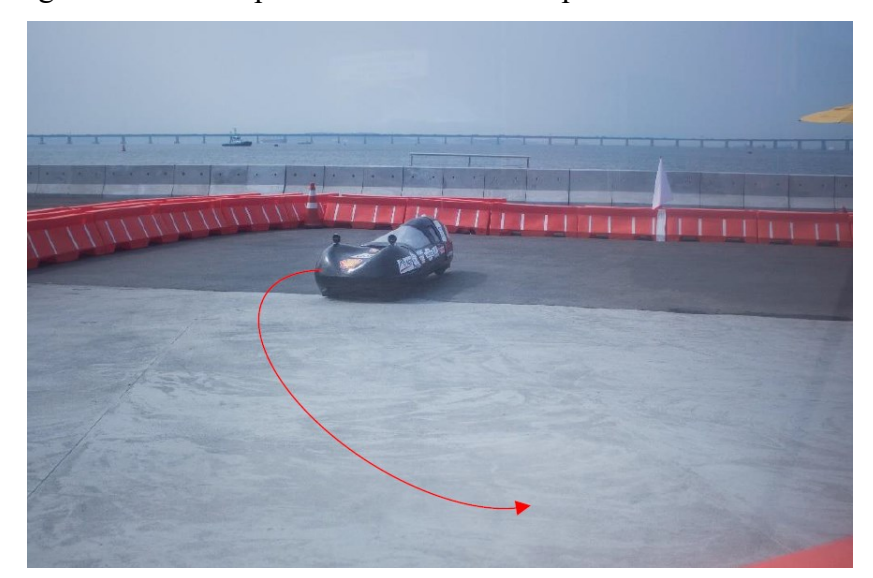

Figura 14 – Protótipo elétrico da EFICEM percorrendo uma curva.

Fonte: adaptada de EFICEM (2020).

# **3.1.2 Definição dos materiais**

A etapa de seleção dos materiais a serem utilizados nas estruturas sanduíches consistiu em definir quais tipos de fibra, resina e núcleo seriam simulados.

Utilizando a metodologia PRODIP como base, foram definidos os materiais a serem utilizados baseados nos requisitos do cliente. A equipe EFICEM, faz a laminação da carenagem do seu protótipo utilizando fibra de carbono, resina epóxi e núcleo inercial de PVC há mais de 5 anos. Por esse motivo, assim como cita Marchiori (2017), seria de interesse da equipe fazer um estudo utilizando diferentes tipos de materiais. Logo, com base no conhecimento do autor, que foi membro da equipe EFICEM por 2 anos, e nas conversas realizadas com a equipe foram definidos os materiais a serem utilizados nas diferentes composições de estrutura sanduíche por escolha do autor.

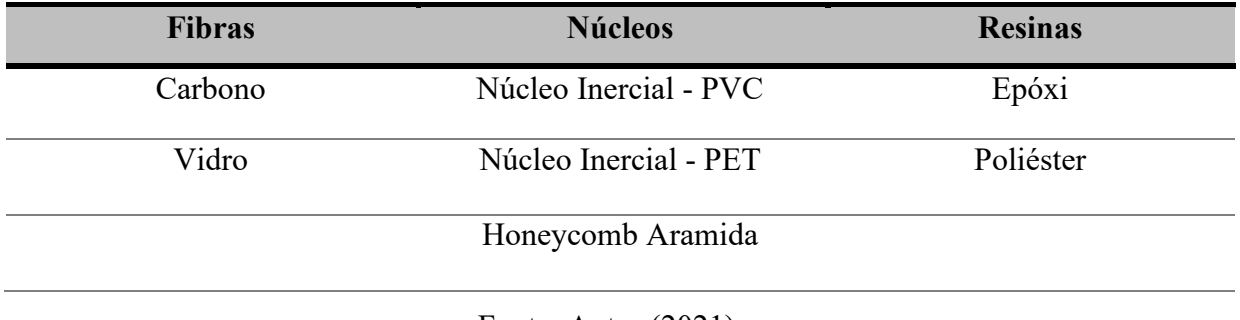

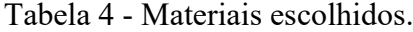

Fonte: Autor (2021).

#### **3.1.3 Informações dos materiais**

Uma vez que os tipos materiais foram definidos foi realizado uma busca de materiais disponíveis no mercado. Nesta etapa utilizou-se o site da E-composites, um comércio varejista on-line de materiais compostos e distribuidor oficial da Barracuda Advanced Composites, sendo atualmente o maior E-Commerce de material composto do país (BARRACUDA COMPOSITES, 2021).

Os materiais escolhidos no site são mostrados na lista abaixo:

- Tecido Carbono +45/-45 CBX200;
- Tecido Vidro Biaxial +45/-45 X1200;
- Núcleo Divinycell H60 SF 10mm (PVC);
- Honeycomb PN1 Nomex de Aramida 4mm;
- Núcleo PET ARMACELL SF GR80 10mm (PET);
- Sistema de Resina Epóxi AR260 e AH260;
- Resina Poliéster AZ 14.0 com endurecedor MEKP-P.

Os dados técnicos de cada um desses materiais estão disponíveis no Anexo A.

### 3.2 ETAPA DO PROJETO CONCEITUAL

A etapa de projeto conceitual consiste em encontrar as concepções alternativas para o produto. No caso deste trabalho, nesta etapa foram definidas as composições em compósito da estrutura sanduíche do protótipo a serem simuladas posteriormente.

Uma vez definidas as composições, e com os dados de cada material obtidos na etapa de projeto informacional, foram definidos a massa e o custo de cada composição possível para o protótipo. Além disso, foram realizados ainda os cálculos necessários para que se encontre todos os esforços que o protótipo sofre em cada um dos três testes já apresentados anteriormente.

O objetivo final desta etapa do projeto é entregar as simulações computacionais, de cada um dos testes, adotando as hipóteses mais próximas da realidade, além da massa final e o custo de cada composição.

# **3.2.1 Definição das composições a serem simuladas**

A etapa de seleção dos materiais a serem utilizados nas estruturas sanduíches consistiu em definir quais tipos de fibra, resina e núcleo seriam simulados.

A definição seguiu uma ferramenta do projeto conceitual da metodologia PRODIP chamada matriz morfológica. A matriz morfológica é utilizada para seleção de diferentes combinações e consiste em definir em uma matriz a função que se deve atingir e as opções disponíveis. A partir disso, tem-se uma visão mais clara de todas as opções possíveis e é possível definir as combinações, eliminando as que não são compatíveis de acordo com algum critério levantado pelo projetista.

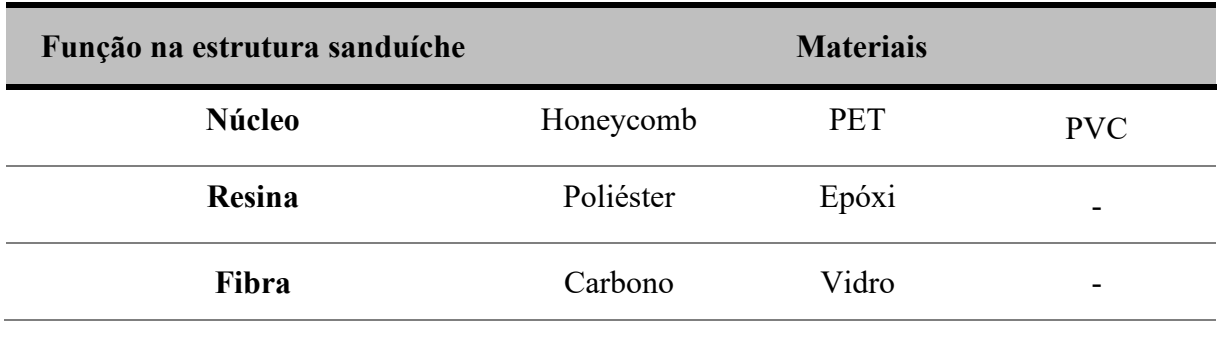

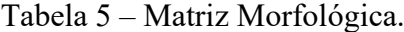

Fonte: Autor (2021).

Seguindo a matriz morfológica e por critério do autor, que optou por verificar a relação de todos os diferentes núcleos com todos os tipos de tecido, foram definidas seis diferentes composições que são apresentadas na Tabela 6.

Tabela 6 – Composições escolhidas para serem simuladas.

|               | Fibra   | <b>Núcleo</b>         | <b>Resina</b> |
|---------------|---------|-----------------------|---------------|
| Composição 01 | Carbono | Núcleo Inercial - PVC | Epóxi         |
| Composição 02 | Carbono | Honeycomb Aramida     | Epóxi         |
| Composição 03 | Carbono | Núcleo Inercial - PET | Epóxi         |
| Composição 04 | Vidro   | Núcleo Inercial - PVC | Poliéster     |
| Composição 05 | Vidro   | Honeycomb Aramida     | Poliéster     |
| Composição 06 | Vidro   | Núcleo Inercial - PET | Poliéster     |

Fonte: Autor (2021).

A escolha da combinação fibra de vidro com resina poliéster e fibra de carbono com epóxi é proposital, pois busca-se analisar uma combinação de materiais mais nobres e utilizados em estruturas mais avançadas com materiais mais baratos e de manejo mais fácil. Essa escolha também se encaixa na utilização correta da matriz morfológica, uma vez que se elimina algumas possíveis composições, como as de fibras de carbono com resina poliéster e as de fibra de vidro com resina epóxi.

#### **3.2.2 Determinação da massa do protótipo**

Na etapa de determinação da massa do protótipo, utilizando as medidas de área do protótipo tanto da parte superior como da parte inferior e também os materiais disponíveis no mercado, foi possível determinar a massa de cada uma das seis composições de compósito.

As áreas obtidas para parte superior e inferior no programa DesignModeler, ferramenta do programa ANSYS, são 1,5m² e 2,1m² respectivamente. Dessa forma, foi considerado que há apenas uma camada de estrutura sanduíche formada por fibra, núcleo, fibra, desconsiderando em um primeiro momento eventuais reforços. No caso das fibras, vale destacar que foi considerado duas vezes o valor da área do protótipo, visto que a estrutura sanduíche será composta por uma camada de fibra de cada lado.

Além disso, segundo Gougeoun Brothers (2010), uma laminação no modelo Vacuum Bag, como na Figura 18, pode atingir valores de razão massa de fibra/resina de até 65/35, sendo esse o valor utilizado para cálculo da massa de resina.

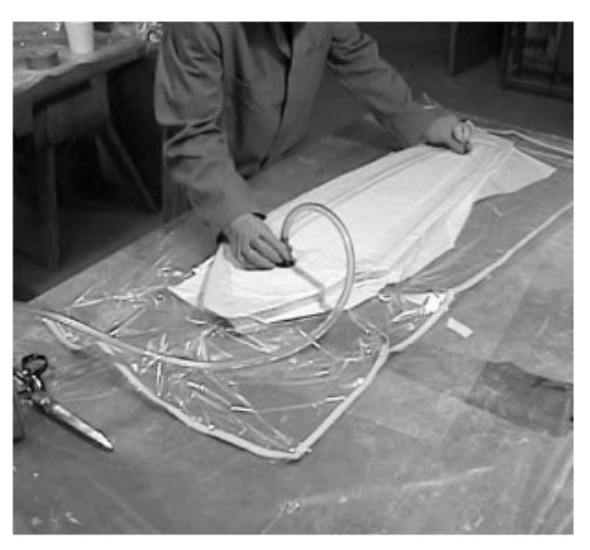

Figura 15 - Laminação do tipo VacuumBag.

Fonte: GOUGEOUN BROTHERS (2010, p. 24).

O valor de massa de cada uma das partes da estrutura sanduíche utilizados para obtenção das massas totais são apresentados abaixo na Tabela 7 e Tabela 8.

|               | Massa da<br>Fibra $(g)$ | Massa de<br>núcleo (g) | Massa da<br>resina(g) | <b>Total</b><br>(g) |
|---------------|-------------------------|------------------------|-----------------------|---------------------|
| Composição 01 | 600                     | 900                    | 323                   | 1.823               |
| Composição 02 | 600                     | 720                    | 323                   | 1.643               |
| Composição 03 | 600                     | 1200                   | 323                   | 2.123               |
| Composição 04 | 1200                    | 720                    | 646                   | 2.566               |
| Composição 05 | 1200                    | 900                    | 646                   | 2.746               |
| Composição 06 | 1200                    | 1200                   | 646                   | 3.046               |
|               |                         |                        |                       |                     |

Tabela 7 – Determinação da massa do protótipo para parte superior.

Fonte: Autor (2021).

Tabela 8 – Determinação da massa do protótipo para parte inferior.

|               | Massa da<br>Fibra (g) | Massa do<br>núcleo (g) | Massa da<br>resina(g) | <b>Total</b><br><b>(g)</b> |
|---------------|-----------------------|------------------------|-----------------------|----------------------------|
| Composição 01 | 840                   | 1260                   | 452                   | 2.552                      |
| Composição 02 | 840                   | 1008                   | 452                   | 2.300                      |
| Composição 03 | 840                   | 1680                   | 452                   | 2.972                      |
| Composição 04 | 1680                  | 1008                   | 904                   | 3.593                      |
| Composição 05 | 1680                  | 1260                   | 904                   | 3.845                      |
| Composição 06 | 1680                  | 1680                   | 904                   | 4.265                      |

# Fonte: Autor (2021).

Uma vez definida a massa da composição de cada estrutura sanduíche, foi adicionado a esse valor a massa de cada um dos equipamentos do protótipo elétrico atual da equipe EFICEM. Os valores podem ser conferidos na Tabela 9.

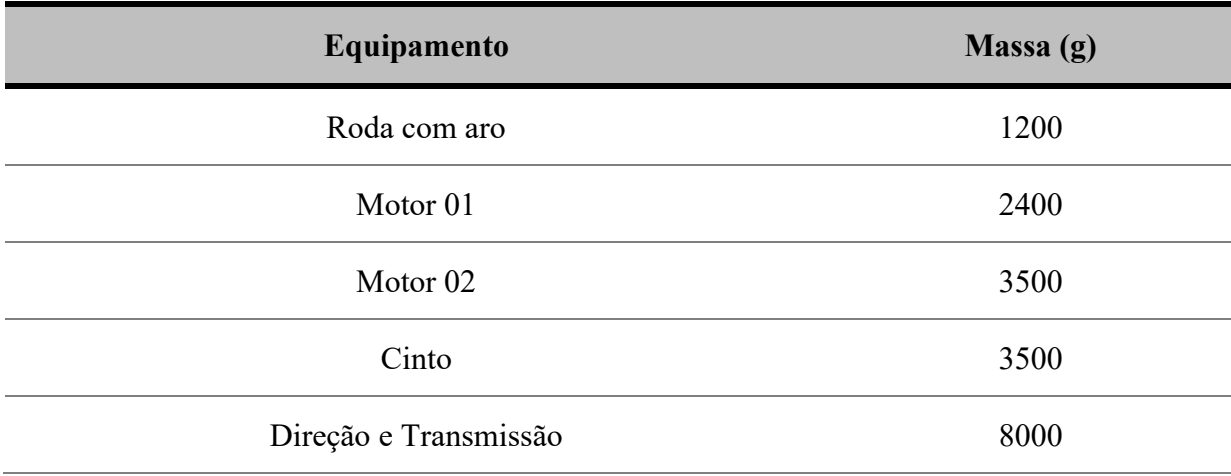

Tabela 9– Massa de cada um dos equipamentos do protótipo.

### Fonte: Autor (2021).

As informações das tabelas acima são suficientes para comparação da massa do protótipo em cada uma das composições. Vale destacar que a massa do piloto com macacão e capacete é igual a 60 kg. Os valores calculados nesta etapa foram utilizados posteriormente para determinação do centro de gravidade do protótipo e esforços que o mesmo sofre.

### **3.2.3 Determinação do Custo da carenagem**

A etapa de determinação do custo da carenagem do protótipo é primordial para a equipe de eficiência energética EFICEM. Por se tratar de uma equipe de competição universitária, a equipe não tem fins lucrativos e, ao mesmo tempo, depende financeiramente do empenho de seus membros para arrecadação de dinheiro, dos editais disponibilizados pela universidade e de patrocinadores que auxiliam no fornecimento de produtos utilizados em todas as partes do protótipo. Desta forma, o custo do projeto da carenagem da equipe, parte de maior valor do protótipo, é de suma importância.

Utilizando as composições definidas nas etapas anteriores e os preços disponíveis no dia 25 de junho de 2021 no site da E-Composites foi possível determinar o preço aproximado dos materiais utilizados para produção da carenagem completa do protótipo da equipe. Vale destacar que, como a laminação da carenagem em Vacuum Bag é de responsabilidade de estudantes de engenharia, muitas vezes inexperientes, e que há sobras de rebarbas tanto no tecido quanto nos núcleos, foi utilizado um fator de utilização de material de 1,3 vezes o valor ideal de núcleos e fibras. Os valores de cada produto são mostrados na Tabela 10. O valor +45/- 45 no nome dos tecidos indica que este é um tecido biaxial com fibras anguladas em +45° e  $-45^\circ$ .

| <b>Material</b>                                    | <b>Quantidade</b><br>a ser comprada | Preço<br>R\$               | <b>Total</b><br><b>RS</b> |
|----------------------------------------------------|-------------------------------------|----------------------------|---------------------------|
| <b>Tecido Carbono</b><br>+45/-45 CBX200            | $10 \text{ m}^2$                    | 284,5 R\$/m <sup>2</sup>   | R\$ 2845                  |
| <b>Tecido Vidro Biaxial</b><br>$+45/ -45$ X1200    | $10 \text{ m}^2$                    | 14,7 $R\$/m^2$             | R\$ 147                   |
| <b>Núcleo Divinycell</b><br><b>H60</b>             | $5 \text{ m}^2$                     | $200 R\$/m^2$              | <b>R\$1000</b>            |
| <b>Honeycomb PN1</b><br>Nomex de Aramida           | $5 \text{ m}^2$                     | 371,9 R\$/m <sup>2</sup>   | R\$ 1859,5                |
| <b>Núcleo PET GR80</b>                             | $5 \text{ m}^2$                     | $177,1$ R\$/m <sup>2</sup> | R\$ 885,5                 |
| Sistema de Resina<br>Epóxi AR260 e<br><b>AH260</b> | $2 \text{ kg}$                      | R\$ 194,9                  | R\$ 389,8                 |
| Sistema de Resina<br>Poliester AZ 14.0             | $2 \text{ kg}$                      | R\$ 65*                    | <b>R\$130</b>             |

Tabela 10 – Preço de cada produto utilizado nas composições.

\*Valor aproximado de uma resina poliéster.

#### Fonte: Autor (2021).

Considerando o fator de utilização de material citado anteriormente tem-se que a área total do protótipo utilizada nesta etapa equivale a 4,68 m² para núcleos e fibras. Entretanto, observa-se na Tabela 10 que o valor utilizado para medidas de área foi de 5m², isso acontece já que é permitido compras de no mínimo 0,5 m².

Além disso, observa-se que a quantidade a ser comprada de resina foi definida como sendo 2kg para todas composições. Isso acontece porque, mesmo que todas as composições necessitem de quantidade de resina menor que 2kg, a compra mínima disponível é de 1kg.

Por fim, visto que os valores de cada produto em sua devida quantidade estão disponíveis na Tabela 10 foi possível definir o preço de cada uma das 6 composições.

### **3.2.4 Determinação do Centro de Gravidade**

Nesta etapa serão explicados os métodos e as hipóteses utilizadas para definição do centro de gravidade do protótipo junto a todos seus componentes. Esta etapa é de grande importância para este trabalho, já que a partir dela será possível definir os esforços e, portanto, as condições de contorno na simulação numérica para os testes seguintes. O sistema de coordenadas adotado pelo autor nesta etapa pode ser visto na Figura 19.

Eixo Y - Pitch Eixo X - Roll Eixo Z - Yaw

Figura 16 – Sistema de coordenadas a ser utilizado.

Fonte: CORDEIRO (2014).

A primeira parte da definição do centro de gravidade de protótipo foi a definição das hipóteses a serem adotadas. As hipóteses utilizadas são mostradas na lista abaixo:

- 1. O modelo do protótipo é simplificado de forma que é considerado que sua massa é distribuída apenas em três pontos: o eixo traseiro, o eixo dianteiro e o centro de gravidade do piloto.
- 2. O piloto possui massa de 60kg que será aplicada em seu centro de massa com seus devidos equipamentos.
- 3. O piloto possui 1,65m de altura.
- 4. O piloto, por requisitos da competição, tem que ficar com os pés a uma distância de 10cm da parte da frente do protótipo (SHELL, 2020).
- 5. O centro de gravidade do piloto corresponde a 57% da sua altura partindo dos pés (BIDART, J. L. *et* al, 2010).
- 6. O centro de gravidade de uma pessoa deitada foi considerado a 5cm a partir da superfície de apoio.
- 7. A massa da carenagem superior e inferior foi dividida igualmente entre os dois eixos do protótipo e neste caso, foi considerada a estrutura em compósito com maior peso.
- 8. A massa do sistema da direção e transmissão, que inclui chapa metálica, manche e freios, foi aplicada no ponto do eixo dianteiro.
- 9. A massa do motor é aplicada no eixo traseiro.

10. Foi aplicada a massa de duas rodas no eixo dianteiro e de uma roda no eixo traseiro.

Logo, assumindo as hipóteses acima, a massa ficou separada de forma que há 12,9 kg no eixo dianteiro, 7,2 kg no eixo traseiro e 63,5 kg posicionados no centro de massa do piloto.

As medidas do piloto foram assumidas baseadas no ex-piloto da equipe Eduardo Benczik, piloto que participou de 5 competições com a equipe e possui a marca do recorde latino americano da competição da Shell Eco Marathon.

Na Figura 20 é possível observar os 3 pontos de cargas adotados para cálculo do centro de gravidade.

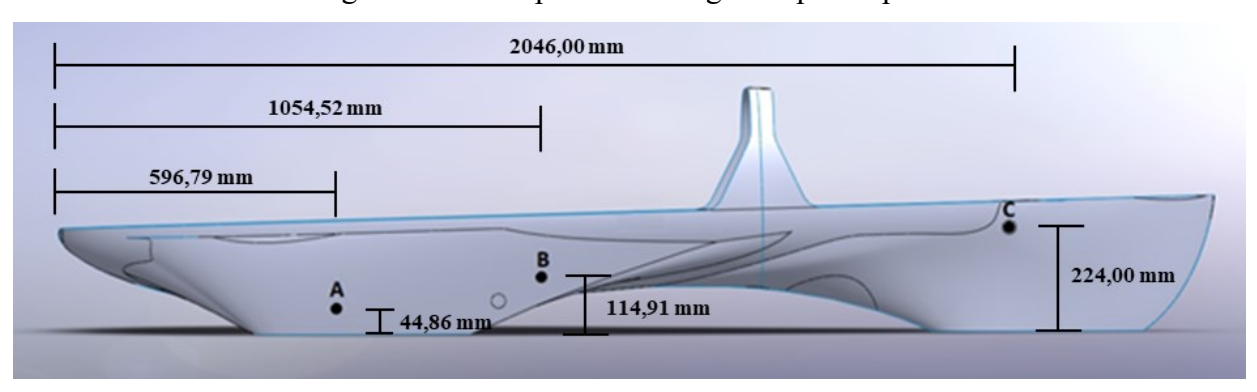

Figura 17 – Três pontos de cargas no protótipo.

```
Fonte: Autor (2021).
```
O ponto A representa a posição do eixo dianteiro, o ponto B representa o centro de gravidade do piloto e o ponto C representa a posição do eixo traseiro. O ponto do eixo dianteiro, do eixo traseiro e do centro de gravidade do piloto se encontram uma distância da parte frontal do protótipo de 596,79mm, 1054,52mm e 2046mm, respectivamente, no eixo X. Já em relação ao eixo Z, tem-se uma distância do solo de 44,86mm, 114,91mm e 224mm, respectivamente.

Por fim, utilizou-se as hipóteses, os valores de massa fornecidos pela Tabela 5 e a massa da estrutura sanduíche da composição 04 para determinação do centro de gravidade no eixo X e Z. Em relação ao eixo Y foi considerado que a geometria é simétrica o que indica que o centro de gravidade do eixo Y está na posição zero.

Nos cálculos foi utilizada a equação 24 fornecida por Genta e Morello (2009). Essa equação multiplica os valores de massa aplicados em cada ponto pela sua distância da origem definida. Uma vez multiplicados, os valores são somados e divididos pela massa total. A equação é fornecida abaixo.

$$
X_{CM} = \frac{X_{CM1} \times m_1 + X_{CM2} \times m_2}{m_1 + m_2} \tag{2}
$$

O centro de gravidade para o protótipo foi encontrado como sendo 1069mm em X a partir do ponto frontal do protótipo e 113mm do solo para o eixo Z. O centro de gravidade é mostrado visualmente na Figura 21.

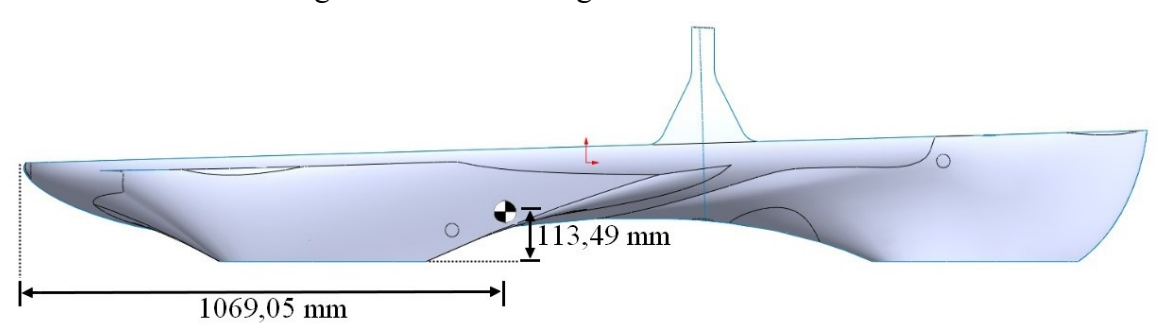

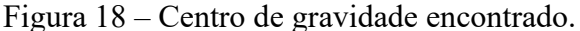

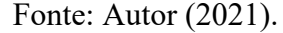

Os valores encontrados apresentam uma diferença de 3,9% em relação ao centro de gravidade do eixo X encontrado por Marchiori (2017) que estimou que 80% da massa do piloto eram suportados pelo eixo dianteiro. Golanó (2014) e Omer (2015) também definiram centro de gravidade para seus protótipos e encontraram valores a partir do eixo traseiro, que apresentaram diferença de 11,6% e 7,9% em relação ao encontrado neste trabalho. Avalia-se que a estimativa de Marchiori (2017) foi coerente, uma vez que mesmo adotando dois pontos de carga para determinação do centro de gravidade, alcançou um resultado próximo ao deste trabalho. Quando comparado ao trabalho de Goláno (2014) e Omer (2015) observa-se uma diferença maior, o que também é coerente pois se trata de geometria e cargas aproximadas, mas diferentes.

Em relação ao eixo Z, o centro de gravidade ficou posicionado a uma distância de 113,49mm do solo. Para efeitos de comparação no eixo Z não serão utilizados os protótipos de Goláno (2014) e Omer (2015), pois apresentam alturas do solo muito diferentes do protótipo da equipe EFICEM. Já Marchiori (2017) encontrou um valor de 185mm em relação ao solo, valor esse que é explicado pela diferença no sistema de direção do protótipo.

Anteriormente, utilizava-se uma estrutura de compósito que servia como suporte para rodas e manches do veículo. Entretanto, com mudanças nas regras de segurança e adaptações da equipe foi criado uma nova estrutura para o sistema de transmissão, que, ao invés de utilizar uma estrutura em compósito, utiliza-se uma chapa de aço laminada na própria carenagem. Dessa forma, Marchiori (2017) adotou posição em Z para o eixo dianteiro muito superior a utilizada neste trabalho, que propõe analisar exclusivamente a estrutura de compósito com a nova transmissão, o que explica a diferença. As duas estruturas, a antiga e a atual, podem ser observadas na Figura 22 e Figura 23, respectivamente.

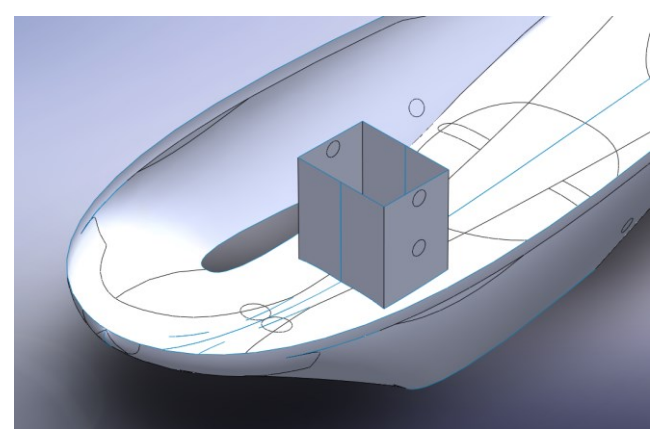

Figura 19 – Estrutura do sistema de direção antigo.

Fonte: Autor (2021).

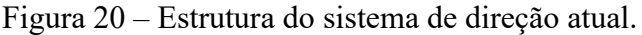

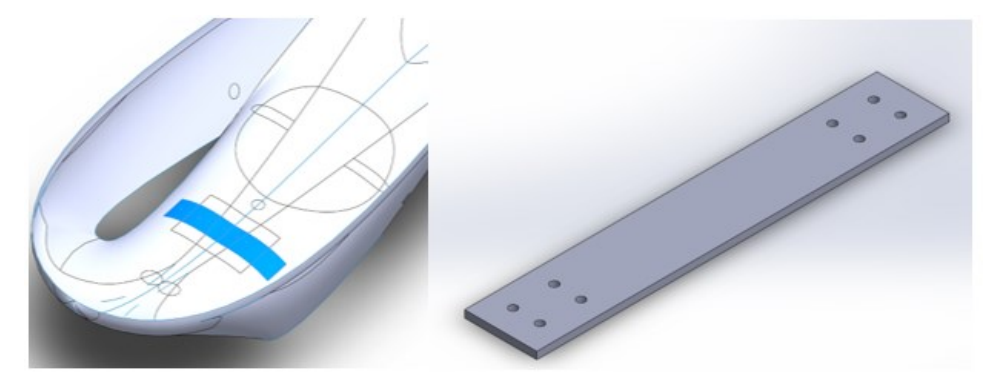

Fonte: Autor (2021).

Vale destacar que este trabalho tem como foco analisar apenas a estrutura em compósito e não o novo sistema de direção. A placa é projetada na carenagem inferior apenas para que os esforços estejam posicionados corretamente, o que será explicado nas próximas etapa.

### **3.2.5 Determinação dos esforços**

A etapa de determinação dos esforços é de extrema importância para este estudo pois serão definidos os esforços e os valores de entrada no programa ANSYS, especificamente no StaticStructural. Esta etapa será separada pelos testes apresentados na etapa 3.2.1, que serão analisados individualmente.

O primeiro teste, do Santo Antônio, consiste, como já apresentado na Figura 15, na aplicação de 700 N sobre o Santo Antônio e espera-se que ele não tenha uma deformação apreciável. Neste teste, o piloto não está dentro do veículo, dessa forma, será considerado apenas a força de 700N, o peso do motor, da estrutura em compósito e do sistema de direção

todas aplicadas verticalmente para baixo. Dessa forma, serão aplicados, além dos 700N no Santo Antônio, 71,1N no eixo traseiro e 126,8N no eixo dianteiro.

O cálculo é feito como uma viga com dois apoios simples. A modelagem desse teste é apresentada na Figura 24 abaixo.

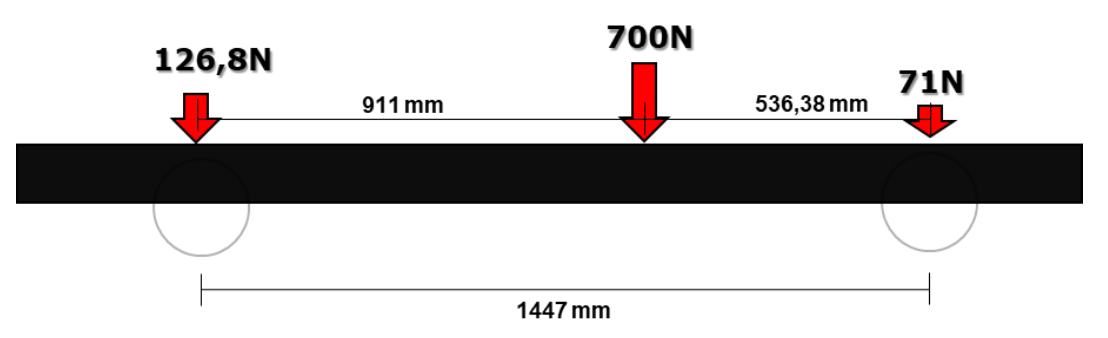

Figura 21 – Sistema de viga utilizado no teste do Santo Antônio.

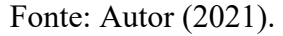

Para o teste dos freios, utilizou-se a mesma metodologia do teste do Santo Antônio, mantendo-se as forças de 126,8N no eixo dianteiro e 71N no eixo traseiro, entretanto, no teste dos freios será considerado o peso do piloto de 588,6 N e desconsiderado a força de 700N sobre o Santo Antônio. Vale destacar que no teste de freios o protótipo se encontrada numa inclinação de 20° o que altera as forças e consequentemente as reações. Trazendo o sistema para a horizontal e decompondo os vetores de força encontra-se a seguinte composição de forças apresentada na Tabela 11.

| Força              | Componente $X(N)$     | Componente $Z(N)$ |
|--------------------|-----------------------|-------------------|
| <b>Peso Piloto</b> | 201,31                | 553,1             |
| Eixo traseiro      | 24,28                 | 66,71             |
| Eixo dianteiro     | 43,37                 | 119,15            |
|                    | $Fonte:$ Autor (2021) |                   |

Tabela 11 – Decomposição das forças no teste dos freios.

Fonte: Autor (2021).

A decomposição se torna importante para a entrada correta de dados posteriormente feita no programa. Em adição, a Figura 25 mostra como fica o sistema com uma inclinação de 20° causada pela rampa.

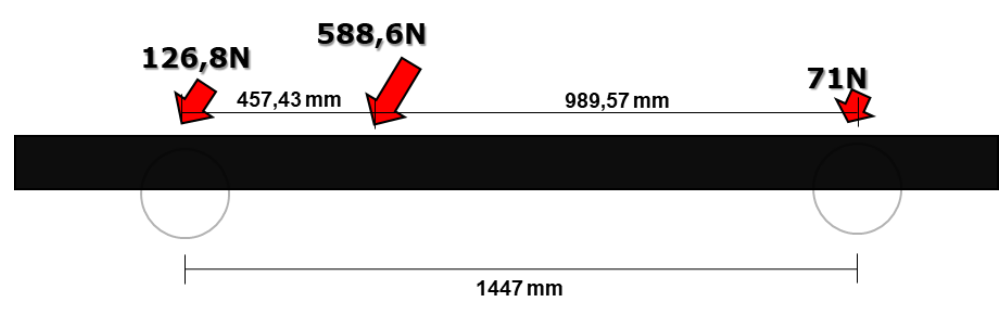

Figura 22 – Sistema utilizado nos testes de freios.

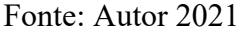

Para o momento em que o protótipo está percorrendo uma curva, que será o último analisado neste trabalho, foi utilizado uma metodologia diferente. Neste teste, primeiramente foi considerado que o protótipo está estático com o piloto em seu interior. Após esse cálculo foi utilizado um fator de multiplicação de esforços de 2,5 vezes. Essa hipótese foi adotada pois, para veículos urbanos comuns em uma pista irregular considera-se um fator de multiplicação de 2,5 a 3 (GENTA; MORELLO, 2009). Considerando-se que as pistas de competição em que ocorrem as competições da SHELL são bem menos irregulares que pistas tradicionais, que o protótipo da equipe EFICEM não possui qualquer tipo de suspensão e que todos esforços são absorvidos pela estrutura do protótipo, assume-se que o fator de multiplicação de esforços de 2,5 vezes é uma abordagem segura para este caso. A modelagem do protótipo para percorrência de curva, desconsiderando o fator de multiplicação, pode ser vista na Figura 26.

Figura 23 – Protótipo durante curva sem fator de multiplicação.

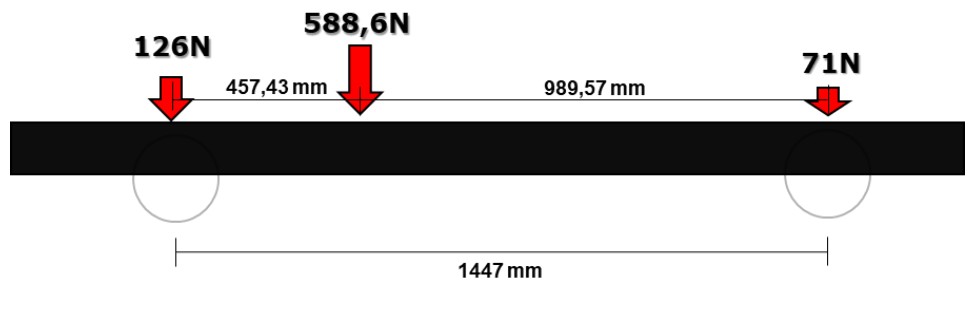

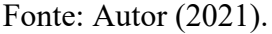

Aplicando o fator de multiplicação, as forças aumentam e consequentemente as reações também. A modelagem do protótipo para a percorrência de curva, considerando o fator de multiplicação pode ser vista na Figura 27.

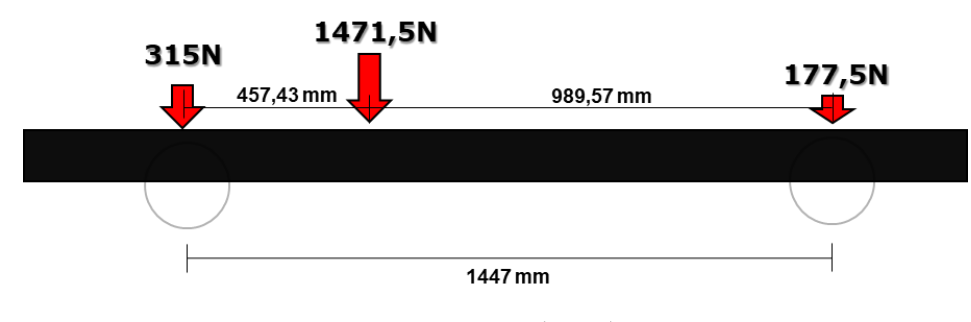

Figura 24 – Protótipo durante curva com fator de multiplicação de 2,5.

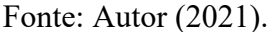

Além disso, por se tratar do percorrer de uma curva, foi considerado carregamento lateral máximo, proposto por Happian-Smith (2002). Neste caso, há presença de uma força centrífuga atuando sobre o centro de gravidade do veículo e, consequentemente, de reações tanto nas rodas traseiras como nas rodas dianteiras. No caso do protótipo do EFICEM, há apenas uma roda traseira, logo, a força lateral que atuaria sobre duas rodas atuará apenas sobre uma. As forças calculadas, dianteira e traseira, serão aplicadas sobre a estrutura da direção e sobre o eixo traseiro do protótipo respectivamente. Foi assumido como hipótese, que o protótipo está em velocidade máxima de 40km/h. A massa total do protótipo com o piloto dentro foi assumida sendo a mesma que no cálculo do centro de massa. A altura do centro de massa foi calculada anteriormente como sendo 113,49mm. A distância entre as rodas foi considerada como sendo 460mm, enquanto a distância do centro de massa para o eixo dianteiro e traseiro foi considerada como sendo 469,53mm e 977,39mm, respectivamente. Aplicando as condições já citadas e utilizando as equações de máximo esforço lateral proposto por Happian-Smith (2002), obtémse as forças mostradas na Figura 28. As distâncias utilizadas também podem ser observadas na mesma figura.

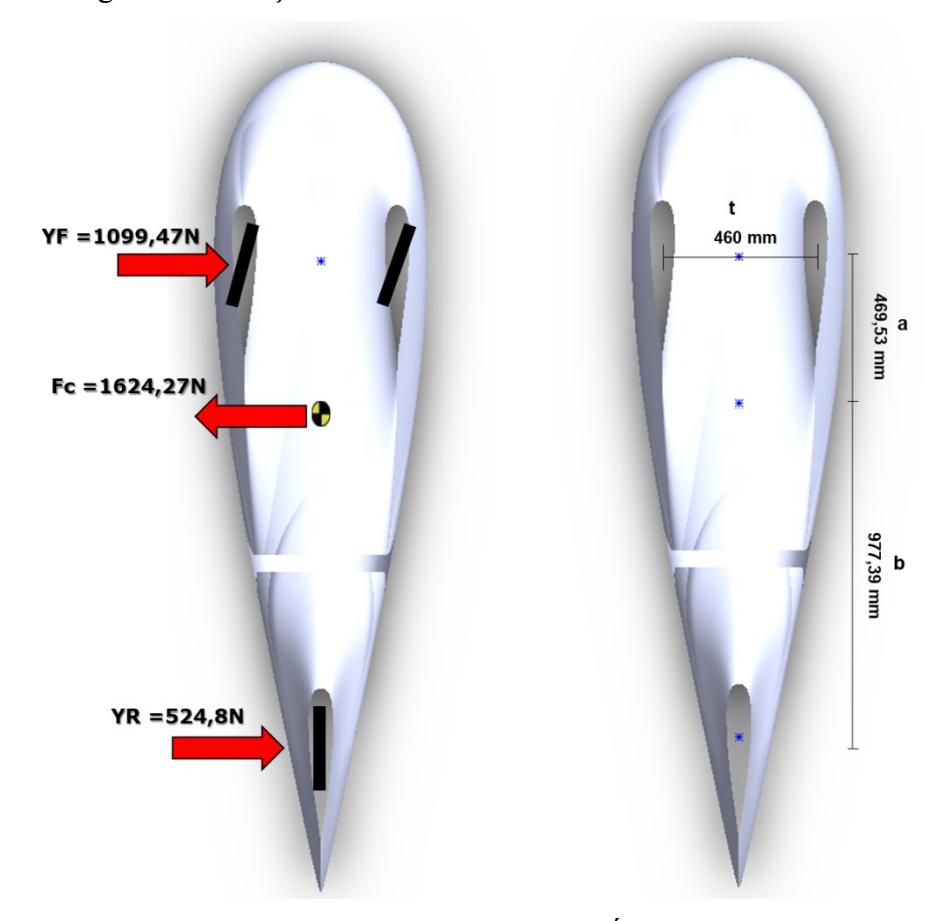

Figura 25 – Forças laterais máximas sofridas durante uma curva.

Fonte: adaptada de GOLANÓ (2014).

Para as forças laterais utilizadas e para uma velocidade máxima de 40km/h é encontrado um raio de curvatura mínimo 6,2m, enquanto o regulamento da SHELL tem como regra o valor máximo de 8m de raio de curvatura. Isso significa que a capotagem é evitada se o protótipo da equipe EFICEM não ultrapassar 40km/h em uma curva com raio menor que 6,2m.

A partir da determinação dos esforços de cada um dos testes, foi iniciada a etapa de simulação numérica.

# **3.2.6 Simulação Numérica**

A partir deste item, será explicado a metodologia utilizada pelo autor dentro do programa comercial ANSYS para desenvolvimento do projeto. Neste trabalho, foram utilizados os módulos de Ansys Composite PrepPost (ACP) para entrada das condições da estrutura sanduíche e Static Structural para análise quase estática do protótipo nos testes.

O trabalho pretende analisar as composições já escolhidas também de maneira estrutural por meio da simulação numérica, entretanto, nem todas composições serão analisadas. Isso acontece porque o programa não apresenta opções de materiais de compostos avançados com resina poliéster na licença estudantil. Seria possível, dentro da licença utilizada, considerar uma estrutura sanduíche com uma camada de resina entre o núcleo e a fibra, o que seria errôneo, pois o autor não estaria dando como condição de entrada uma fibra impregnada, o que é o mais próximo das condições reais. A única maneira de poder analisar as composições que incluem resina epóxi seria por meio do módulo Material Designer do ANSYS.

Conclui-se que as composições 4, 5 e 6 serão analisadas, porém, com fibras impregnadas com resina epóxi ao invés de resina poliéster, o que ainda permite comparação estrutural dos núcleos e das fibras.

#### **3.2.7 Validação da Simulação Numérica**

A etapa de validação da simulação numérica será realizada neste trabalho antes de se iniciar o processo de simulação com a geometria do protótipo. A validação tem como objetivo indicar que o uso correto dos programas está sendo realizado desde o cadastro dos materiais até a etapa de esforços. O processo de validação utiliza as mesmas ferramentas do programa comercial ANSYS que a simulação a ser feita com o protótipo da equipe. As etapas utilizadas na simulação podem ser observadas na Figura 29.

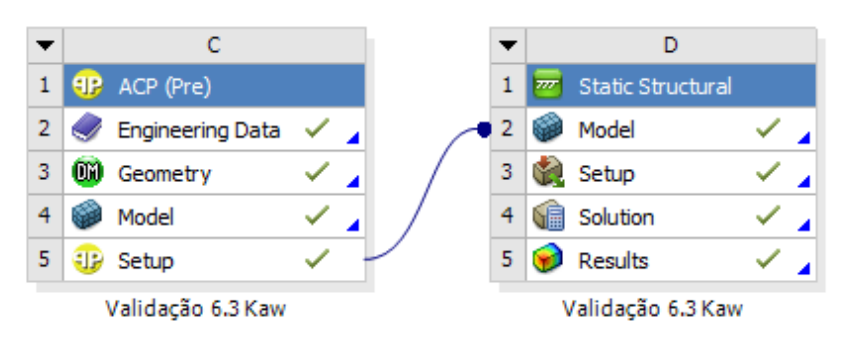

Figura 26 – Etapas utilizadas dentro do ANSYS.

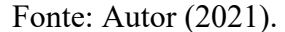

Uma vez que a geometria do protótipo do EFICEM é complexa, busca-se evidenciar, com a etapa de validação, que a metodologia e as ferramentas para simulação numérica estão sendo utilizadas de maneira correta. A validação será realizada por meio da simulação numérica de um problema analítico que já possui resolução conhecida. Dessa forma, é possível comparar os resultados da simulação com a resposta analítica e validar a metodologia para uma geometria mais complexa.

Para essa validação será utilizado o exemplo 6.3 do livro de Kaw (2006). Este exercício é extremamente interessante para a validação do caso do protótipo do EFICEM, já que, apesar de não utilizar núcleo inercial entre as camadas, utiliza diferentes orientações de fibra e mais de uma camada de tecido, o que traz complexidade suficiente na entrada de dados e emprego das ferramentas do programa. A geometria utilizada no exemplo pode ser vista na Figura 30.

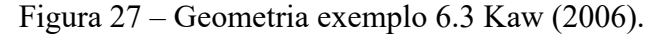

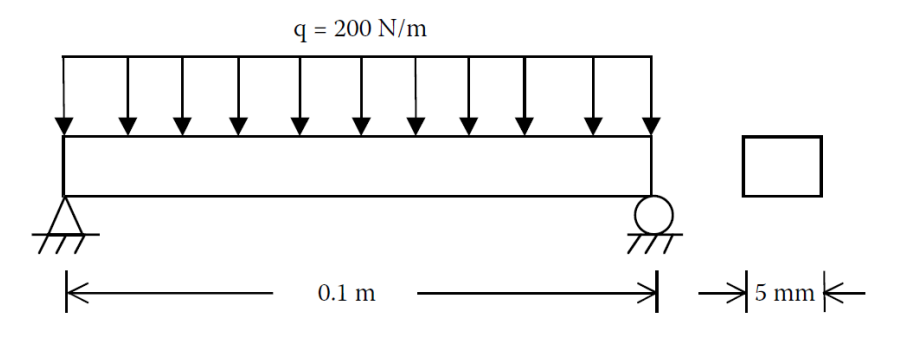

Fonte: adaptada de KAW (2006).

A partir das condições de carregamento e geométricas mostradas na Figura 30, devese considerar oito camadas com fibra de carbono, com características disponíveis na Figura 31, em orientação [0°/90°/–30°/30°] e analisar o deslocamento máximo e as tensões locais no topo da terceira camada de orientação -30° (KAW, 2006).

| Propriedades                                       | Unidade      | Carbono/Epóxi |
|----------------------------------------------------|--------------|---------------|
| Fração volumétrica de fibra                        |              | 0,7           |
| Módulo de elasticidade<br>longitudinal             | GPa          | 181           |
| Módulo de elasticidade<br>transversal              | GPa          | 10,3          |
| Coeficiente de Poisson                             |              | 0,28          |
| Módulo de cisalhamento                             | GPa          | 7,17          |
| Resistência à tração longitudinal                  | MPa          | 1500          |
| Resistência à compressão<br>longitudinal máxima    | MPa          | 1500          |
| Resistência à tração transversal<br>máxima         | MPa          | 40            |
| Resistência à compressão<br>transversal máxima     | MPa          | 246           |
| Resistência ao cisalhamento<br>máxima no plano     | MPa          | 68            |
| Coeficiente de expansão térmica<br>longitudinal    | $\mu$ m/m/°C | 0,02          |
| Coeficiente de expansão térmica<br>transversal     | $\mu$ m/m/°C | 22,5          |
| Coeficiente de expansão de<br>umidade longitudinal | m/m/kg/kg    | 0,00          |
| Coeficiente de expansão de<br>umidade transversal  | m/m/kg/kg    | 0,6           |

Figura 28 – Dados do tecido do exemplo 6.3 Kaw (2006).

Fonte: adaptada de Kaw (2006).

Utilizando as informações fornecidas no exemplo, seguiu-se com a resolução por meio de simulação numérica. Inicialmente, foram cadastrados os materiais disponibilizados pelo exemplo no Engineering Data, módulo do ANSYS, o que pode ser visto na Figura 32.

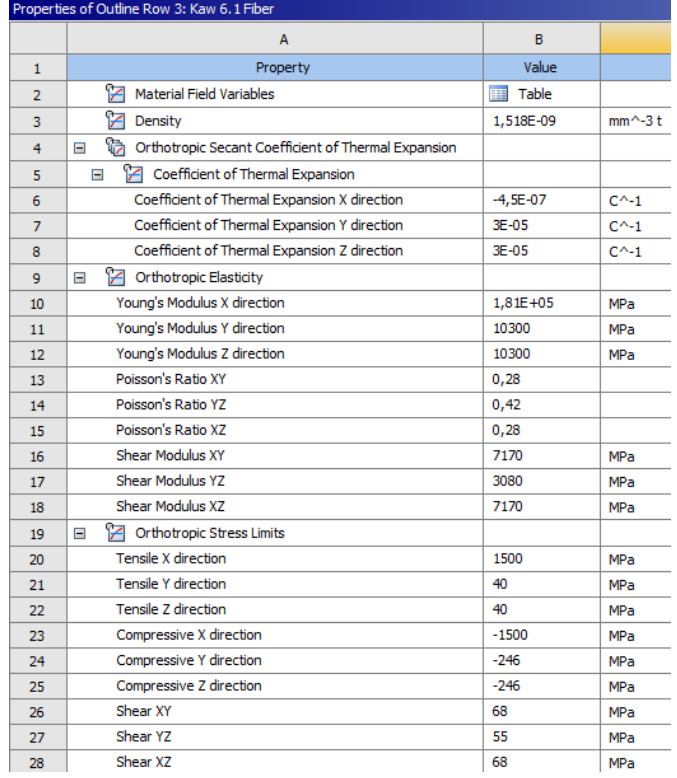

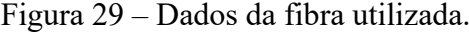

### Fonte: Autor (2021).

A partir do cadastro de materiais foi criada a geometria do exemplo dentro do programa DesignModeler, também no WorkBench do ANSYS, que pode ser vista na Figura 33. Logo após a criação da geometria foi criada uma malha. A geometria desse problema é uma viga, considerado uma geometria extremamente simples, dessa forma optou-se por não ter um gasto computacional excessivo com refinos. Com a malha testada, com tamanho máximo de elemento de 0,5mm, obteve-se Skewness médio de 0,00053932, valor esse medido em uma escala de zero a um, sendo o valor ideal igual a zero. Logo, pela ausência de complexidade da geometria, pelo ótimo resultado qualitativo e pela baixa capacidade computacional do computador do autor optou-se por manter a malha. A malha que possui 2000 elementos e 2221 nós, com tamanho máximo de elemento de 0,5mm também pode ser vista na Figura 33.

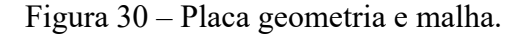

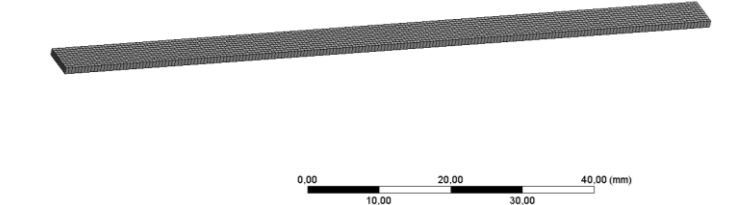

### Fonte: Autor (2021).

Em seguida, gerada a malha da estrutura, a próxima etapa foi a criação das camadas de fibra de carbono dentro do programa ACP, específico para materiais compósitos. Foram criadas exatamente 8 camadas que seguem as orientações e medidas do exemplo 6.3. A metodologia utilizada para criação das camadas pode ser conferida na Figura 34.

Figura 31 – Cadastro das camadas no ACP.

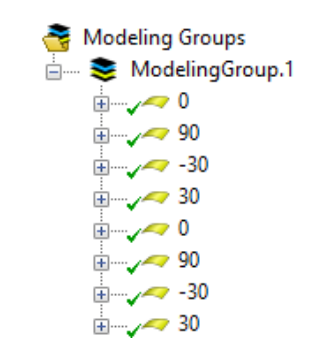

Fonte: Autor (2021).

Uma vez definida as camadas, os dados são importados do ACP PRE para o Static Structural, tudo dentro do Workbench do ANSYS, conforme a Figura 29 já apresentada no início desta etapa. No programa Static Structural foram definidos os carregamentos e apoios da geometria conforme o exemplo. Os carregamentos e apoios podem ser conferidos na Figura 35 abaixo.

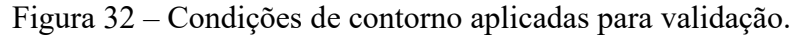

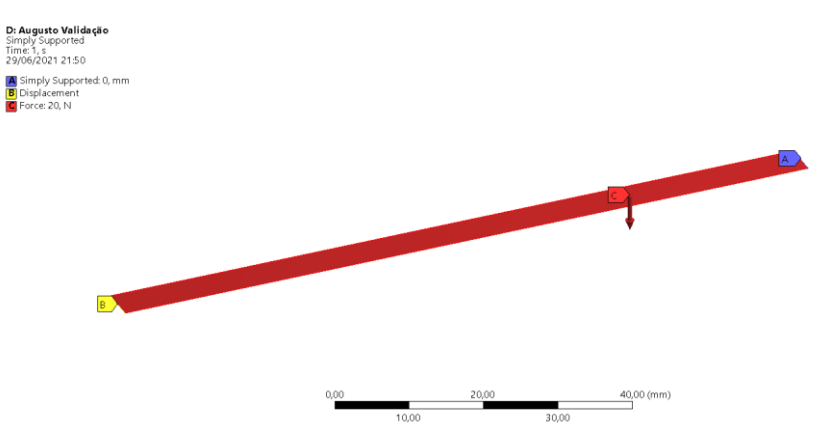

Autor (2021).

Dessa forma, com todas as condições do exemplo 6.3 aplicadas foram obtidos os resultados. A Figura 36 mostra o deslocamento máximo da estrutura.

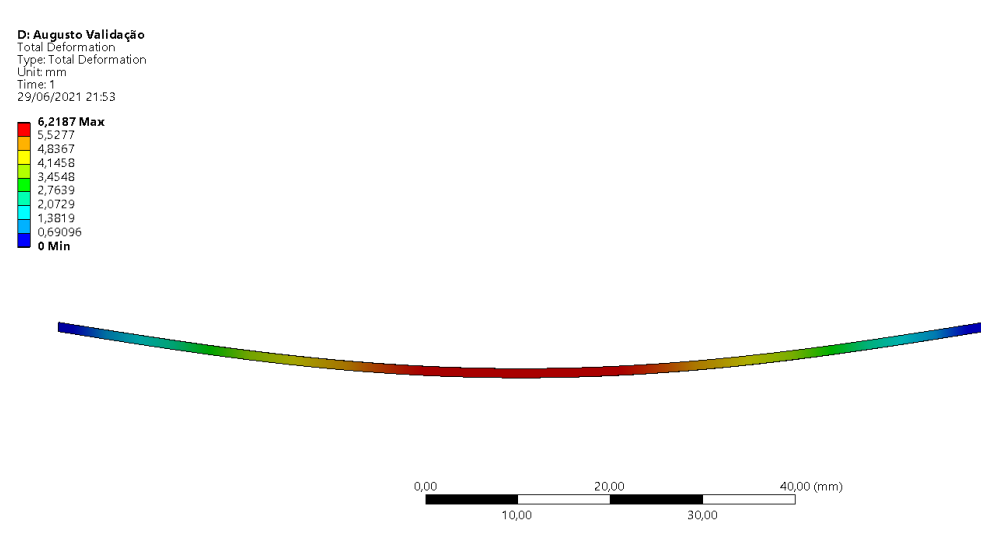

Figura 33 – Deslocamento da estrutura.

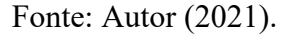

Os dados de deslocamento da placa e tensões obtidos no topo da terceira camada em - 30° são comparados com o resultado analítico na Tabela 12.

|                        | Validação          | <b>Analítico</b> | Erro          |
|------------------------|--------------------|------------------|---------------|
| $\delta$ (mm)          | 6,2187             | 6,2184           | $4,8.10^{-5}$ |
| $\sigma_{\rm x}$ (MPa) | $-126,03$          | $-128,05$        | $1,5.10^{-2}$ |
| $\sigma_{v}$ (MPa)     | 33,45              | 34,31            | $2,5.10^{-2}$ |
| $\tau_{xy}$ (MPa)      | 60,07              | 61,70            | $2,6.10^{-2}$ |
|                        | $\Gamma$ $(0.001)$ |                  |               |

Tabela 12 – Comparação de resultados na validação.

Fonte: Autor (2021).

Observa-se que o deslocamento máximo apresentou erro muito pequeno comparado ao resultado analítico. Já em relação às tensões os erros foram maiores, mas ainda pequenos, todos menores que 3%, o que pode ser explicado pelo erro presente na simulação numérica na hora de analisar cada camada ou em estimativas assumidas na solução analítica. Conclui-se que a metodologia adotada foi coerente e validada por apresentar baixo erro, e que se replicada para uma geometria mais complexa, como o protótipo analisado neste estudo, deve-se esperar também um baixo erro.

# **3.2.8 Cadastro dos materiais**

A partir da etapa de validação da simulação são realizadas as etapas relacionadas a simulação numérica. A primeira parte da simulação numérica é o cadastro e alteração das características utilizando o módulo Engineering Data.

Neste trabalho, o cadastro dos materiais foi destacado como um item por ser tratar de algo que pode influenciar nos resultados finais das simulações que serão apresentadas nos resultados. Além disso, neste item serão apresentadas as hipóteses utilizadas, uma vez que não foi possível encontrar todas as informações requeridas pelo programa para o cadastro dos materiais escolhidos.

Primeiramente, para o cadastro do Honeycomb PN1 encontrou-se no datasheet do fornecedor os valores de resistência à compressão, resistência ao cisalhamento e módulo de cisalhamento para direções indicadas pelos lados "W" e "L". No programa os dados de resistência foram associados às tensões limite enquanto os módulos foram cadastrados corretamente em seus próprios campos.

As direções dos lados "W" e "L" são características em núcleos hexagonais como honeycomb, dessa forma, a direção no sentido de "W" representa a direção do plano XZ no sistema utilizado neste trabalho, enquanto a direção "L", representa a direção do plano YZ. Essas direções características são apresentadas na Figura 3. Os valores de módulo de Young e coeficiente de Poisson foram assumidos como sendo iguais aos que o programa fornece ao selecionar o honeycomb padrão.

O cadastro dos demais núcleos é simples, uma vez que se trata de núcleos isotrópicos e homogêneos, o que os difere do honeycomb. Neste caso, foi possível obter dados dos módulos de cisalhamento e módulo volumétrico para o PET GR80. Já para o Dyvinycell H60 utilizouse o coeficiente de Poisson e o módulo de cisalhamento nominal. Esses dados foram suficientes, pois o próprio programa calcula o restante das características do material.

Em relação as resinas, por falta de informações mecânicas, foi necessário utilizar uma metodologia diferente. Neste caso, fixou-se os valores de coeficiente de Poisson dado pelo programa pois presume-se que esse não terá grandes alterações entre o programa e a resina utilizada pela equipe. Em seguida, a partir do coeficiente de Poisson e do módulo de Young fornecidos pelo datasheet foi possível encontrar o restante das características necessárias. O coeficiente de Poisson para resina poliéster foi assumido como 0,3 e para resina epóxi como 0,35, assim como sugere o programa. Vale ressaltar que mesmo com a não utilização das resinas cadastradas, optou-se por descrever esse passo para auxiliar em trabalhos futuros.

Por último, no cadastro dos tecidos, houve dificuldade de encontrar informações técnicas. Dessa forma, optou-se por utilizar as informações fornecidas pelo programa. Para a fibra de carbono foi escolhido a fibra de carbono "UD (230 GPa) Wet", sendo uma fibra de características intermediárias entre as disponibilizadas pelo programa. Para a fibra de vidro foi escolhido a fibra de vidro unidirecional para vidro tipo E, o que condiz com a fibra sugerida pelo autor, pois a fibra de vidro X1200 também é formada por vidro tipo E.

Na Figura 37, é possível observar todos os materiais da lista citada no item 3.3.1 devidamente cadastros com as hipóteses.

> Outline of Schematic A2: Engineering Data Contents of Engineering Data  $\mathbf{1}$  $\overline{2}$  $M = 1$  Material Fibra de Carbono CBX200 R  $\overline{4}$ Fibra de Vidro X1200 Honeycomb PN1  $\overline{5}$ W Núcleo PET ARMACELL GR80 ĥ. Nucleo Divinycell H60  $\overline{z}$ Resina Epoxi AR260 8  $\overline{9}$ Resina Poliester AZ 14

Figura 34 - Todos os materiais devidamente cadastrados no Engineering Data.

O cadastro exato de cada um dos materiais e de cada uma das características podem ser vistos com mais detalhes no Anexo B.

#### **3.2.9 Geração e análise de malha**

A etapa seguinte ao cadastro dos materiais e a inserção da geometria no programa é a criação da malha para ser usada nas simulações. Ao gerar-se a malha deve-se analisar o nível de detalhamento da mesma, com objetivo de obter uma boa relação de qualidade/custo computacional da malha.

Iniciou-se a etapa de análise e geração da malha com elementos triangulares de tamanho máximo de elemento de 15mm. O teste utilizado para a análise de malha foi o teste de freios do protótipo. A escolha da malha triangular se justifica uma vez que esta se adapta bem em geometrias complexas como o protótipo do EFICEM (VAN KAICK, 2005). Uma vez que a malha de tamanho máximo de elemento de 15mm foi finalizada, realizou-se a diminuição do tamanho máximo dos elementos da malha até que se obteve uma diferença do deslocamento máximo da estrutura menor que 1% em comparação à malha anterior, o que indica a convergência da malha e segue mesma metodologia utilizada por Marchiori (2017). O valor de 0,9457% para variação foi encontrado entre as malhas de tamanho de 4mm e sua malha anterior, e assim o tamanho máximo foi definido. Além disso, foi feito um refino da malha nas regiões onde serão aplicadas as forças e onde serão inseridas as condições de contorno de apoios. A posição dos refinos pode ser observada na Figura 38.

Fonte: Autor (2021).

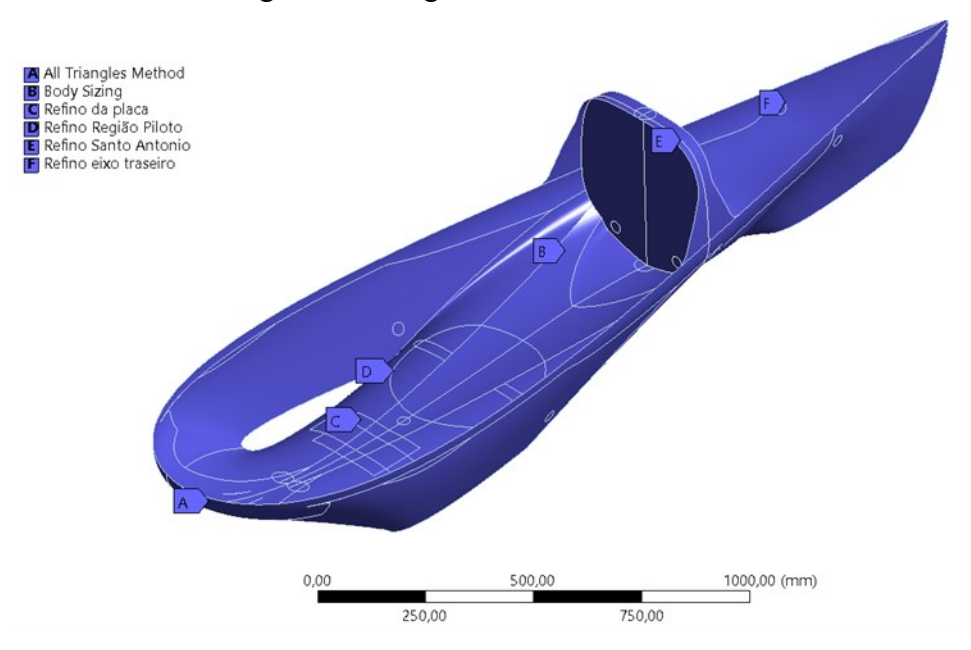

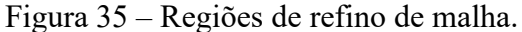

Fonte: Autor (2021).

A malha final com 160.148 nós e 317.403 elementos pode ser observada na Figura 39, já com os refinos e tamanho máximo de elemento refino como 4mm.

Figura 36 – Malha triangular utilizada.

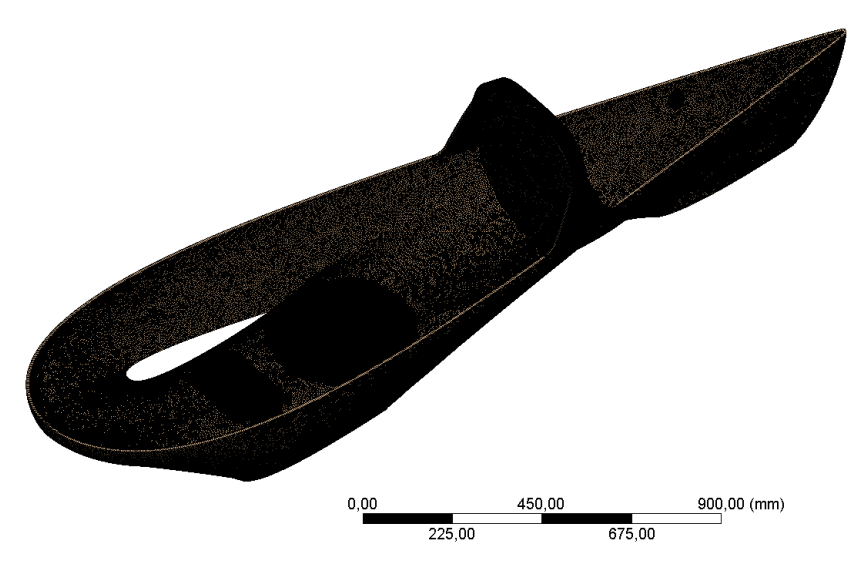

Fonte: Autor (2021).

Uma vez gerada a malha foi ainda realizada uma análise qualitativa para garantir que a malha possui qualidade suficiente para gerar bons resultados. A análise foi feita por meio dos parâmetros Skewness e Qualidade Ortogonal. Observa-se na Tabela 13 a análise qualitativa da malha e pode-se destacar que os valores encontrados ficaram muito próximos dos ideais, ainda mais próximos do que os encontrados por Marchiori (2017), que encontrou Skewness de 0,1

para a malha da mesma geometria. Baseado em Ansys (2010), a Skewness pode ser considerada excelente. A análise qualitativa da malha pode ser observada na Tabela 13.

|                     | Valor encontrado        | Valor ideal |
|---------------------|-------------------------|-------------|
| <b>Skewness</b>     | 0,052021                |             |
| Qualidade Ortogonal | 0,96786                 |             |
|                     | Fonte: Autor $(2021)$ . |             |

Tabela 13 – Comparação qualitativa da malha de 4mm.

Optou-se por essa metodologia de análise de convergência pela baixa capacidade computacional do computador do autor em períodos pandêmicos, porém, a análise qualitativa indica que a malha utilizada deve gerar resultados suficientemente precisos. Neste trabalho, optou-se ainda por utilizar a malha apresentada em todas as simulações a serem analisadas.

# **3.2.10 Estruturas Sanduíches**

Nesta etapa será realizada a configuração das estruturas sanduíches a serem estudadas no trabalho. Como já citado anteriomente não foi possível realizar a simulação dos compósitos com resina poliéster, dessa forma, tem-se a simulação das mesma seis composições já selecionadas, entretanto, todas com resina epóxi.

Como ponto de partida foi utilizado uma configuração de laminado simples, sem diferenças de espessura e reforços. O núcleo foi definido com a espessura de 4mm para o honeycomb de aramida e 10mm para o núcleo PET e PVC. A fibra foi definida com espessura de 0,125mm tanto para a fibra de vidro quanto para a fibra de carbono. Dessa forma, a espessura final com núcleo PET e PVC pode ser vista na Figura 40 à esquerda, enquanto à direita pode ser observada a espessura inicial com núcleo honeycomb de aramida.

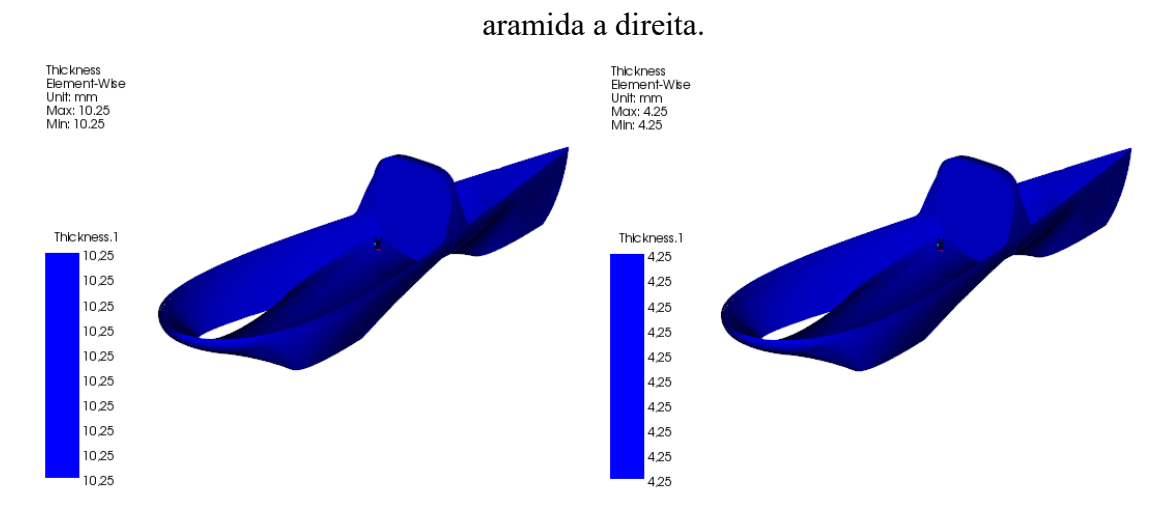

Figura 37 – Espessura inicial da estrutura para núcleo PET e PVC a esquerda e honeycomb de

Fonte: Autor (2021).

Como ambas as fibras utilizadas são biaxiais o cadastro foi feito como a Figura 41 exemplifica, alterando posteriormente somente o tipo de fibra, o núcleo a ser utilizado e a espessura do mesmo.

Figura 38 – Exemplo do cadastro de uma estrutura sanduíche.

|                      | Stackup Properties        |                            |                 |                | П      | × |
|----------------------|---------------------------|----------------------------|-----------------|----------------|--------|---|
|                      | Name: Estrutura Sanduiche |                            |                 |                |        |   |
|                      | ID: Stackup.1             |                            |                 |                |        |   |
| General              | Analysis                  | Solid Model Opt.           |                 |                |        |   |
| <b>Fabrics</b>       |                           |                            |                 |                |        |   |
|                      |                           | Symmetry: O No Symmetry    | ◯ Even Symmetry | ◯ Odd Symmetry |        |   |
|                      |                           | Layup Sequence: @ Top-Down | ◯ Bottom-Up     |                |        |   |
|                      |                           |                            |                 |                | 19 H H |   |
|                      |                           | Fabric                     |                 | Angle          |        |   |
| <b>Fibra Vidro-E</b> |                           |                            | $-45.0$         |                |        |   |
| <b>Fibra Vidro-E</b> |                           |                            | 45.0            |                |        |   |
| <b>PVC</b>           |                           |                            | 0.0             |                |        |   |
| <b>Fibra Vidro-E</b> |                           |                            | 45.0            |                |        |   |
| <b>Fibra Vidro-E</b> |                           |                            | $-45.0$         |                |        |   |
|                      |                           |                            |                 |                |        |   |
|                      |                           |                            |                 |                |        |   |

Fonte: Autor (2021).

Uma vez que as estruturas são cadastradas, a próxima etapa é fazer a ligação das informações do ACP com o Static Structural, em que serão aplicadas as condições de contorno de cada um dos testes.

### **3.2.11 Condições de contorno**

Nesta etapa do trabalho serão avaliadas e aplicadas as condições de contorno do protótipo. O primeiro ponto a ser definido neste caso, são os apoios do protótipo.

Para todos os casos foi assumido que o protótipo está apoiado nas estruturas de seus eixos traseiros e dianteiros, sendo que no eixo traseiro será considerado como apoio de rolete e no eixo dianteiro como apoio de pino. Vale destacar que o rolete permite a rotação e translação em todos os eixos exceto a translação no eixo Z, enquanto o pino não permite translação em nenhum eixo e permite apenas a rotação no eixo Y.

A estrutura do eixo traseiro ficou definida como os dois pontos da carenagem em que o motor do protótipo fica apoiado, representado por "A" e "C" na Figura 42, enquanto a do eixo dianteiro ficou definido como sendo a região da placa estrutural, representada por "B" na Figura 42, que será considerada neste trabalho como sendo perfeitamente rígida e indestrutível.

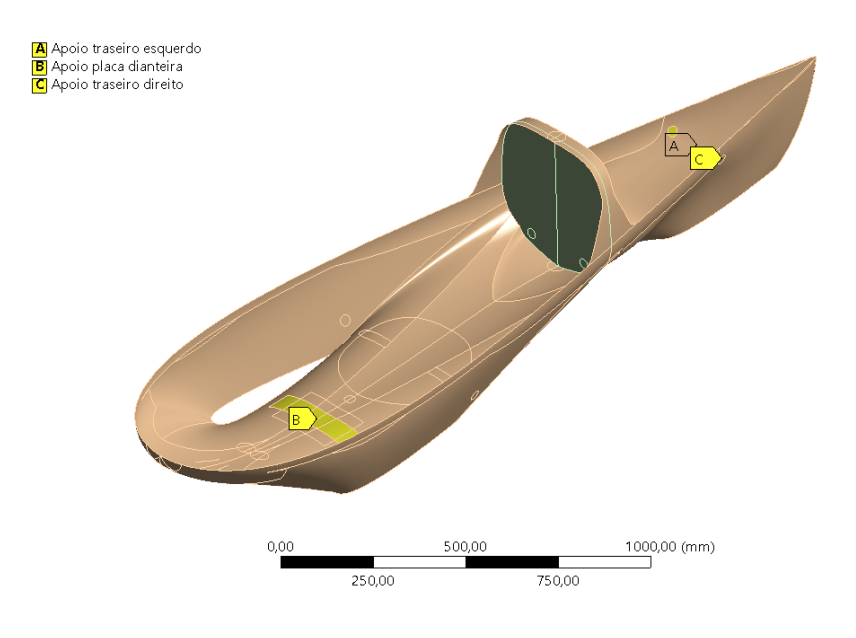

Figura 39 – Apoios do protótipo.

#### Fonte: Autor (2021).

Após a definição dos pontos de apoio no protótipo, foram definidas as forças a serem aplicadas baseado no item 3.3.4. Vale realçar que as regiões de aplicação das forças foram assumidas analiticamente como sendo um ponto em uma viga. Entretanto, diferentemente do que foi assumido anteriormente, na simulação numérica as forças serão aplicadas em regiões mais amplas, o que se aproxima da realidade.

No caso do teste do Santo Antônio, além dos apoios citados anteriormente, as forças foram aplicadas no Santo Antônio e nas duas estruturas dos eixos. O resultado pode ser observado na Figura 43.

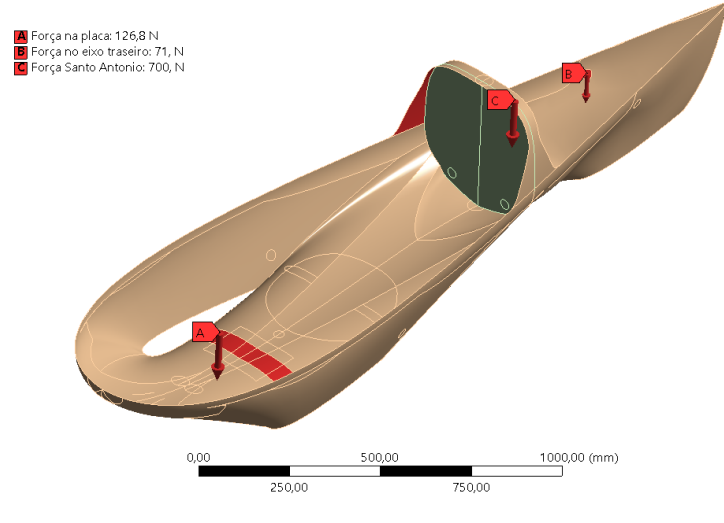

Figura 40 – Forças no teste do santo antônio.

Fonte: Autor (2021).

Para o teste dos freios, já há a inclusão da região em que será aplicada o peso do piloto. No caso do teste de freios, as forças aplicadas que seguem o cálculo do item 3.3.4 podem ser observadas na Figura 44.

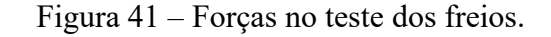

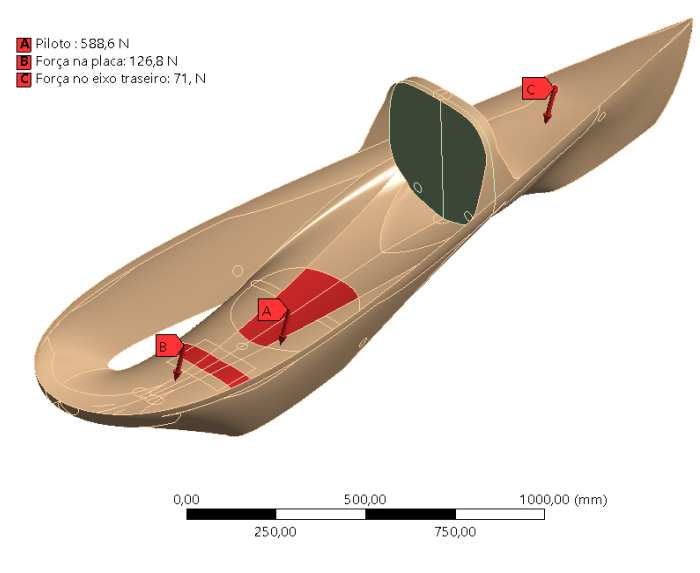

Fonte: Autor (2021).

A última análise será sobre o protótipo percorrendo uma curva em velocidade máxima. Neste caso, há inclusão das forças laterais nas rodas e na força centrífuga atuando sobre o centro de massa, além das forças nos eixos e do peso do piloto com fator de multiplicação de 2,5. O conjunto de forças está apresentado na Figura 45.

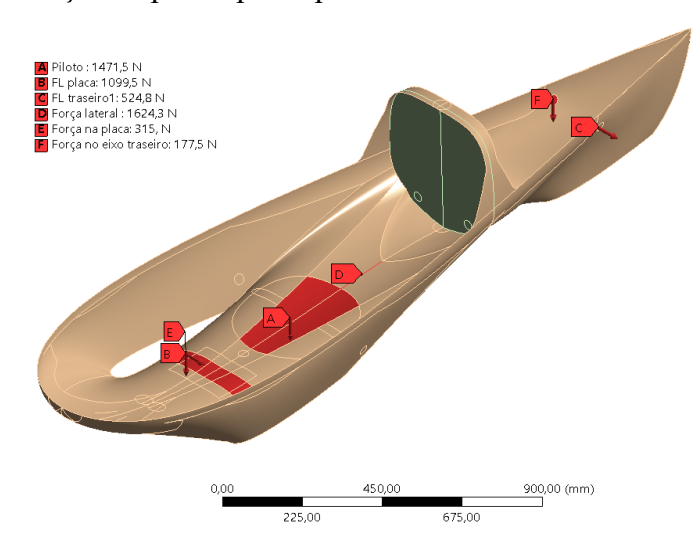

Figura 42 – Forças no protótipo ao percorrer uma curva em velocidade máxima.

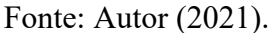

Pode-se afirmar que o autor foi bastante conservativo ao calcular os esforços desse teste, já que dificilmente o protótipo atinge sua velocidade máxima durante uma curva. Outra justifica é o fator de multiplicação utilizado pelo autor e não utilizado por outros autores como Golanó (2014), Marchiori (2017) e Omer (2015).

É válido destacar também que a força centrífuga que age sobre o centro de gravidade do protótipo foi aplicada sobre uma superfície fina. Essa hipótese é conservativa como condição de contorno, visto que aplicar uma força sobre um eixo é igual aplicar a força sobre múltiplos pontos, o que acaba aumentando as tensões naquela região quando comparado a aplicação da força em uma área, mas sem se tornar uma condição irreal. Segundo ANSYS (2021), é irreal uma situação em que se aplica uma força em apenas um ponto, pois existiriam tensões próximas ao ponto que se aproximariam do infinito e que deveriam ser desconsideradas. Para não entrar no critério de qual região de tensão desconsiderar ou não na análise, optou-se por aplicar a força em uma linha, o que é conservativo, mas não irreal.

Finalizadas as condições de contorno dos testes foram realizadas as simulações numéricas. Os resultados serão apresentados no próximo capítulo.

### 3.3 ETAPA DO PROJETO PRELIMINAR

A última etapa do projeto da metodologia PRODIP é a etapa do projeto preliminar. Nesta etapa do projeto será definido o leiaute final do projeto tanto em questões geométricas quanto em questão de plano de produção. Esta etapa não será realizada neste trabalho que tem como foco determinar a melhor composição de material compósito para a estrutura do protótipo, logo, alterações geométricas e planos de produção não serão realizados.

### **4 RESULTADOS**

Neste capítulo serão apresentados os resultados obtidos durante toda a construção deste trabalho. Como um projeto que visa suportar a equipe EFICEM em suas futuras decisões, é de suma importância que a análise dos resultados seja feita considerando os diferentes critérios abordados até aqui. Sendo assim, como durante todo desenvolvimento deste trabalho, os resultados serão apresentados separados por análise de custo, massa e estruturalmente.

O objetivo desta etapa é, a partir dos resultados encontrados, realizar uma análise comparativa entre as composições, baseando-se nos diferentes critérios. Uma vez que a análise está finalizada será selecionado a estrutura que apresentar melhor resultados no critério estrutural.

Logo, uma vez escolhida, a composição será, se necessário, aprimorada estruturalmente para que se obtenha um fator de segurança de no mínimo 1,1. Opta-se por esse valor de fator de segurança por considerar que durante todo o trabalho o autor foi bastante conservativo, principalmente ao estimar as condições sofridas pelo protótipo durante uma curva, a situação mais crítica apresentada neste trabalho. Ademais, o trabalho aborda a carenagem de um protótipo que deve ser extremamente competitivo, o que não justifica utilizar valores de fatores de segurança muito elevados. O fator de segurança será analisado por meio dos critérios de deformação máxima, de tensão máxima e critério de Tsai-Wu, apresentados na fundamentação teórica e disponibilizados no programa de simulação.

Uma vez que a estrutura for escolhida e aprimorada para atingir os valores mínimos de fator de segurança, esta será indicada como a mais apropriada para equipe EFICEM utilizar como ponto de partida para o próximo projeto de sua carenagem.

### 4.1 MASSA TOTAL DAS COMPOSIÇÕES

A massa total do protótipo é apresentada neste trabalho, pois considera-se que influencia diretamente na competitividade do protótipo. O objetivo com relação a massa é obter a composição mais leve possível.

As massas totais das composições, sem considerar futuros reforços na estrutura e desconsiderando gasto adicional de materiais, são mostradas na Tabela 14, em ordem crescente de massa total de cima para baixo. Esta tabela é resultado da soma das Tabelas 7 e 8 apresentadas na metodologia do trabalho. Vale destacar que neste caso, está sendo considerado

apenas as massas das composições, visto que o restante dos equipamentos utilizados no protótipo não varia.

| Composição     | <b>Materiais</b>                       | Total (kg) |
|----------------|----------------------------------------|------------|
| 02             | Fibra de Carbono – Honeycomb - Epóxi   | 3,943      |
| 01             | Fibra de Carbono – PVC - Epóxi         | 4,375      |
| 04             | Fibra de Vidro - Honeycomb - Poliéster | 5,095      |
| 0 <sub>3</sub> | Fibra de Carbono – PET - Epóxi         | 6,158      |
| 05             | Fibra de Vidro – PVC - Poliéster       | 6,590      |
| 06             | Fibra de Vidro – PET - Poliéster       | 7,310      |
|                |                                        |            |

Tabela 14 – Massa total das seis composições.

Fonte: Autor (2021).

Como resultado desta etapa, a composição de número 02 composta por fibra de carbono, resina epóxi e núcleo de honeycomb de aramida se mostrou a mais indicada, enquanto a composição de número 06 formada por fibra de vidro, resina poliéster e núcleo inercial do tipo PET se mostrou a pior neste critério, sendo que possui 85,5% mais massa quando comparada com a composição 02.

# 4.2 CUSTO TOTAL DAS COMPOSIÇÕES

O custo total do protótipo será apresentado de maneira análoga a apresentação do critério de massa total. O objetivo da análise de resultados em relação ao custo é indicar a composição com menor custo para a equipe. Esta análise não poderia ser ignorada, visto que a situação financeira da equipe depende da participação de patrocinadores e auxílio dos próprios membros o que pode variar de época em época. Desta forma, em uma situação financeira crítica, é de extrema importância o planejamento de custo da produção de um novo protótipo, que acontece por meio da seleção e pesquisa de diferentes composições.

As seis composições e o custo total para equipe, desconsiderando materiais de produção são apresentadas na Tabela 15 em ordem crescente de valor.

| Composição     | <b>Materiais</b>                       | <b>Custo total</b> |
|----------------|----------------------------------------|--------------------|
| 06             | Fibra de Vidro – PET - Poliéster       | R\$ 1.162,50       |
| 05             | Fibra de Vidro – PVC - Poliéster       | R\$ 1.277,00       |
| 04             | Fibra de Vidro - Honeycomb - Poliéster | R\$ 2.136,50       |
| 0 <sub>3</sub> | Fibra de Carbono – PET - Epóxi         | R\$4.120,30        |
| 01             | Fibra de Carbono - PVC - Epóxi         | R\$4.234,80        |
| 02             | Fibra de Carbono – Honeycomb - Epóxi   | R\$ 5.094,30       |
|                |                                        |                    |

Tabela 15 – Custo total das seis composições.

# Fonte: Autor (2021).

Baseado na Tabela 15, a composição que terá o menor custo para equipe será a composição 06 de fibra de vidro, núcleo inercial tipo PET e resina poliéster. Observa-se que a composição com maior custo para a equipe foi a de número 02, que quando comparada com a composição mais barata apresenta um aumento de 338%.

# 4.3 ANÁLISE ESTRUTRAL DAS COMPOSIÇÕES

Nesta etapa serão apresentados e analisados os resultados obtidos por meio da simulação numérica. Foram simulados os três diferentes testes com as seis composições apresentadas. Entretanto conforme já comentado na metodologia, as três composições que possuíam resina poliéster foram substituídas por resina epóxi.

O foco principal da análise desta etapa é indicar os pontos críticos da carenagem do protótipo, além de fazer uma análise comparativa das seis composições por meio da deformação máxima e tensões máximas obtidas pelo programa. Ao final das análises, será indicada uma estrutura, entre as seis, que será aprimorada para atingir um fator de segurança mínimo de 1,1 para os critérios de deformação máxima, de tensão máxima e de Tsai-Wu apresentados na fundamentação teórica. O programa faz o cálculo do fator de segurança para todos os critérios escolhidos pelo autor, de forma que, os fatores de segurança mínimo que serão apresentados neste trabalho representam o pior valor entre os critérios escolhidos.

A Figura 46 apresenta como ficou o esquemático de simulações realizadas pelo autor, nela é possível observar as 06 composições nas linhas, e os testes nas colunas.

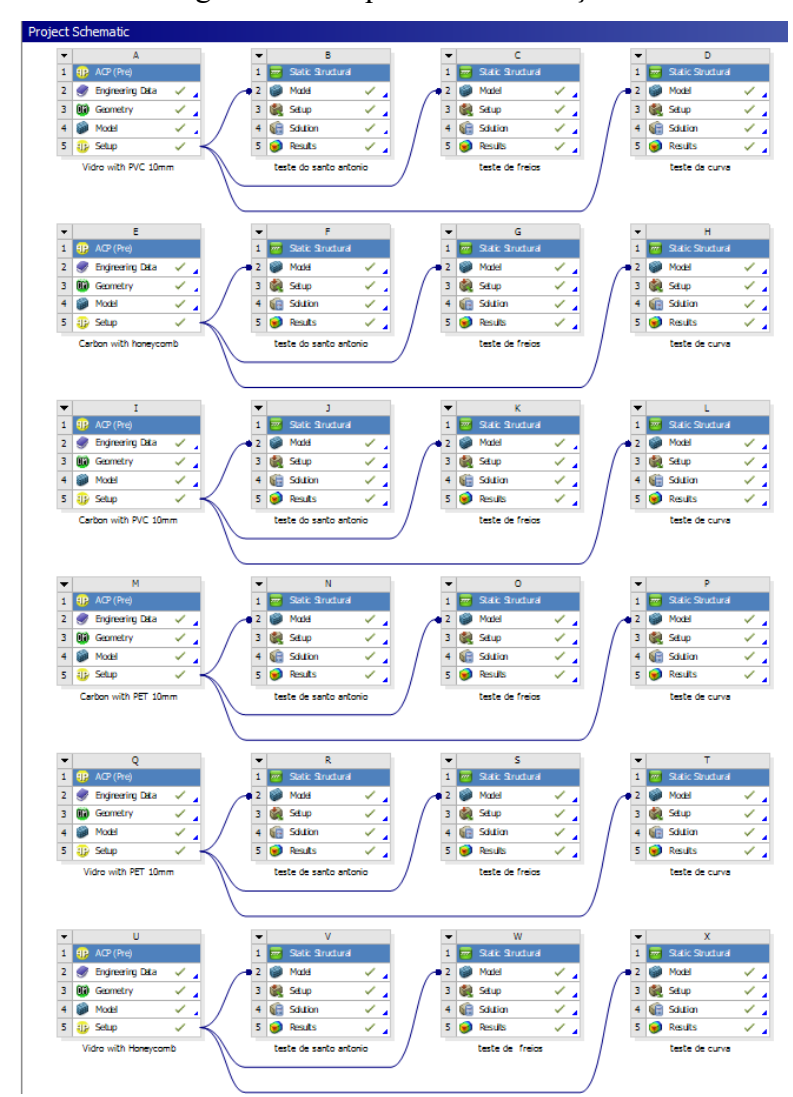

Figura 43 – Esquema de simulações.

Fonte: Autor (2021).

### **4.3.1 Teste do Santo Antônio**

A primeira análise a ser apresentada será a do teste do Santo Antônio. Nas Figuras 47, 48 e 49 é possível observar resultados retirados do programa, em que foi utilizado a estrutura sanduíche formada por fibra de carbono, resina epóxi e núcleo inercial PVC para análise. As outras composições não serão apresentadas por meio de figuras, pois os comportamentos das composições são extremamente parecidos e as regiões mais críticas em relação a deformação, tensão máxima principal e fator de segurança são aproximadamente as mesmas. Vale destacar que o valor do coeficiente de segurança varia para cada composição. Espera-se que ao final desta análise seja possível identificar as regiões mais críticas quando se avalia a carenagem em relação ao teste do Santo Antônio.

Na Figura 47 é possível observar a região de maior deformação no teste do santo antônio.

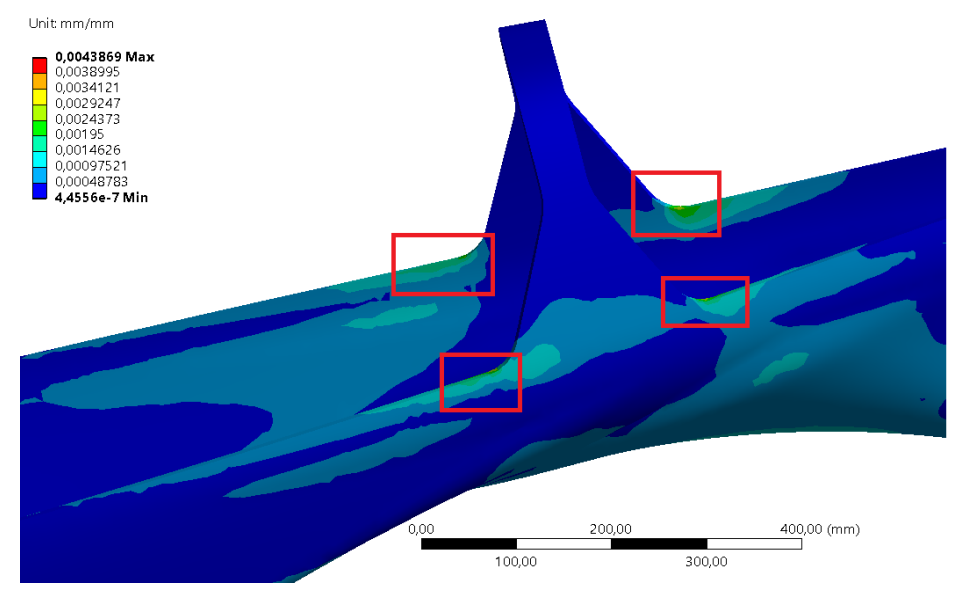

Figura 44 – Regiões de maior deformação no teste do santo antônio.

Observa-se que, em relação a deformação, as regiões mais críticas são as de conexão entre o Santo Antônio e o restante da carenagem. Isso acontece principalmente por causa da força de 700 N sendo aplicada exatamente no topo do Santo Antônio. Dessa forma o comportamento da estrutura se mostra coerente com o esperado, visto a região de aplicação da força.

Optou-se ainda por analisar nesta etapa do trabalho as regiões de maiores tensão na geometria, elas podem ser observadas na Figura 48 e 49.

Figura 45 – Visão inferior da geometria com regiões de maiores tensões no teste do Santo

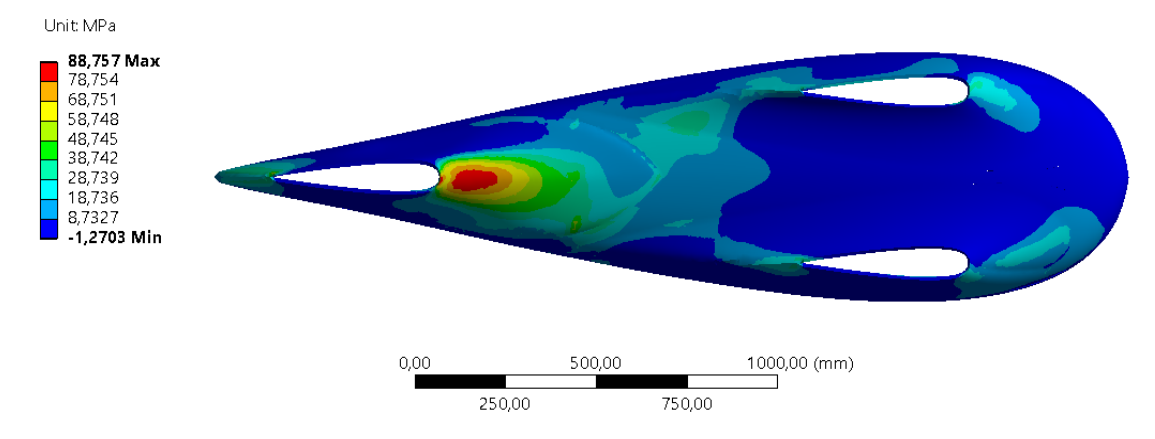

Antônio.

Fonte: Autor (2021).

Fonte: Autor (2021).

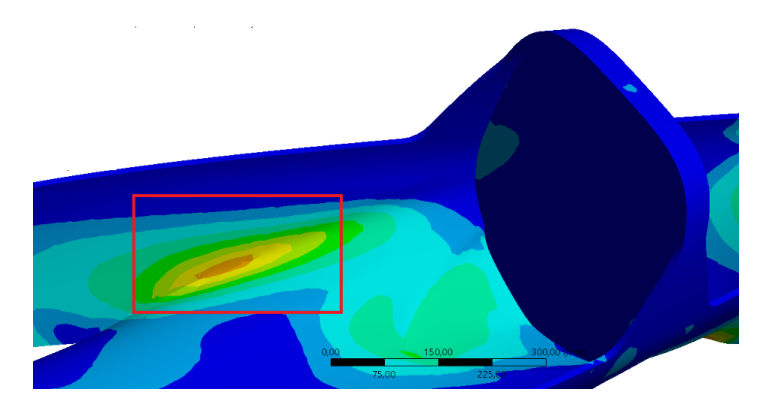

Figura 46 – Região de maiores tensões no teste do Santo Antônio.

#### Fonte: Autor (2021).

Pelas figuras acima fica claro que os pontos de maior tensão são na verdade pontos concentradores de tensão. Isso acontece porque são regiões em que a geometria apresenta descontinuidade geométrica.

O objetivo desta análise foi alcançado, já que era esperado prever regiões críticas e mal modeladas para que em trabalhos e protótipos futuros a geometria possa ser aperfeiçoada nestas regiões.

A próxima análise é o objetivo principal deste trabalho, comparar as seis composições de estrutura escolhidas previamente. Optou-se por analisar as composições por meio de valores de deformação máxima e por fator de segurança fornecido pelo programa. Neste caso, para o fator de segurança foram escolhidos os critérios de tensão máxima, deformação máxima e critério de Tsai-Wu.

Na Figura 50, é apresentado um gráfico feito pelo autor com dados retirados das seis simulações realizadas para o teste do Santo Antônio, em que são mostrados o fator de segurança.

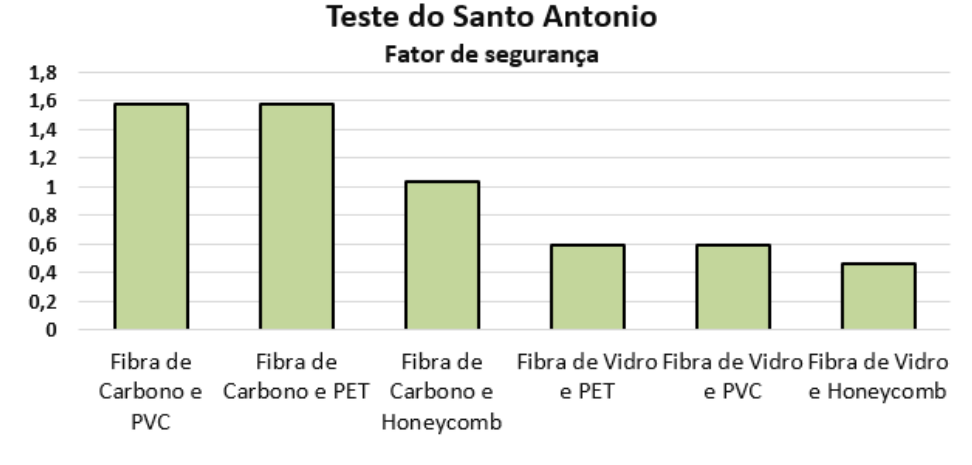

Figura 47 - Gráfico comparativos de fator de segurança.

Fonte: Autor (2021).

Observa-se, no gráfico da Figura 50, como as estruturas compostas por núcleo inerciais do tipo PET e PVC ficam com fator de segurança próximos para os dois tipos de fibras, o que é coerente uma vez que os dois tipos de núcleos são parecidos e cadastrados no programa de maneira similar. Entretanto, vale relembrar que o núcleo PET tem densidade maior que o núcleo PVC adotado, o que gera uma massa final maior para o mesmo fator de segurança.

Como esperado, a fibra de carbono tem um melhor desempenho em todas as composições quando comparada à fibra de vidro. Vale lembrar que as simulações estão sendo realizadas com resina epóxi para todos os casos, o que aumenta o fator de segurança das análises relacionadas à fibra de vidro, que inicialmente iriam ser realizadas com resina poliéster.

As composições com núcleo de honeycomb foram as que apresentaram o pior desempenho quando comparado com a mesma fibra. Uma justificativa é que, por causa da geometria do protótipo, a estrutura sanduíche fica posicionada em diferentes direções, o que em relação a utilização do honeycomb pode ser prejudicial, visto que esse não é um núcleo considerado isotrópico, ou seja, ele não tem comportamento uniforme para todas as direções.

Por fim, para o teste estrutural do Santo Antônio apenas duas composições ficaram com o fator de segurança acima de 1,1 sem alterações, reforços ou aprimoramentos, sendo elas as composições 01 e 03, compostas por fibra de carbono, núcleo inercial tipo PVC e resina epóxi, e fibra de carbono, núcleo inercial tipo PET e resina epóxi, respectivamente.

#### **4.3.2 Teste dos freios**

O segundo teste a ser apresentado nesta etapa do trabalho será o teste dos freios. Este teste simula o protótipo estático com uma inclinação de 20°. Em comparação com o teste apresentado anteriormente, neste teste o piloto está presente, porém, não há a presença da força de 700N atuando sobre o Santo Antônio.

Na figura 51 é possível observar a região de maior deformação no teste dos freios com a configuração de fibra de carbono com núcleo inercial PVC.
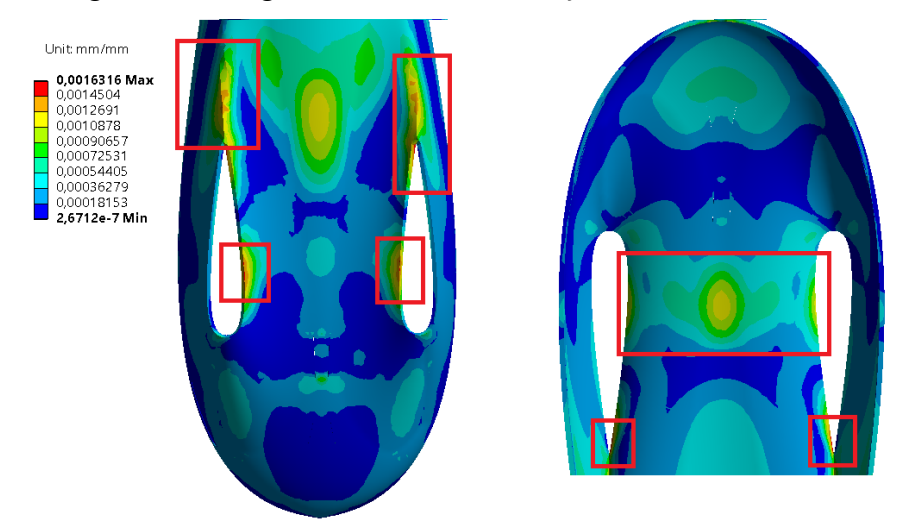

Figura 48 – Regiões de maior deformação no teste dos freios.

Fonte: Autor (2021).

Observa-se na Figura 51, como o efeito do peso do piloto altera as regiões de deformação máxima quando comparado ao teste anterior. Vale destacar como as regiões com descontinuidade geométrica sofrem maior deformação.

Em relação às tensões máximas principais, os resultados encontrados são apresentados na Figura 52. Desta vez, optou-se por mostrar a estrutura de fibra de carbono com núcleo de honeycomb no topo da figura e a fibra de vidro com núcleo inercial PET embaixo. Isso mostra como há a similaridade entre as regiões de maiores tensões para todas composições, embora não idênticas e de intensidade diferente.

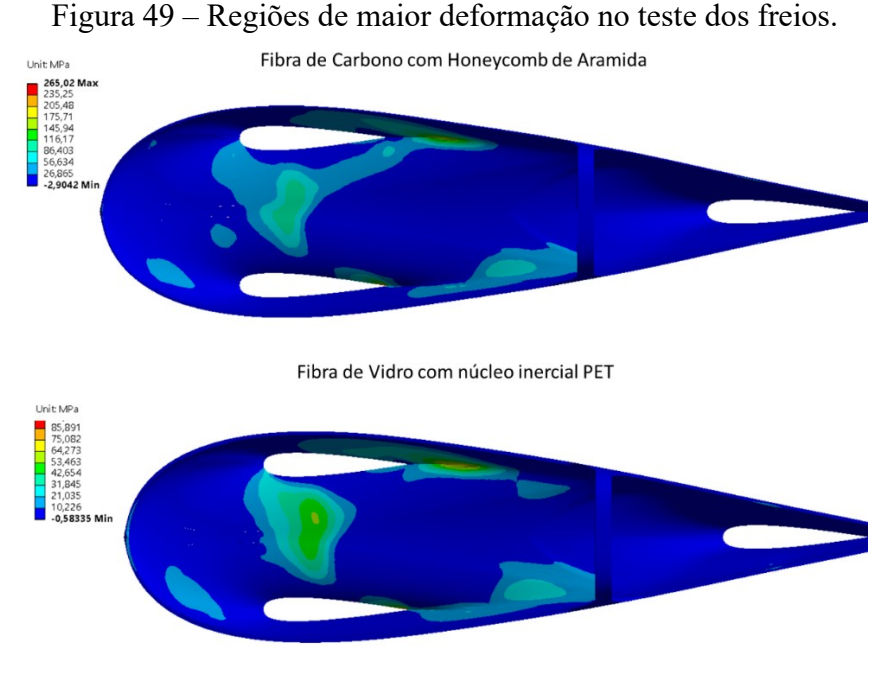

Fonte: Autor (2021).

Observa-se, pela Figura 52, que a região próxima à placa apresenta as maiores tensões junto a outras regiões de descontinuidade geométrica, como a região de junção da lateral da carenagem com a parte inferior que acabam gerando regiões concentradoras de tensão.

No gráfico abaixo está a análise final do teste dos freios, em que são comparadas todas as estruturas em relação ao fator de segurança mínimo obtido dentre os critérios de deformação máxima, tensão máxima e de Tsai-Wu.

Figura 50 - Gráfico comparativo de fator de segurança.

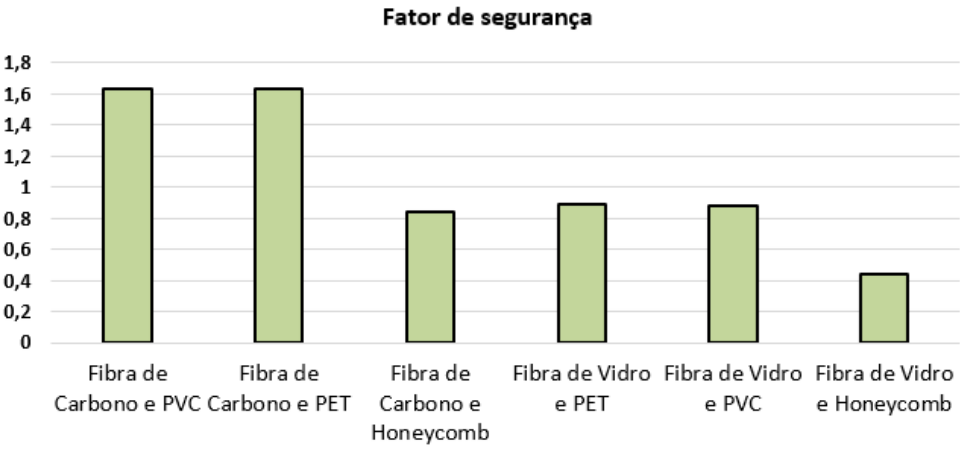

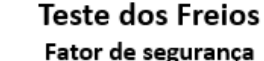

#### Fonte: Autor (2021).

É possível visualizar no gráfico da Figura 53 que, novamente, o melhor desempenho em relação ao fator de segurança é o das composições formadas por fibra de carbono e núcleo inercial PET e PVC.

Vale destacar que uma diferença deste teste quando comparado ao teste do Santo Antônio é que a estrutura de fibra de carbono e honeycomb acabou sendo pior em relação ao fator de segurança mínimo do que as estruturas de PET e PVC com fibra de vidro. Uma possível explicação é que isso acontece porque neste teste há também esforços na direção do eixo X, eixo no qual o honeycomb tem propriedades inferiores quando comparado ao eixo Z. É possível observar essas propriedades na etapa de cadastro de materiais e no Anexo B.

Por fim, novamente, apenas as composições 01 e 03 foram superaram o fator de segurança de 1,1. Os fatores foram, respectivamente, de 1,63 e 1,62, bem acima do requisito de projeto.

#### **4.3.3 Protótipo percorrendo uma curva em velocidade máxima**

Os resultados do protótipo percorrendo uma curva em velocidade máxima serão apresentados abaixo. Este é o teste mais importante do trabalho em questão de estrutura e de segurança, por exigir mais da estrutura da carenagem do que os outros testes. Isso acontece pois o teste tenta se aproximar de uma situação real de competição, em que o protótipo está realizando uma curva em sua velocidade máxima de 40km/h.

Analogamente com o que foi mostrado para os outros testes, espera-se primeiro identificar as regiões mais críticas para algumas composições, pois entende-se que as outras composições têm comportamentos parecidos, porém de intensidade diferente, e depois, fazer uma análise comparativa das composições por meio do fator de segurança mínimo dado pelo programa. Na figura 54 podem ser observada as regiões mais críticas em relação a deformação máxima para a composição de fibra de vidro, resina epóxi e núcleo inercial tipo PVC. Vale lembrar que neste caso a curva está sendo realizada no sentido de Y negativo.

Figura 51 – Regiões de maior deformação para camada superior ao se percorrer uma curva.

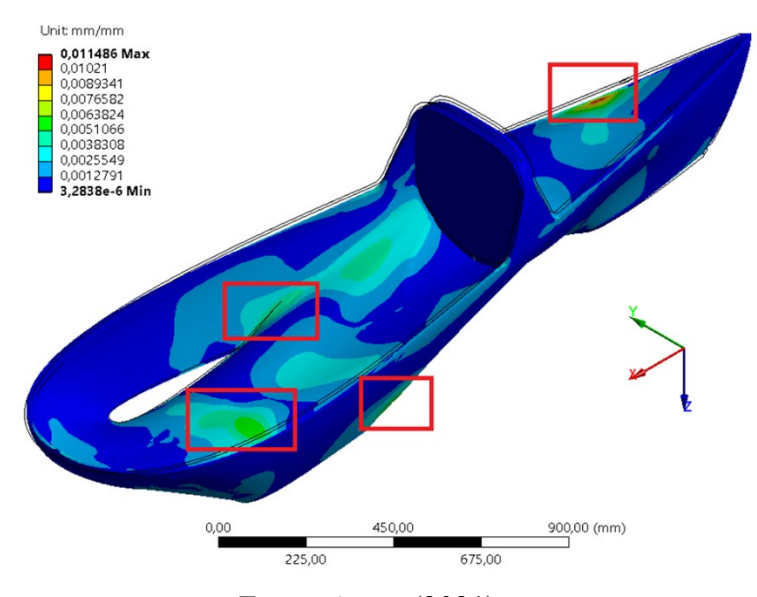

Fonte: Autor (2021).

Optou-se ainda por mostrar a deformação máxima também de uma visão inferior para mostrar o comportamento da camada inferior, o que pode ser visto na Figura 55.

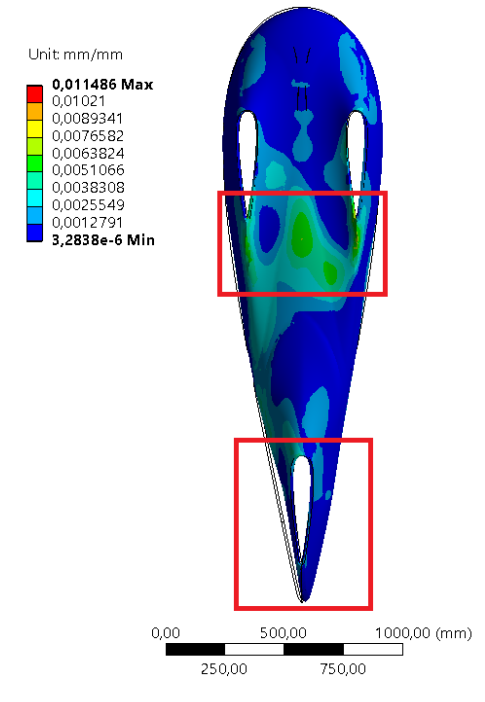

Figura 52 – Regiões de maior deformação para camada inferior ao se percorrer uma curva.

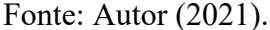

Em ambas as Figuras 54 e 55 é possível observar, além das deformações da camada inferior e superior, o comportamento da estrutura em relação à original, identificada por meio da armação em linhas pretas. Neste caso, a região mais crítica é o eixo traseiro, que acaba deformando mais por conta das forças laterais aplicadas na estrutura.

Na Figura 56 é possível visualizar as regiões mais críticas em relação à tensão máxima principal, novamente para estrutura formada por fibra de vidro, resina epóxi e núcleo inercial tipo PVC.

Figura 53 – Regiões de tensão máxima para camada superior ao percorrer uma curva.

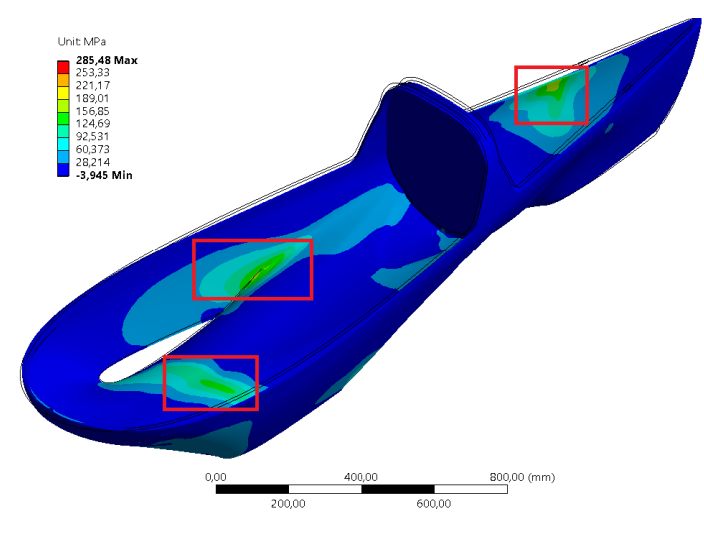

Fonte: Autor (2021).

Observa-se que em relação as tensões máximas a região da placa e do eixo traseiro atingem os maiores valores. Como anteriormente, foi analisado também a camada inferior, visualizada pela Figura 57 na vista inferior.

Figura 54 – Regiões de tensão máxima ao percorrer uma curva para camada inferior.

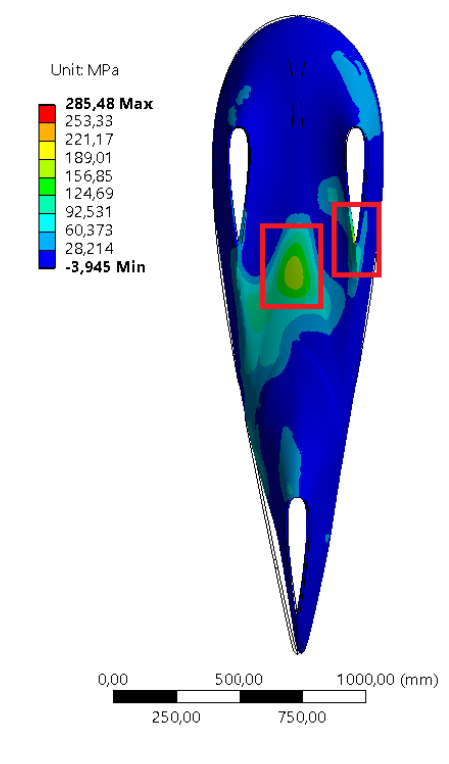

Fonte: Autor (2021).

Para as camadas inferiores, assim como na deformação máxima observa-se o efeito do peso do piloto na estrutura. E, novamente, assim como nas simulações dos testes anteriores, algumas regiões com descontinuidade geométrica se apresentam como concentradores de tensão.

Desta forma, indicando as regiões mais críticas para esse teste, resta realizar a análise comparativa das composições por meio dos fatores de segurança. Assim como toda análise de resultados foram escolhidos os critérios de tensão máxima, deformação máxima e de Tsai-Wu. Na Figura 58 observa-se o gráfico comparativo dos fatores de segurança para as seis composições.

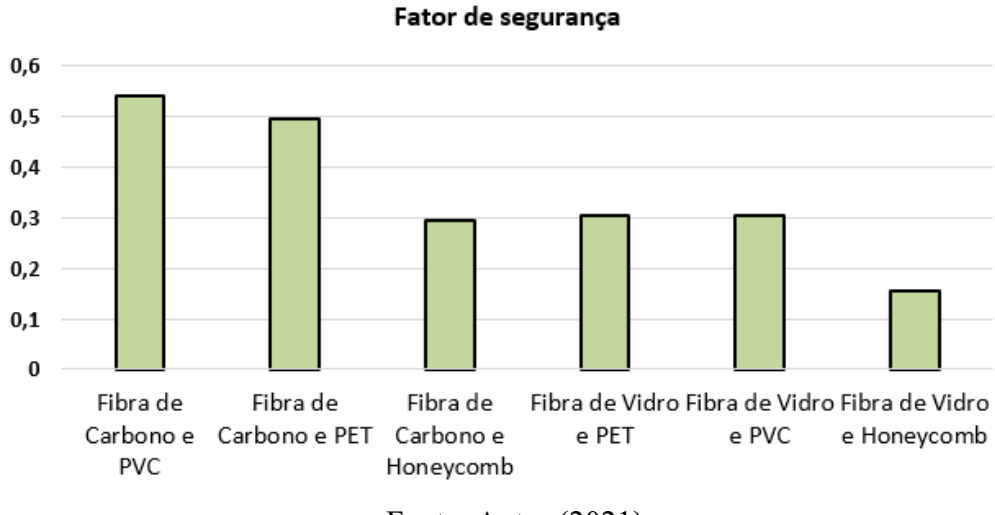

Figura 55 - Gráfico comparativo de fator de segurança.

**Teste em Curva** 

No caso de percorrer uma curva, nenhuma das composições estruturais atingiu o fator de segurança o valor de 1,1. Esse resultado já era esperado, uma vez que esta situação apresenta esforços bem superiores aos testes anteriores.

Em relação ao comportamento das composições, novamente a estrutura de fibra de carbono e núcleo PVC e fibra de carbono e núcleo PET tiveram fator de segurança maior quando comparado à outras estruturas. Observa-se ainda o comportamento das estruturas com fibra de carbono sendo superiores quando comparadas a mesma estrutura com fibra de vidro.

Por fim, encerra-se a análise das seis diferentes composições. Na próxima etapa será analisada uma única estrutura com objetivo de aprimorá-la para ser a estrutura de partida do próximo protótipo da equipe EFICEM.

## 4.3 APRIMORAMENTO DA COMPOSIÇÃO

Nesta etapa do trabalho será escolhida uma das seis composições analisadas anteriormente, de forma que esta será aprimorada até que seja atingido o pré-requisito de fator de segurança de 1,1 na simulação em que o protótipo percorre uma curva, valor esse não atingido por nenhuma estrutura anteriormente.

A estrutura escolhida para ser aprimorada foi a estrutura formada por fibra de carbono, núcleo inercial tipo PVC e resina epóxi. A escolha desta composição se dá uma vez que está foi a estrutura com maior fator de segurança em todos os testes, além de ser a segunda composição mais leve. Em relação ao custo está é a segunda pior composição, entretanto, pelo bom resultado

Fonte: Autor (2021).

nos outros dois critérios optou-se por sua escolha. As outras composições, que apresentam custo menor para equipe, surgem como opção uma vez que os recursos da equipe não alcancem o valor da composição de fibra de carbono, núcleo PVC e resina epóxi.

Na Figura 59 pode ser observada a estrutura escolhida, ainda sem nenhuma alteração e os pontos de falha, fator de segurança menor que 1,1, encontradas para a mesma.

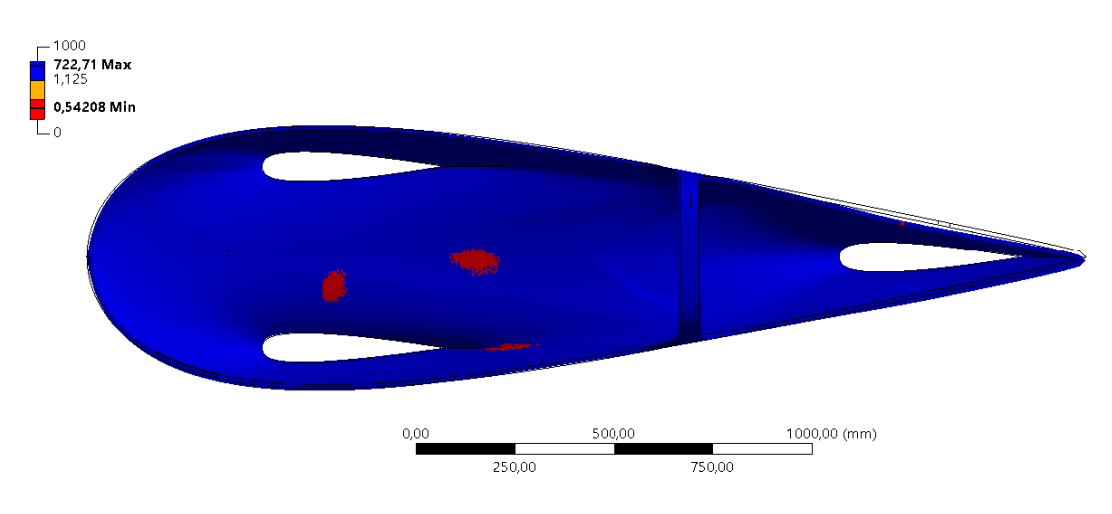

Figura 56 – Regiões de falha da composição 01 ao percorrer uma curva.

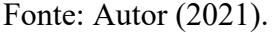

Neste caso, não há necessidade de mostrar a vista superior e inferior da carenagem, uma vez que a região do fator de segurança é destacada com a falha de qualquer uma das camadas, o que indica que a vista inferior teria destaques exatamente nas mesmas regiões.

A primeira ação para atingir o fator de segurança mínimo foi aumentar a espessura do núcleo. Foi necessário dobrar a espessura do núcleo em toda estrutura para que se obtivesse um fator de segurança de 1,27 como mostra a Figura 60.

Figura 57 – Estrutura com núcleo de 20mm e o fator de segurança mínimo.

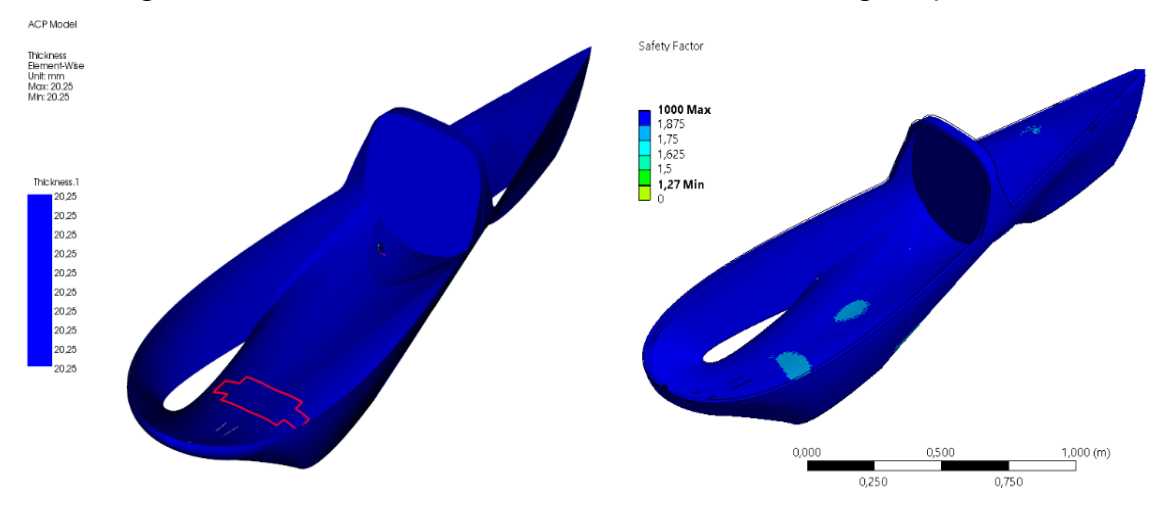

Fonte: Autor (2021).

O aumento em 10mm do núcleo inercial aumentaria a massa da estrutura em aproximadamente 1,26 kg e um valor de aproximadamente R\$1000, isso considerando que não seria acrescida nenhuma quantidade de resina na fabricação. Vale destacar que o núcleo de 20mm também estaria disponível na loja E-composites para compra.

Dessa forma, buscou-se analisar outras opções, com reforços de fibras ao invés de acréscimo na espessura do núcleo, para posteriormente comparar o custo adicional de massa e valor. A vantagem do reforço em fibra é que ele pode ser feito posteriormente à laminação original da estrutura, o que não é possível no acréscimo de espessura de núcleo, em que teria que ser alterado o projeto de laminação inicial.

Visto que os pontos críticos de fator de segurança foram mostrados anteriormente, decidiu-se adicionar pontos de reforço, tanto na região da placa quanto na região central do protótipo próximo ao piloto. Também foram adicionados reforços em fibras na lateral do protótipo, que sofre pela estrutura ter regiões de concentração de tensão. A estrutura com reforços pode ser vista na Figura 61 a seguir.

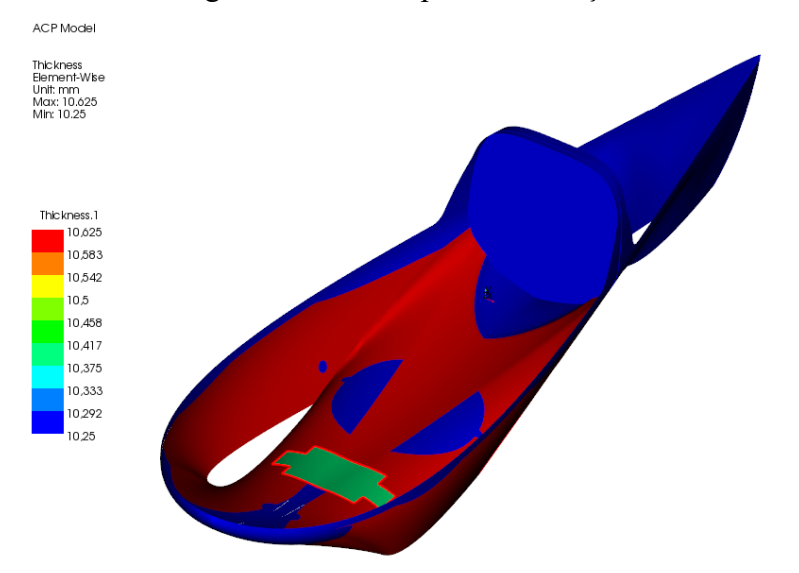

Figura 58 – Protótipo com reforços.

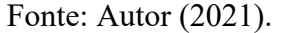

A estrutura de reforços final obtida pelo autor conta com apenas uma camada de fibra adicional na região da placa e duas camadas de fibras nas regiões centrais e laterais do protótipo a frente do Santo Antônio. Essa estrutura se mostrou suficiente e foi encontrado um fator de segurança de 1,17. Os reforços adicionam R\$931,9 no valor da estrutura e 797g na massa total, sendo que desses R\$194,9 no valor e 279g de massa são devido ao acréscimo de resina. O reforço por fibra se apresentou mais barato e mais leve do que dobrar a espessura do núcleo inercial, que foi a proposta inicial. O comportamento final da estrutura em relação ao fator de segurança pode ser visto na Figura 62.

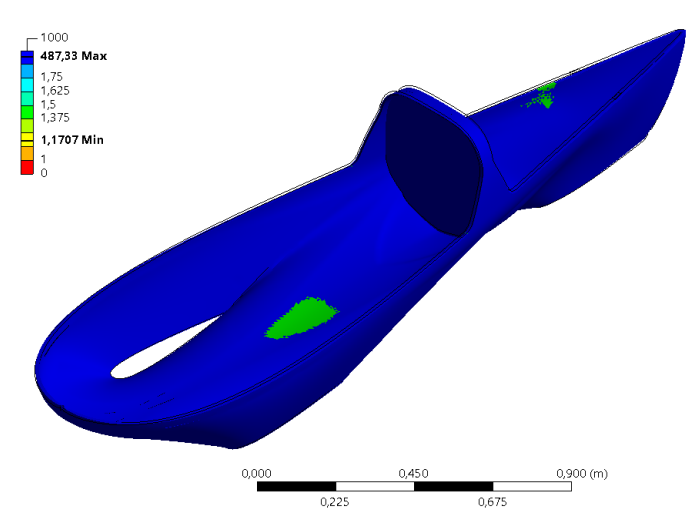

Figura 59 – Fator de segurança final durante percorrência de uma curva após reforços.

Fonte: Autor (2021).

Valores máximos de deformação de 6,7496e-3, e de tensão máxima principal de 229,63MPa foram encontrados por essa estrutura. O menor fator de segurança se encontra na região de apoio da massa do piloto e também no eixo traseiro. Essas regiões já foram destacadas na análise da percorrência de curva. Vale destacar que essa estrutura precisou de tal nível de reforços para garantir o fator de segurança devido, principalmente, a problemas geométricos. Para os outros dois testes, a estrutura alcançou os fatores de segurança mostrados na Figura 63.

Figura 60 – Fator de segurança final para teste dos freios à esquerda e para o teste do santo antônio à direita.

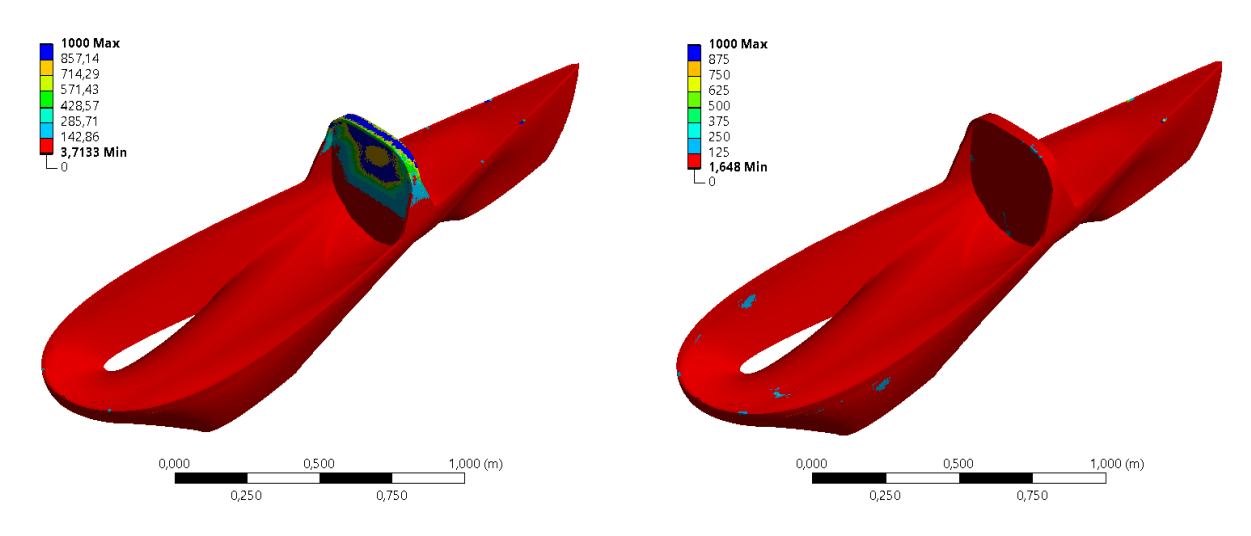

Fonte: Autor (2021).

## **5 CONCLUSÕES**

O foco deste trabalho foi apresentar a comparação entre diferentes estruturas para um veículo de eficiência energética, mais especificamente o protótipo da equipe EFICEM, seguindo a metodologia de projeto PRODIP.

Em relação ao peso, entende-se que as estruturas de fibra de carbono possuem melhor desempenho, assim como o núcleo de honeycomb. Entretanto, essas mesmas estruturas apresentam um preço mais elevado quando comparadas às estruturas com núcleos PVC e PET e às estruturas formadas por fibra de vidro.

Logo, as estruturas com fibra de vidro surgem como uma possibilidade para equipe, uma vez que a equipe não disponha de recursos para compra da composição que possui melhor desempenho.

Em relação ao núcleo de honeycomb, o autor entende que utilizá-lo em toda a estrutura, da mesma forma que a equipe faz com núcleo PVC, não é a melhor abordagem, assim como mostram os resultados. Isso acontece devido as suas deficiências em algumas direções e à complexidade da geometria do protótipo da equipe.

Outra conclusão em relação aos núcleos inerciais é que o núcleo PET dificilmente deve ser utilizado pela equipe. Isso acontece por se tratar de um material mais denso do que o núcleo PVC e que traz resultados muito parecidos. A pouca diferença de preço, para a quantidade que a equipe compra, indica que a única situação em que a escolha do núcleo PET é prioridade é em um eventual aumento de preço ou em uma impossibilidade de compra do núcleo PVC.

Neste trabalho ainda foi possível observar que a geometria escolhida e apresentada neste trabalho possui alguns pontos a serem modificados em futuros projetos. Observa-se a todo momento nos resultados como as regiões com descontinuidade geométrica, consideradas como concentradoras de tensão, prejudicam a estrutura atual, o que obriga a equipe a gastar esforços e materiais com possíveis reforços. Isso seria evitado com alterações na geometria.

Ao final da etapa de resultados pode-se chegar à conclusão que a estrutura utilizada atualmente pela equipe, com núcleo PVC e fibra de carbono possui melhor desempenho do que outras estruturas em relação ao fator de segurança. Também se entende que ao aprimorar uma estrutura que possui falhas pontuais, é preferível que inclua reforços de fibras ao invés de apenas aumentar a espessura do núcleo inercial da estrutura até que se atinja o fator de segurança desejado.

Por fim, conclui-se no término deste trabalho que os objetivos foram alcançados e que este trabalho proporciona um consistente ponto de partida para a equipe iniciar seu próximo projeto de carenagem e também para futuros trabalhos que virão.

## 5.1 FUTUROS TRABALHOS

No decorrer de todo esse trabalho foram observados alguns pontos que podem ser utilizados como futuros trabalhos e pesquisas, como:

> • Analisar as futuras carenagens estruturalmente com foco em otimizar ao máximo sua geometria;

Estudar se a inserção do núcleo de honeycomb pode ser benéfica à carenagem da equipe se utilizada apenas em algumas regiões;

- Analisar estruturalmente toda a estrutura do protótipo e não só a sua carenagem, incluindo todo sistema de direção, rodas e motor;
- Com uma licença do ANSYS, utilizar o módulo Material Designer para cadastrar outros materiais, como fibra laminada com resina poliéster;
- Estudar mais a fundo a relação entre a placa de aço utilizada no sistema estrutural de direção e a estrutura da carenagem da equipe;
- Em períodos não pandêmicos, encontrar empiricamente os esforços sofridos pela estrutura do protótipo durante uma prova;
- Analisar estruturas em que se utilizem diferentes espessuras de núcleos e diferentes números de camadas de forma a otimizar a utilização de materiais na estrutura como um todo;
- Elaborar um projeto subsequente a este, em relação ao plano de laminação da carenagem.

## **REFERÊNCIAS**

ANSYS. **ANSYS Meshing User's Guide**. Canosburg: ANSYS INC, 2010.

AVADUTALA, V. S. **Dynamics analysis cracks in composite materials**. 2005. Master's Degree Thesis – Department of Mechanical Engineering, Blekinge Institute of Technology, Karlskrona, 2005.

BACK, N. *et al*. **Projeto integrado de produtos**: planejamento, concepção e modelagem. Barueri: Manole, 2008.

BARRACUDA COMPOSITES. **Maior E-commerce do Brasil.** Disponível em: https://www.barracudacomposites.com.br/site/o\_maior\_e\_commerce\_do\_brasil\_esta\_mais\_m oderno/. Acesso em: 22 ago. 2021.

BATHE, K. **Finite element procedures in engineering analysis**. New Jersey: Prentice Hall, 1982.

BEZERRA, L. **Análise do sistema de suspensão de um veículo de classe formula SAE.**  2019. 52 f. TCC (Graduação) - Curso de Engenharia Automotiva, Universidade Federal de Santa Catarina, Joinville, 2019.

BIDART, J. L. *et al*. **Análise comparativa entre os sexos em relação ao centro de gravidad.** 25ª Jornada Acadêmica Integrada. Santa Maria. 2010.

BUNSELL, A. R.; RENARD, J. **Fundamentals of fibre reinforced composite materials**. Philadelphia: Institute ff Physics Publishing, 2005.

CHAWLA, K. K. **Composite materials**: science and engineering. 4. ed. Cham: Springer, 2019.

CLARKE, J. L. **Structural Design of Polymers and Composites**. London: Chapman & Hall, 1996.

CLYNE, T.W.; HULL, D. **An introduction to composite materials**. 3. ed. Cambridge: Cambridge University Press, 2019.

CORDEIRO, H. N. **Desenvolvimento de dispositivo para caracterização de pneus automotivos** 50 f. TCC (Graduação) - Curso de Engenharia Industrial Mecânica, Universidade Tecnológica Federal do Paraná, Curitiba, 2014.

DIAS, F. T. *et al*. **Método dos elementos finitos**: técnica de simulação numérica em engenharia. Lisboa: Etep, 2010.

E-COMPOSITES. **CBX200 DATASHEET**. Disponível em: https://www.ecomposites.com.br/tecido\_de\_fibra\_de\_carbono\_cbx200/p. Acesso em: 22 ago. 2021.

E-COMPOSITES. **Divinycell H60 DATASHEET**. Disponível em: https://www.ecomposites.com.br/divinycell\_h60\_sf/p. Acesso em: 22 ago. 2021.

E-COMPOSITES. **E-COMPOSITES**. Disponível em: https://www.e-composites.com.br/. Acesso em: 22 ago. 2021.

E-COMPOSITES. **PET GR80 DATASHEET**. Disponível em https://www.ecomposites.com.br/pet-armacell-gr80-sf/p. Acesso em: 22 ago. 2021.

E-COMPOSITES. **Resina Poliéster AZ 14.0 DATASHEET**. Disponível em: http://www.marinecomposites.com.br/wpcontent/uploads/datasheets/resina\_poliester\_arazyn\_14.0.pdf.Acesso em: 22 ago. 2021.

E-COMPOSITES. **Sistema de Resina AR260 e AH260 DATASHEET**. Disponível em: https://www.e-composites.com.br/ar260\_ah260/p. Acesso em: 22 ago. 2021.

E-COMPOSITES. **Tecido Biaxial +45/-45 X1200 DATASHEET**. Disponível em: https://www.e-composites.com.br/tecido de fibra de vidro ebx400/p. Acesso em: 22 ago. 2021.

EFICEM. **Equipe**, 2020. Disponível em: < https://eficem.ufsc.br/ >. Acesso em: 18 nov. 2020.

FAROOQ, U.; MYLER, P. Efficient determination of mechanical properties of carbon fibrereinforced laminated composite. **Arpn Journal of Engineering and Applied Sciences.** Bolton, v. 12, n. 5, p. 1375-1392, mar. 2017

GENTA, G.; MORELLO, L. **The Automotive Chassis Volume 1: Components Design**. 1. ed. Torino: Springer Netherlands, 2009.

GIBSON, R. F. **Principles of composite material**. 4. ed. Boca Raton: CRC Press, 2016.

GOLANÓ, P. G. **Design of a carbon fibre rim for a fuel efficient competition vehicle**. 2014. Bachelor Thesis of Science in Mechanical Engineering, University of Gävle, Gävle, 2014.

GOUGEON BROTHERS. **Vacuum Bagging Techniques**. 7.ed. Bay City: Gougeon Brothers Inc, 2010.

HAPPIAN-SMITH, J. **Introduction to Modern Vehicle Design**. 1. ed. Oxford: Butterworth-Heinemann, 2002.

KAW, A. K. **Mechanics of composite materials**. 2. ed. Boca Raton: Taylor & Francis Group, 2006.

LI, Z.; MA, J. Experimental study on mechanical properties of the sandwich composite strucuture reinforced by basalt fiber and nomex honeycomb. **MDPI: Materials.** Xiam, v.13, n. 8, p. 1870-1887, 16 abr. 2020

MARCHIORI, G. **Análise estrutural utilizando o método de elementos finitios de u chassi para veículos de eficiência energética construído com material compósito.** 84 f. TCC (Graduação) - Curso de Engenharia Automotiva, Universidade Federal de Santa Catarina, Joinville, 2017.

MODELO PRODIP. **NeDIP**, 2020. Disponível em: http://nedip.ufsc.br/sessao/modeloprodip-1. Acesso em: 25 nov. 2020.

MOURA, M. F. s. F.; MORAIS, A. B.; MAGALHÃES, A. G. **Materiais compósitos**: materiais, fabrico e comportamento mecânico. 2. ed. Porto: Publindústria, 2010.

OMER, Mohammed**. Design and Analysis of Composite Chassis for Shell Eco Marathon Prototype Vehicle 2016 using Finite Element Analysis**. 80 f. TCC (Graduação) - Curso de Engenharia Mecânica, German University of Technology in Oman, Oman, 2015.

PLASCORE**. PN1 Commercial Grade Aramid Fiber Honeycomb**. Disponível em: https://www.plascore.com/honeycomb/honeycomb-cores/aramid-fiber/aramid-honeycomb/. Acesso em: 15 jun. 2021.

RAHMAN, A. H. **Effectiveness of honeycomb structure in main battle tank design.** 65 f. Mestrado – Tecnologia de veículos militares, Cranfield University, 2013.

RANJAN, V.; GHOSH, M. K. Forced vibration response of thin plate with attached discrete dynamic absorbers. **Thin-Walled Structures**, v. 43, n. 10, out. 2005.

SHELL. **SHELL ECO MARATHON BRASIL**. Disponível em: https://www.shell.com.br/energia-e-inovacao/ecomarathon/shell-eco-marathon-brasil.html. Acesso em: 18 nov. 2020.

TADA, H.; PARIS, P. C.; IRWIN, G. R. **Stress analysis of cracks handbook**. 3. ed. New York: Asme Press, 2000.

VAN KAICK, O. M. **Métrica para simplificação de malhas retangulares.** 2005. 127 f. Dissertação (Mestrado) - Programa de Pós-Graduação em Informática, Universidade Federal do Paraná, Curitiba, 2005.

VASILIEV, V. V.; MOROZOV, E. V. **Advanced mechanics of composite materials**. Amsterdam: Elsevier, 2007.

VIEIRA, R. S. UFSC compete: como criar sinergia entre diferentes equipes de competições estudantis. **Extensio Revista Eletrônica de Extensão**, Florianópolis, v. 13, n. 8, set. 2016.

## **ANEXO A**

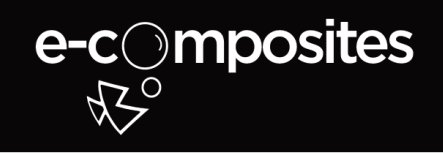

#### Descrição

O Divinycell H60 possui uma estrutura química que oferece excelentes propriedades mecânicas a um baixo peso. Amplamente utilizado, o produto possui eficiência comprovada em diversas áreas de aplicação, incluindo área náutica (lazer, militar e comercial), transporte terrestre, energia eólica, engenharia civil e outros mercados industriais. O Divinycell H60 é ideal para aplicações sujeitas a fadiga e impacto. Outras vantagens incluem consistência de qualidade, excelente adesividade, excelente resistência química, baixa absorção de água e bom isolamento acústico e térmico. O Divinycell H60 é compatível com a maioria das resinas e processos de fabricação.

#### Propriedades Mecânicas

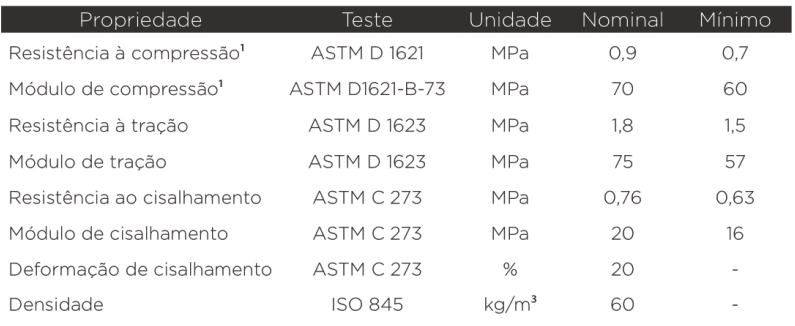

Todos os valores medidos a +23° C.<br>*Valor Nominal é* o valor médio da propriedade mecânica na densidade determinada.<br>*Valor Minimo* é a propriedade mecânica mínima garantida que o material possui, independente de sua densi

#### Características Técnicas

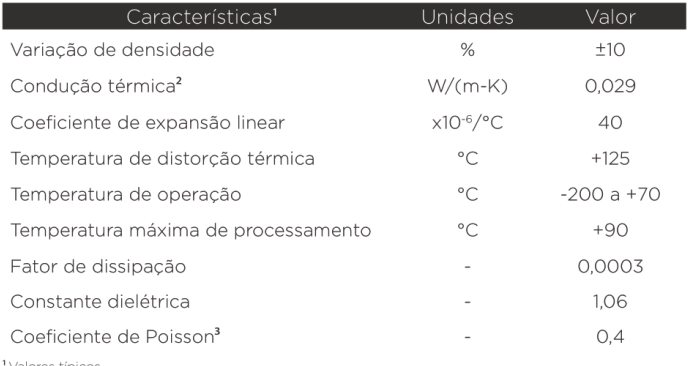

<sup>1</sup> Valores típicos<br><sup>2</sup> Condução térmica a 20° C<br><sup>3</sup> Desvio padrão de 0,045

A temperatura de operação é usualmente de -200° C a +70° C. O material pode ser utilizado para estruturas<br>sanduíches e para uso em áreas externas.<br>A temperatura máxima de processamento depende do tempo, pressão e condições

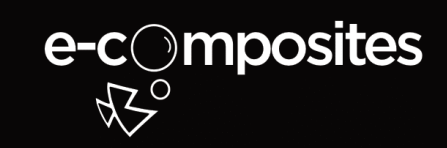

### PET GR80 Datasheet

#### Descrição

O PET GR80 é um material de núcleo estruturalmente resistente, fabricado em PET. O PET GR80 pode ser facilmente moldado e trabalhado, o que possibilita processos a elevadas temperaturas. O produto possui excelente resistência química e é compatível com as resinas mais comuns. Devido a sua estabilidade dimensional e boa performance em altas temperaturas, o PET GR80 pode ser utilizado em diversos processos.

#### Propriedades Mecânicas

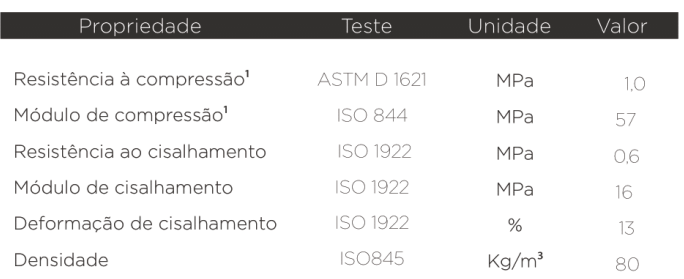

Todos os valores medidos a +23° C.<br>"Propriedades medidas perpendicularmente à direção da extrusão.<br>"Condução térmica a +20° C.

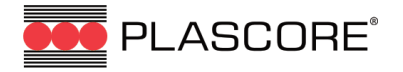

# **PN1 Commercial Grade Aramid Fiber Honeycomb**

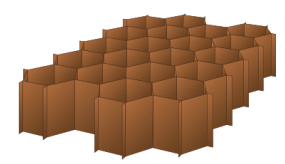

#### **Description:**

PN1 commercial grade aramid fiber honeycomb is manufactured from DuPont Nomex® paper (or equivalent) and coated with a heat resistant phenolic resin.

#### **Applications:**

transportation structures, military shelters, ground antennas and special purpose panels.

#### **Features:**

.

#### **Availability:**

PN1 honeycomb is available in sheets, blocks or cut to size pieces in<br>both regular hexagonal and over expanded (OV) cell configurations.

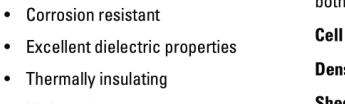

- High toughness
- Excellent creep and fatigue performance

• High strength to weight ratio

- Good thermal stability • Densities as low as
- 2.0 lb/ft<sup>3</sup> (32 kg/m<sup>3</sup>)
- Over expanded cell configuration suitable for forming simple curves
- Compatible with most adhesives used in sandwich composites

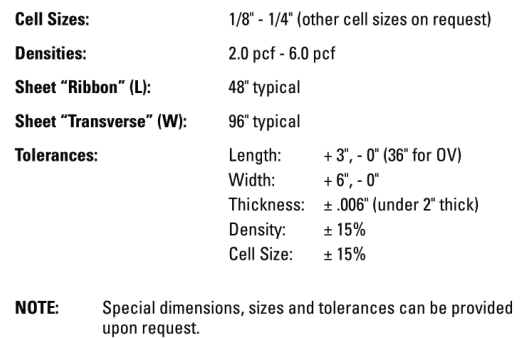

#### PN1 commercial grade aramid fiber honeycomb is specified as follows:

Material - Cell Size - Density - Cell Configuration

1/8" OV core can be over expanded only to a maximum of 20% over nominal cell size. Note: nex is a registered trademark of E.I. DuPont de Nemours. Will ton Delaw

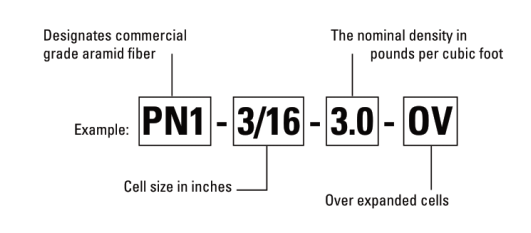

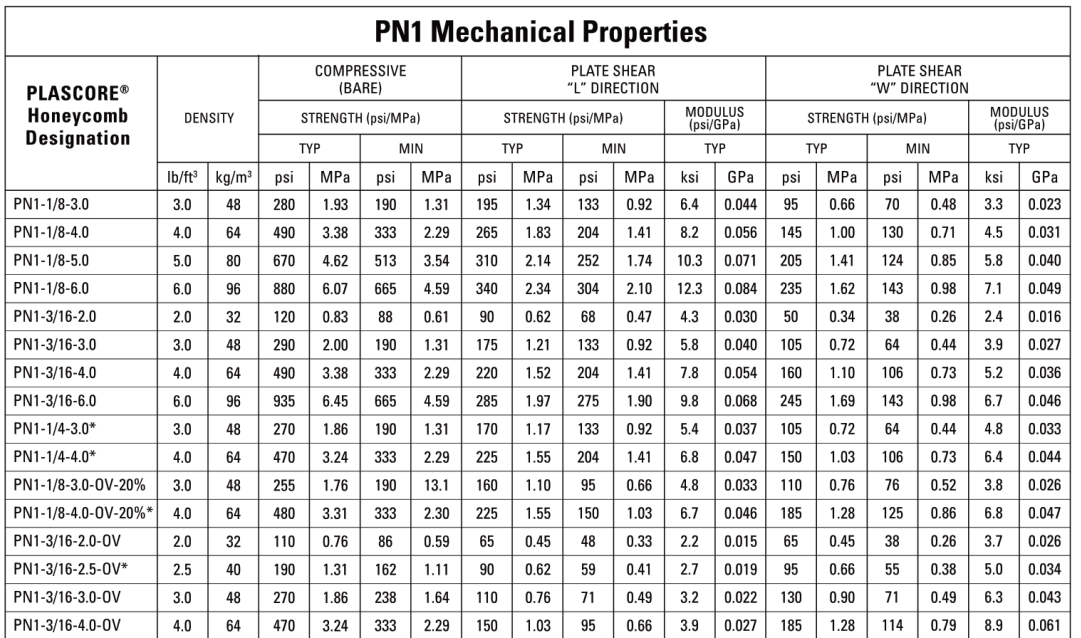

.<br>\* Estimated or interpolated values based on limited testing per MIL-C-81968 at room temperature.<br>NOTE: The above date is based on variable sample sizes and is subject to change with continues manufacturing and testing of

Plascore, Inc., employs a quality management system that is AS/EN/JISQ 9100, ISO 9001:2008 and ISO 14001:2004 certified.

THOORTANT NOTICE. The information contained in these materials regarding Plascore's products, processes, or equipment, is intended to be up to date, accurate, and complete. However, Plascore annot warrant that this is alwa

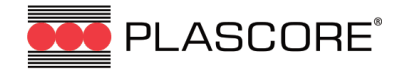

© 2012 Plascore, Inc. All Rights Reserved. v01.12

**Corporate Headquarters Plascore Incorporated** 615 N. Fairview St.

Zeeland, MI 49464-0170 Phone (616) 772-1220 Toll Free (800) 630-9257  $(616) 772-1289$ Fax Email sales@plascore.com Web www.plascore.com

Feldborn 6 D-55444 Waldlaubersheim Germany

**Plascore GmbH&CoKG** 

**Europe** 

Phone  $+49(0)$  6707-9143 13  $+49(0)$  6707-9143 40 Fax Email sales.europe@plascore.com<br>www.plascore.de Web

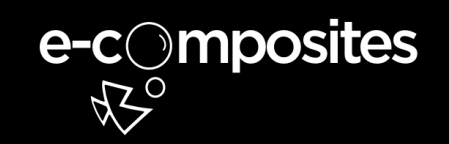

## Sistema de Resina AR260 e AH260 Datasheet

#### Descrição

O sistema de resina epoxy AR260 com endurecedor epoxy AH260 é um sistema de cura rápida, de baixa viscosidade, para uso em laminação manual, laminação a vácuo e infusão.

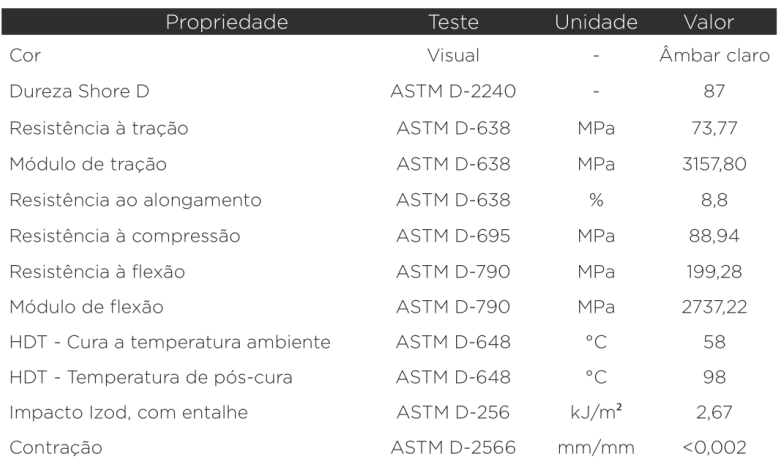

#### Propriedades Mecânicas

#### Propriedades de Manuseio

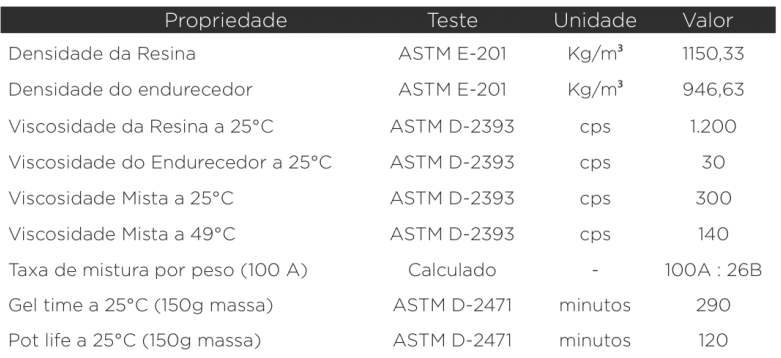

#### Armazenagem e Manuseio

O sistema de resina deve ser armazenado em local seco, entre 15,5 e 37,7°C, e deve sempre ser tampado após o uso. Em caso de cristalização do produto, aquecer à temperatura de 40°C até os cristais se dissolverem e mexer bem depois que o produto estiver liquefeito. Sempre utilize ferramentas limpas e secas para misturar e aplicar os produtos. A mistura deve ser feita cuidadosamente e imediatamente antes do uso, seguindo a taxa de mistura descrita neste datasheet. A temperatura do ambiente não deve ser menor que 16°C durante a mistura.

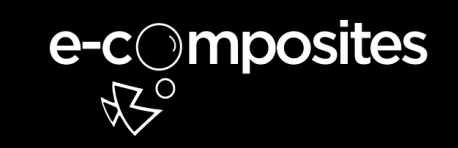

#### Descricão

A resina padrão da família AZ 14.0 de baixa reatividade, pré-acelerada especifica para o processo de infusão em barresenta para combinada com a fibra de vidro), apresenta, no estado líquido, viscosidade baixa, boa molhabilidade em<br>mantas, tecidos em fibra de vidro, e excelente fluidez. Após a cura, quando em combinação com fibra de vid um compósito de alta resistência.

#### Sugestões de Uso

Especialmente desenvolvida para o processo de infusão, principalmente em barcos, onde os laminados precisam estar muito bem acoplados. Para aplicações onde a espessura pode gerar alta exotermia, recomenda-se o uso de catalisadores mixados com hidroperóxidos específicos (Catalisador DML 14). A resina padrão da família AZ 14.0 aceita como produtos modificadores, corantes na forma pura ou pigmentos na forma de pastas de poliéster não reativo, acelerados ou inibidores de cura. Há necessidade de testes para identificar o grau de aceitação de cada um desses aditivos na resina. A adição de modificadores afeta as características da resina padrão.

#### Propriedades da resina líquida

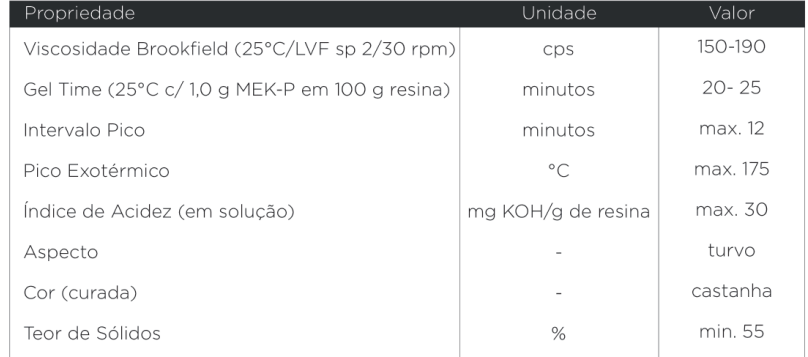

Obs: Os valores das propriedades acima obtidos resultam da resina AZ 14.0 na sua forma original (padrão) Qualquer produto adicionado à mesma, afetará tais valores. O catalisador (MEK-P) usado, possui teor de oxigênio ativo

#### Propriedades Mecânicas

Propriedades físicas da resina curada a 25°C sem reforço (pós cura 2 horas à 80°C).

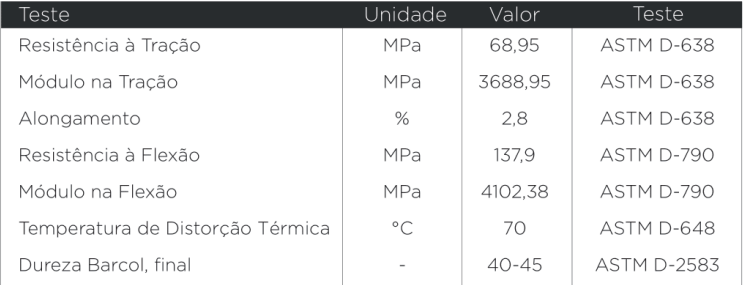

\*Valores Típicos de sistema de cura: 1,0 g MEKP-P em 100 g de resina, seguido de pós cura de 2 horas à 80°C.

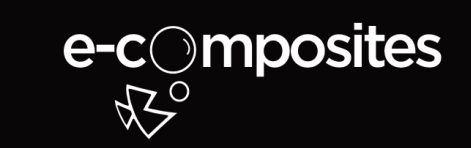

#### Descrição

CBX200 é um tecido biaxial de fibra de carbono 50k, de trama +45/-45, com 200g/m2.

#### Informações Técnicas

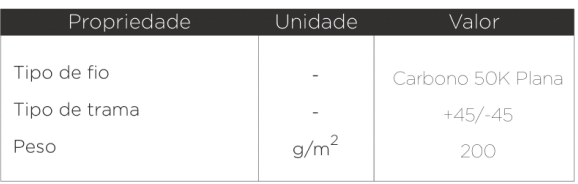

**CBX200** Datasheet

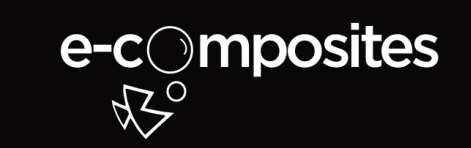

## Tecido Biaxial +45/-45 X1200 Datasheet

#### Descrição

X1200 é um tecido biaxial de fibra de vidro +45/-45, com 400g/m<sup>2</sup> de gramatura.

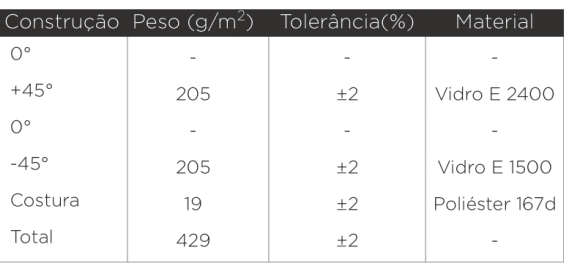

#### Informações de Costrução

#### Informações Técnicas

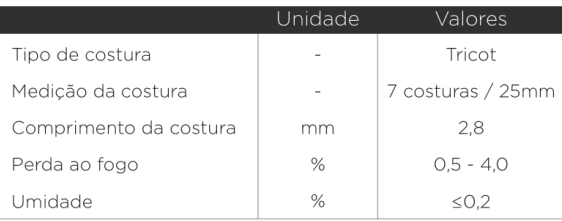

#### Armazenamento

É recomendado que a fibra de vidro seja armazenada em local fresco e seco, com temperatura entre 10°C e 30°C e umidade entre 50% e 75%. Deve-se manter a fibra de vidro embalada até o momento do uso.

## • Cadastro resina poliéster AZ 14

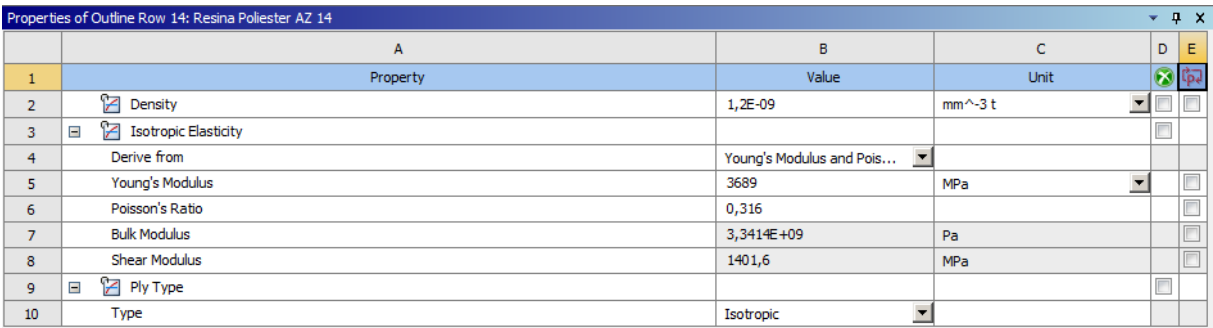

## • Cadastro resina Epoxi AR260

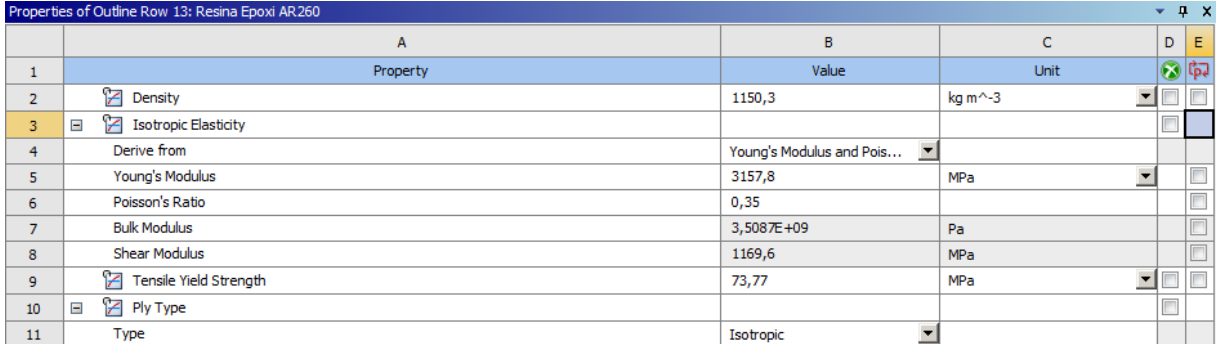

## • Cadastro núcleo inercial tipo PET ARMACELL GR80

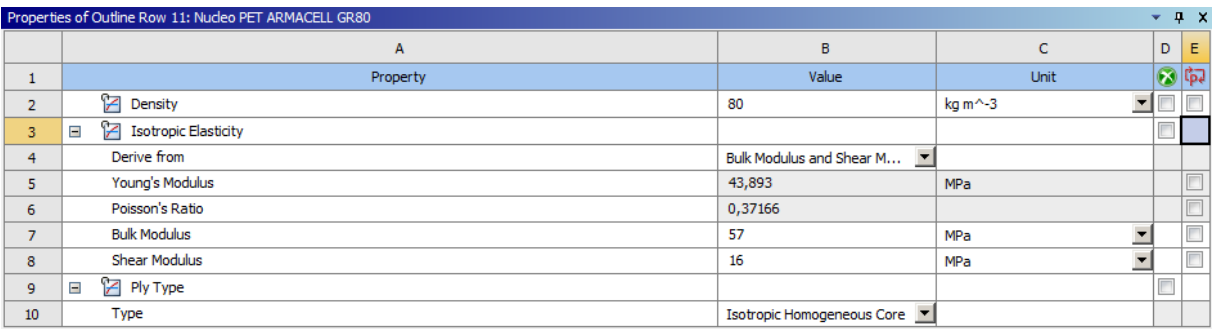

## • Cadastro núcleo inercial tipo PVC Divinycell H60 SF

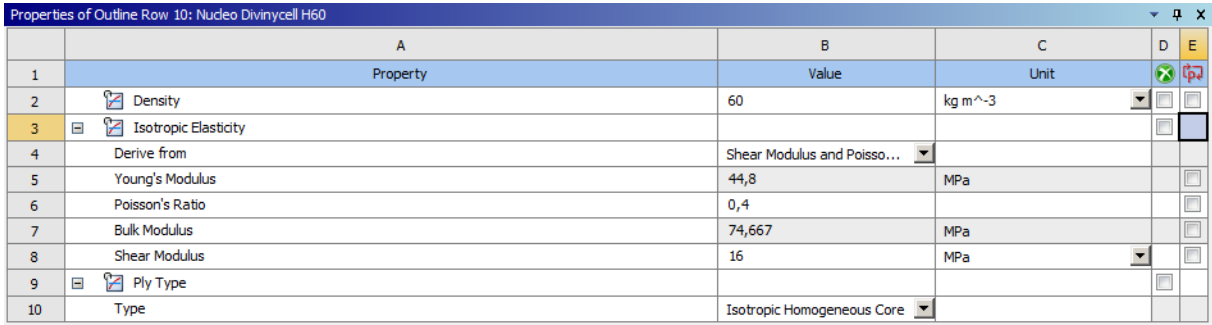

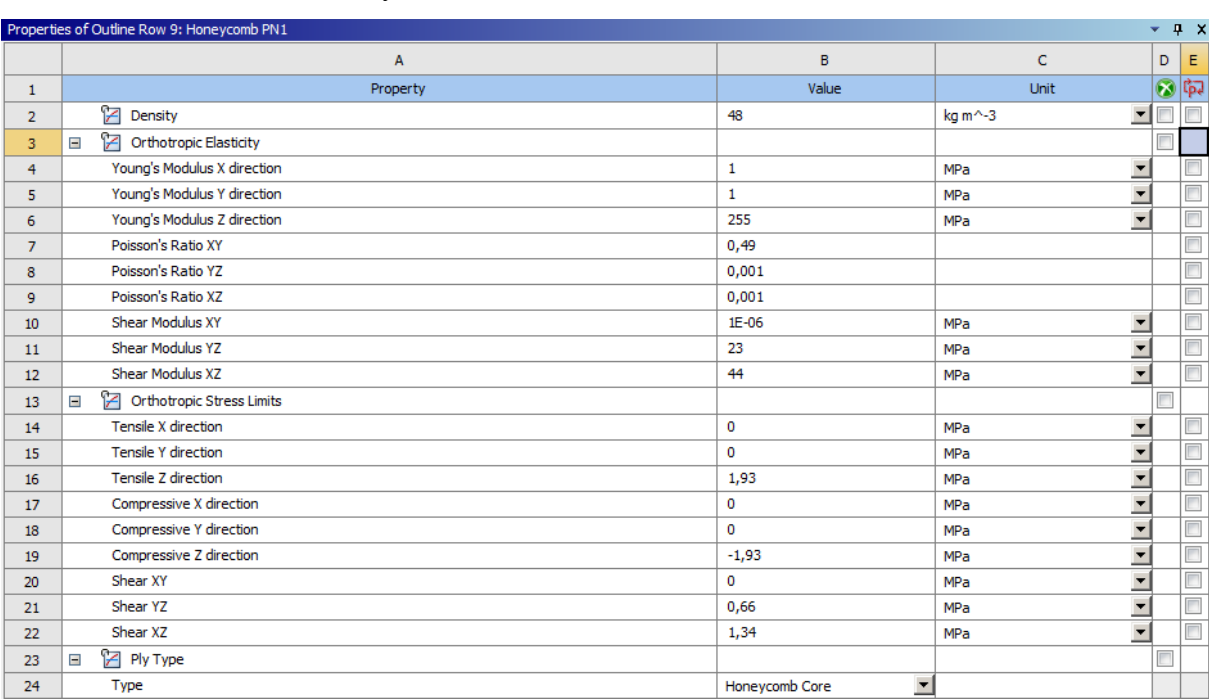

## • Cadastro núcleo Honeycomb de aramida PN1

Cadastro das fibras não serão apresentados por terem sido utilizados valores padrões do programa ANSYS 19.1.

#### **ANEXO C**

#### **Qualidade da Malha**

A qualidade de malha será fundamentada por meio dos parâmetros Skewness e Qualidade Ortogonal que serão explicados neste item.

Segundo Ansys (2010), a qualidade dos elementos que compõem a malha tem impacto significante na precisão da solução numérica. A qualidade ortogonal é calculada pelo programa de forma que os piores elementos terão qualidade ortogonal próxima de zero, enquanto os melhores elementos terão valores próximos de 1. A qualidade ortogonal mínima deve ser maior que 0,01 com uma média significantemente maior que 0,01.

Já a Skewness entende-se como uma das principais medidas de qualidade para uma malha. Por este fator é determinado o quão próximo do ideal um elemento ou face é. A tabela abaixo indica os valores de Skewness e a qualidade relacionada.

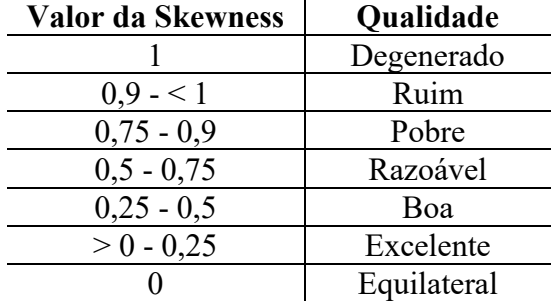

Valores de Skewness relacionados a qualidade da malha.

Fonte: adaptada de ANSYS (2010).